# SIEMENS

# SIMATIC

# S7-300

S7-300-CPU ET 200-CPU 命令リス ト

パラメータマニュアル

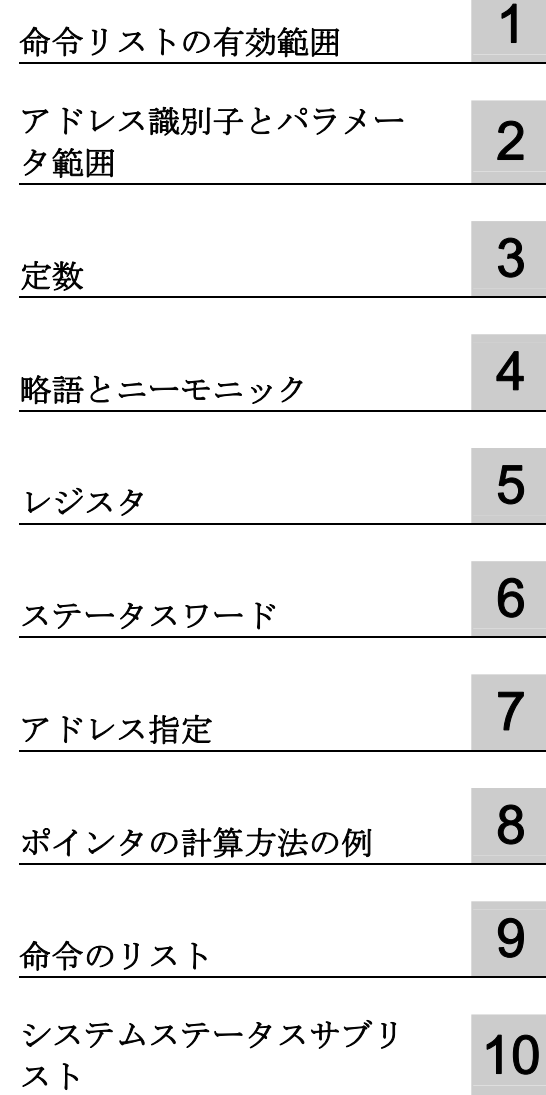

### 法律上の注意

### 警告事項

本書には、ユーザーの安全性を確保し製品の損傷を防止するうえ守るべき注意事項が記載されています。ユーザ ーの安全性に関する注意事項は、安全警告サインで強調表示されています。このサインは、物的損傷に関する注 意事項には表示されません。

### 危険

回避しなければ、直接的な死または重傷に至る危険状態を示します。

### 警告

回避しなければ、死または重傷に至るおそれのある危険な状況を示します。

### 注意

回避しなければ、軽度または中度の人身傷害を引き起こすおそれのある危険な状況を示します(安全警告サイ ン付き)。

### 注意

回避しなければ、物的損傷を引き起こすおそれのある危険な状況を示します(安全警告サインなし)。

### 通知

回避しなければ、望ましくない結果や状態が生じ得る状況を示します(安全警告サインなし)。

複数の危険レベルに相当する場合は、通常、最も危険度の高い(番号の低い)事項が表示されることになってい ます。安全警告サイン付きの人身傷害に関する注意事項があれば、物的損傷に関する警告が付加されます。

### 有資格者

本書が対象とする製品 / システムは必ず有資格者が取り扱うものとし、各操作内容に関連するドキュメント、特 に安全上の注意及び警告が遵守されなければなりません。有資格者とは、訓練内容及び経験に基づきながら当該 製品 / システムの取り扱いに伴う危険性を認識し、発生し得る危害を事前に回避できる者をいいます。

### シーメンス製品を正しくお使いいただくために

以下の事項に注意してください。

### 警告

シーメンス製品は、カタログおよび付属の技術説明書の指示に従ってお使いください。他社の製品または部品 との併用は、弊社の推奨もしくは許可がある場合に限ります。製品を正しく安全にご使用いただくには、適切 な運搬、保管、組み立て、据え付け、配線、始動、操作、保守を行ってください。ご使用になる場所は、許容 された範囲を必ず守ってください。付属の技術説明書に記述されている指示を遵守してください。

#### 商標

®マークのついた称号はすべて Siemens AG の商標です。本書に記載するその他の称号は商標であり、第三者が 自己の目的において使用した場合、所有者の権利を侵害することになります。

### 免責事項

本書のハードウェアおよびソフトウェアに関する記述と、実際の製品内容との一致については検証済みです。 し かしなお、本書の記述が実際の製品内容と異なる可能性もあり、完全な一致が保証されているわけではありませ ん。 記載内容については定期的に検証し、訂正が必要な場合は次の版て更新いたします。

Siemens AG Industry Sector Postfach 48 48 90026 NÜRNBERG ドイツ

A5E02354750-05 Ⓟ 06/2011

# 目次

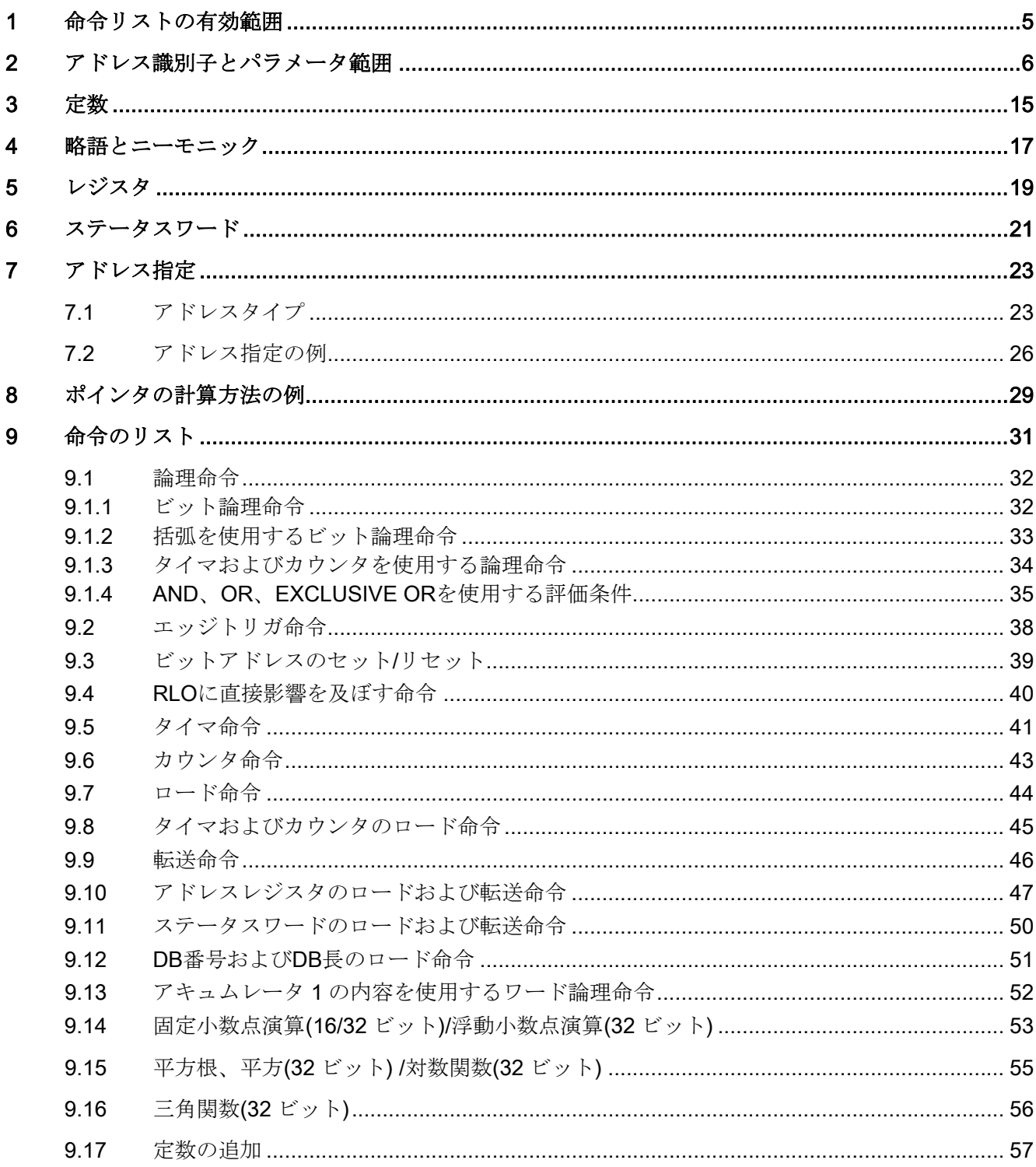

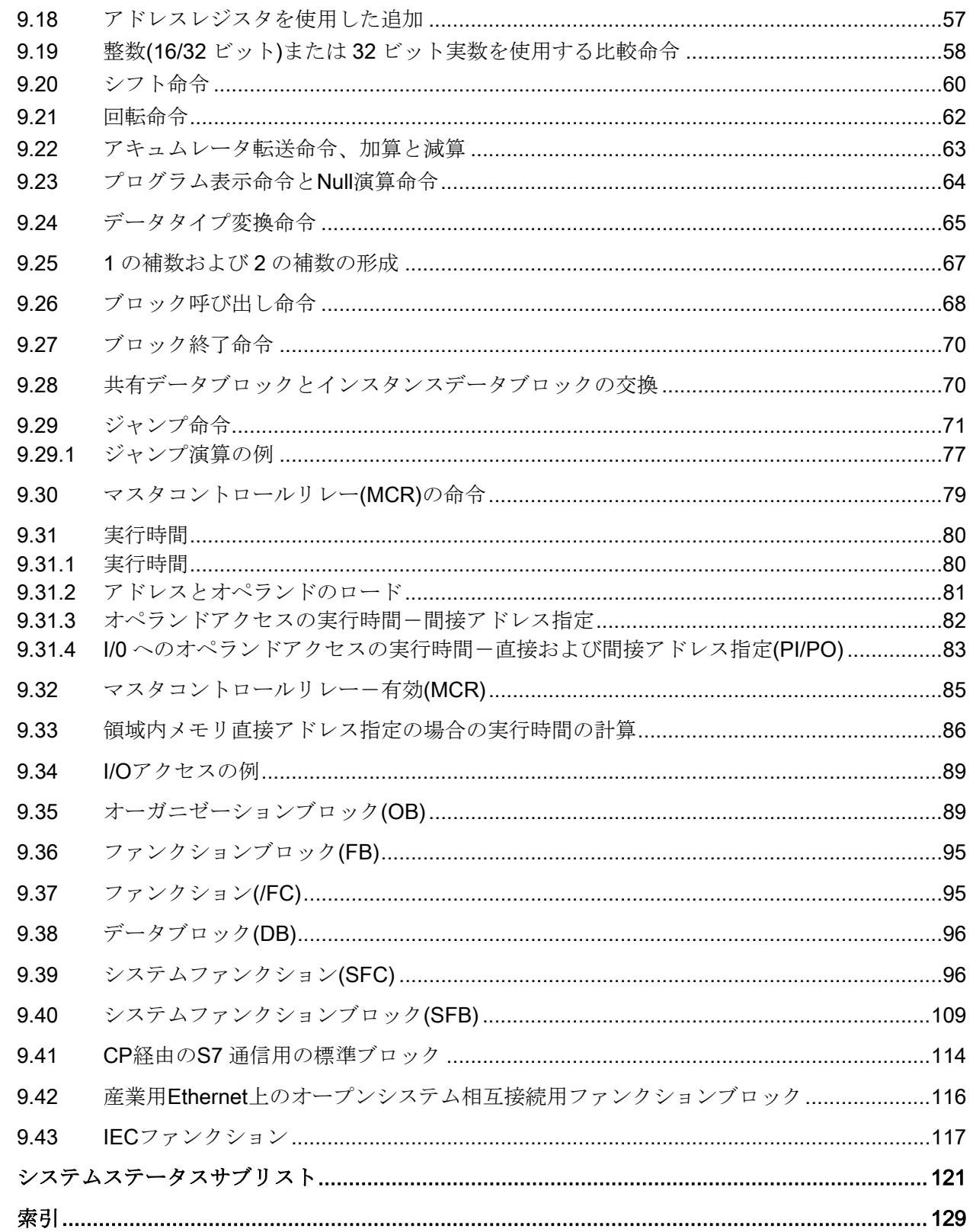

 $10$ 

## <span id="page-4-1"></span><span id="page-4-0"></span>命令リストの有効範囲 1

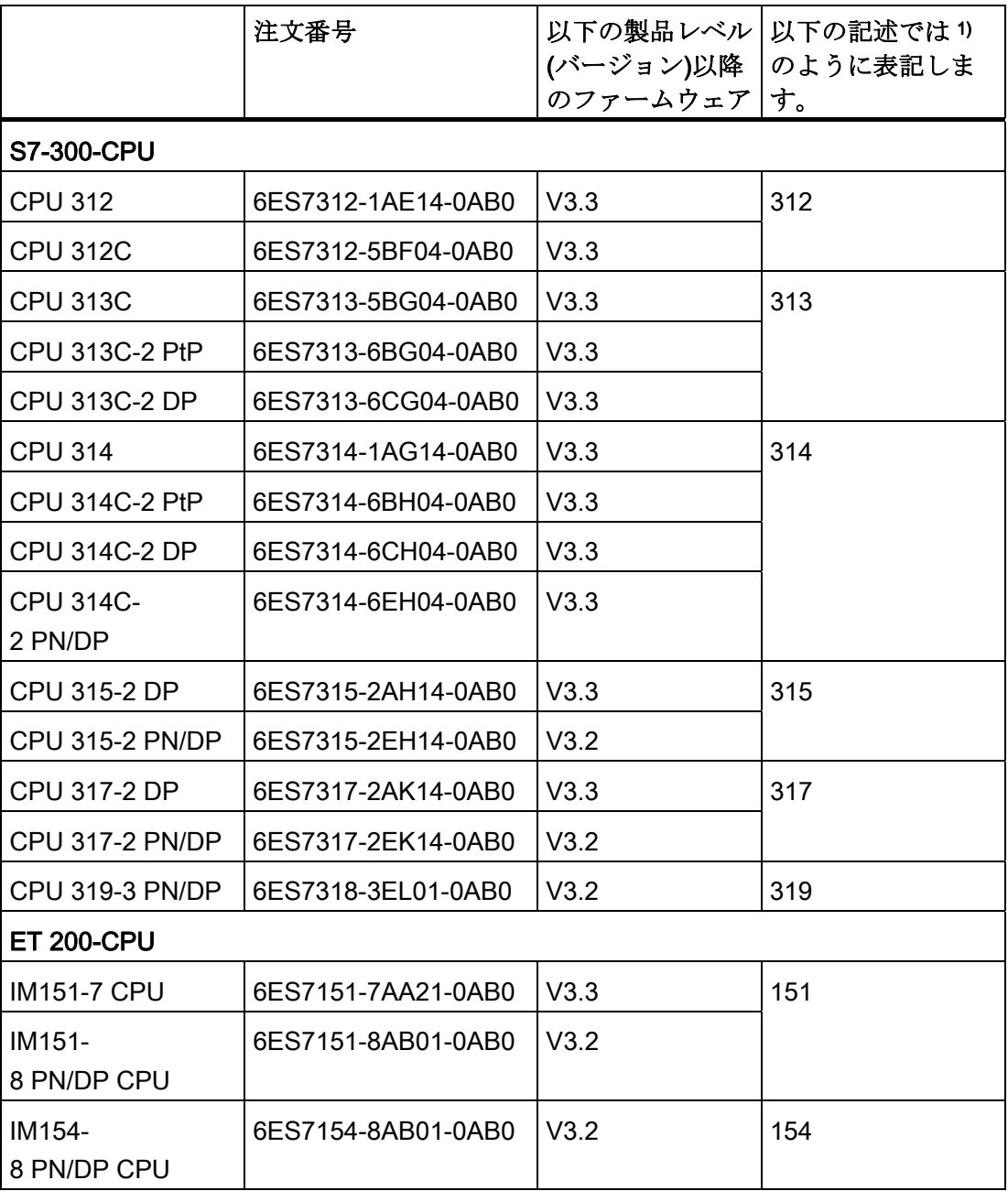

表 1- 1 この命令リストは次の CPU に適用されます:

1) 詳細な区別が必要なリスト内は除きます。

# <span id="page-5-1"></span><span id="page-5-0"></span>アドレス識別子とパラメータ範囲 2

次のアドレス識別子とパラメータ範囲を使用します。

CPU 313C-2 DP、314C-2 DP、314C-2 PN/DP の値は通常使用される表とは異なるので、 これらの CPU の値は後で表を分けて記載します。

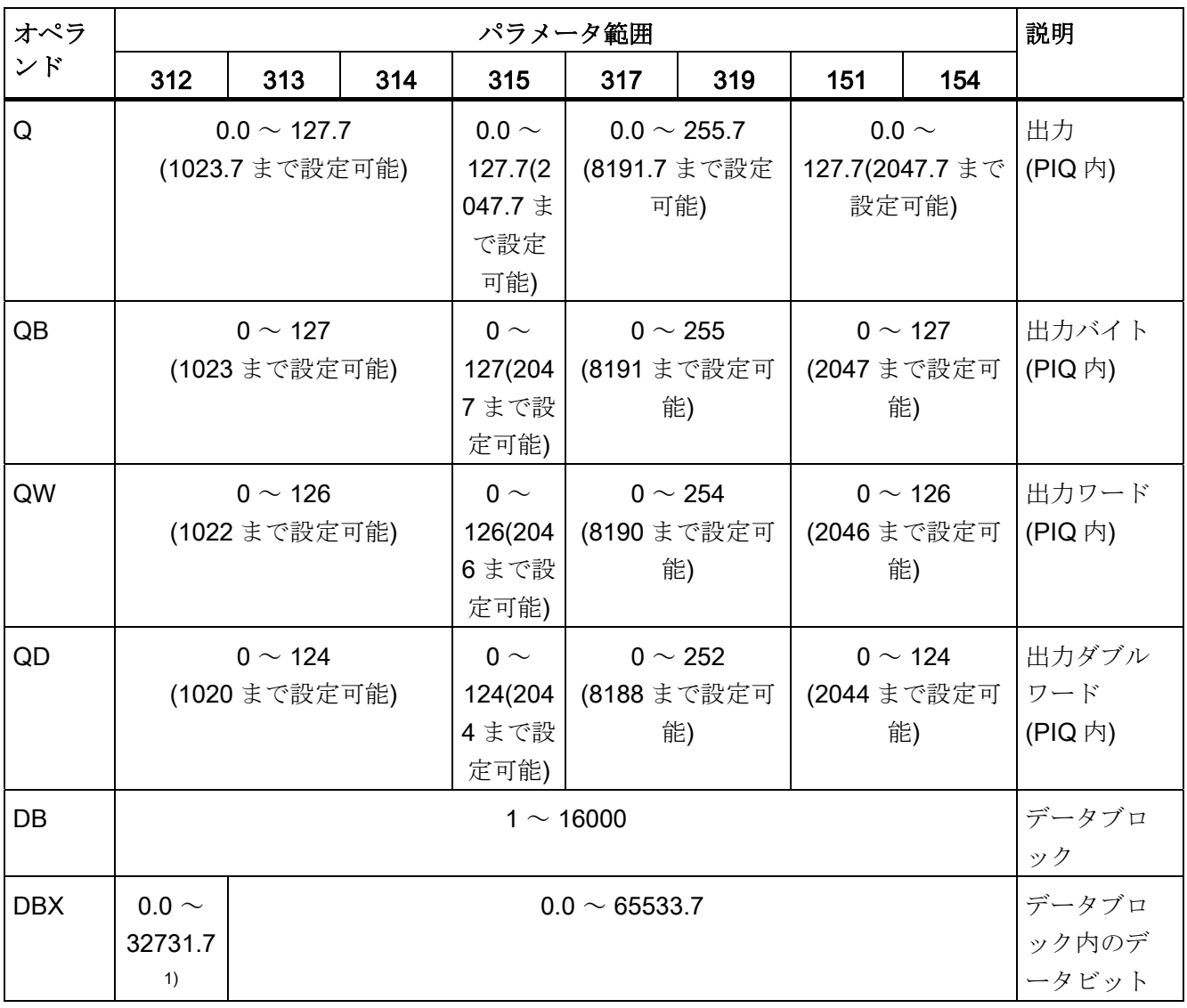

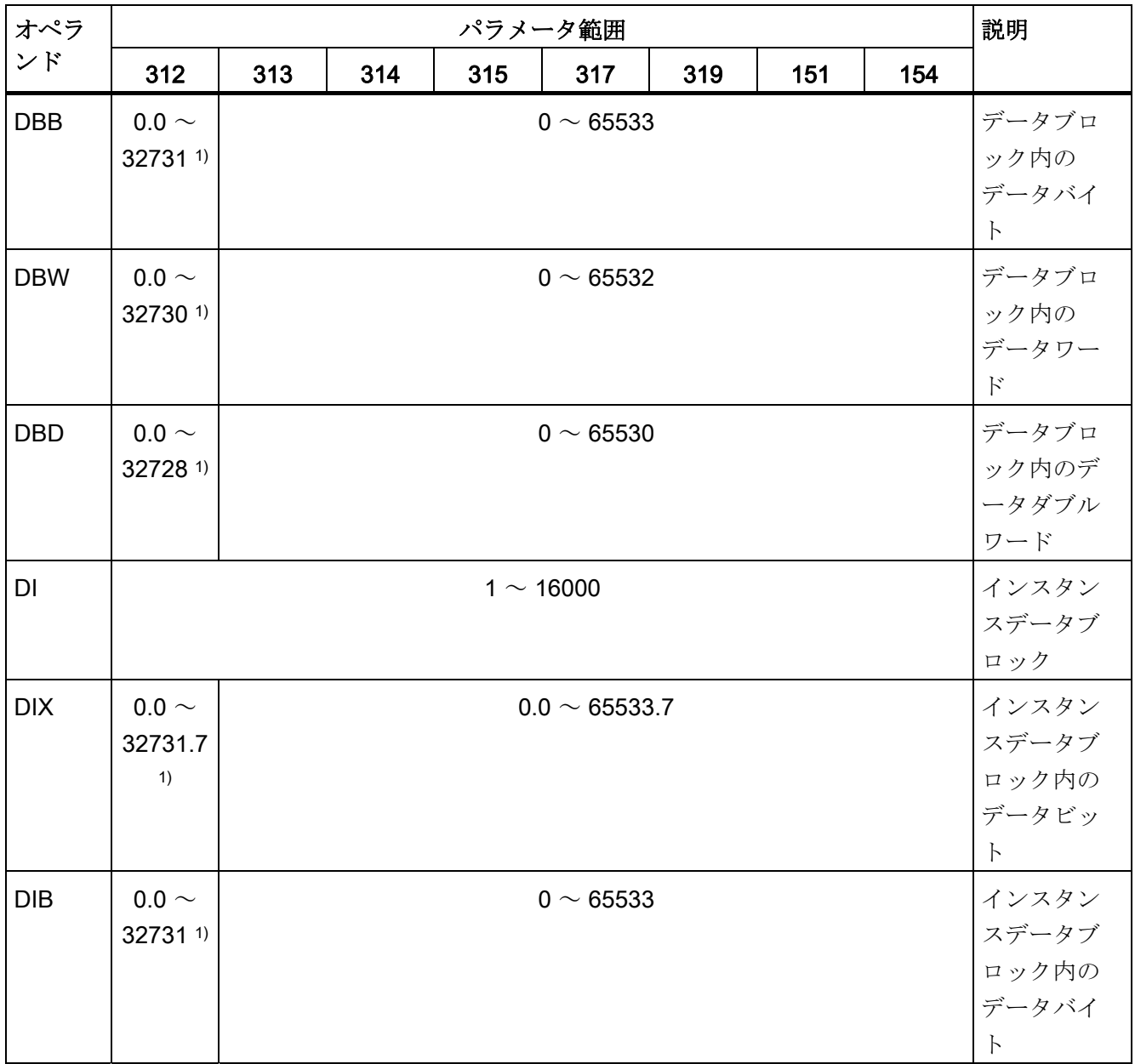

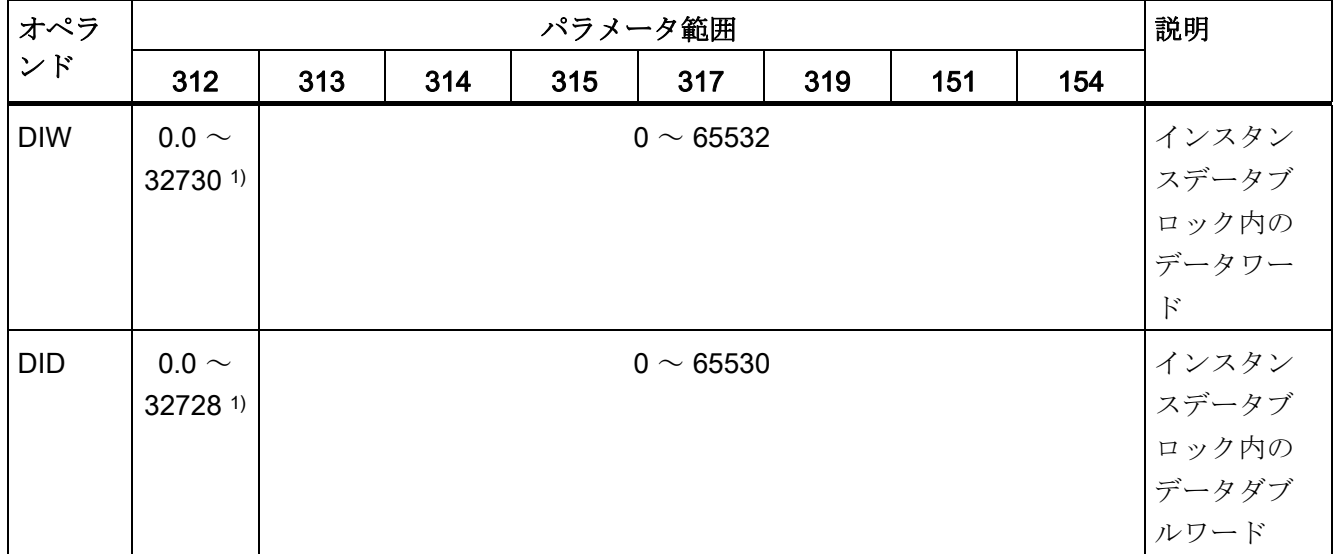

1) CPU 312C には、他の CPU と同じパラメータ範囲が適用されます。

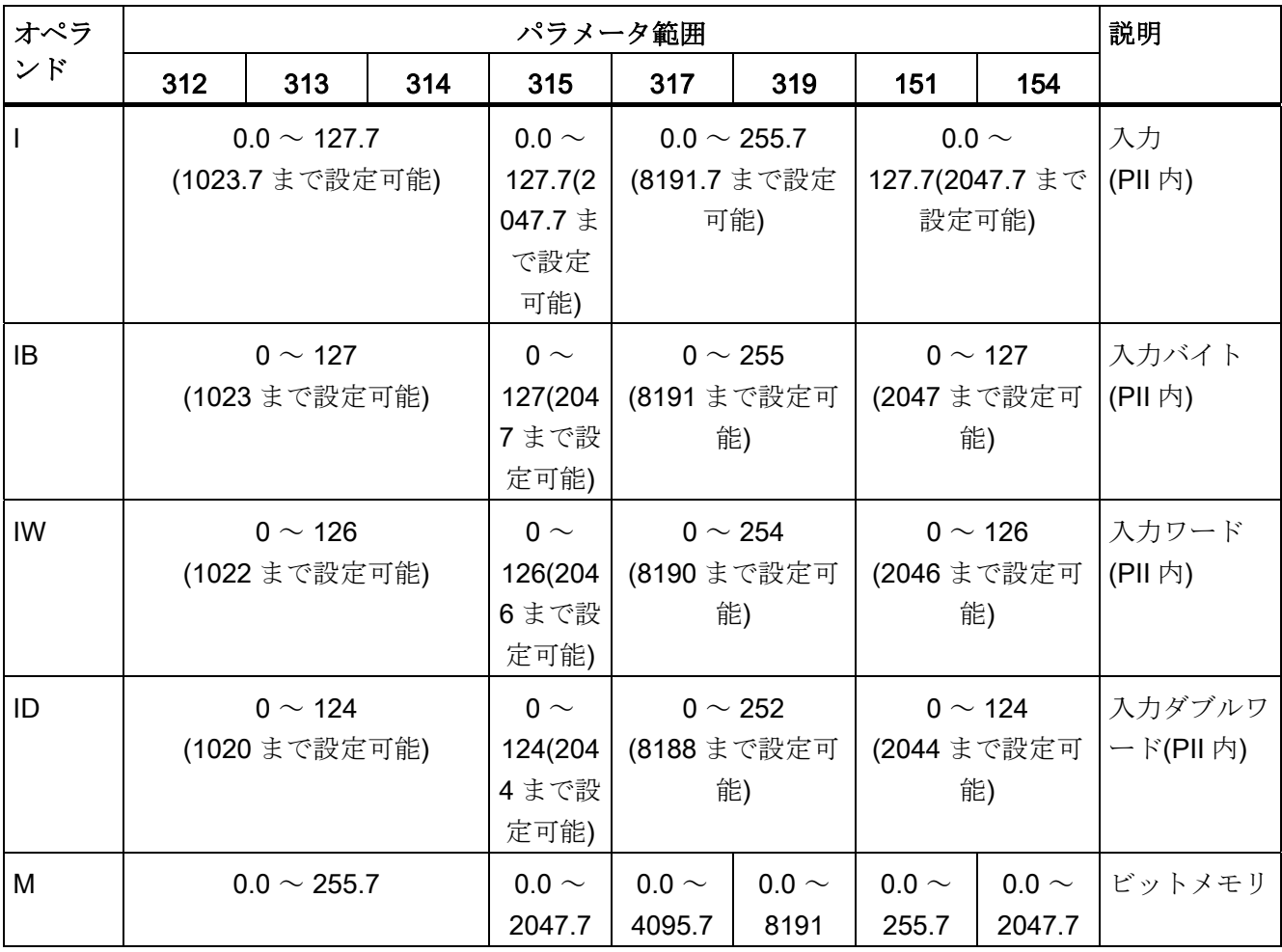

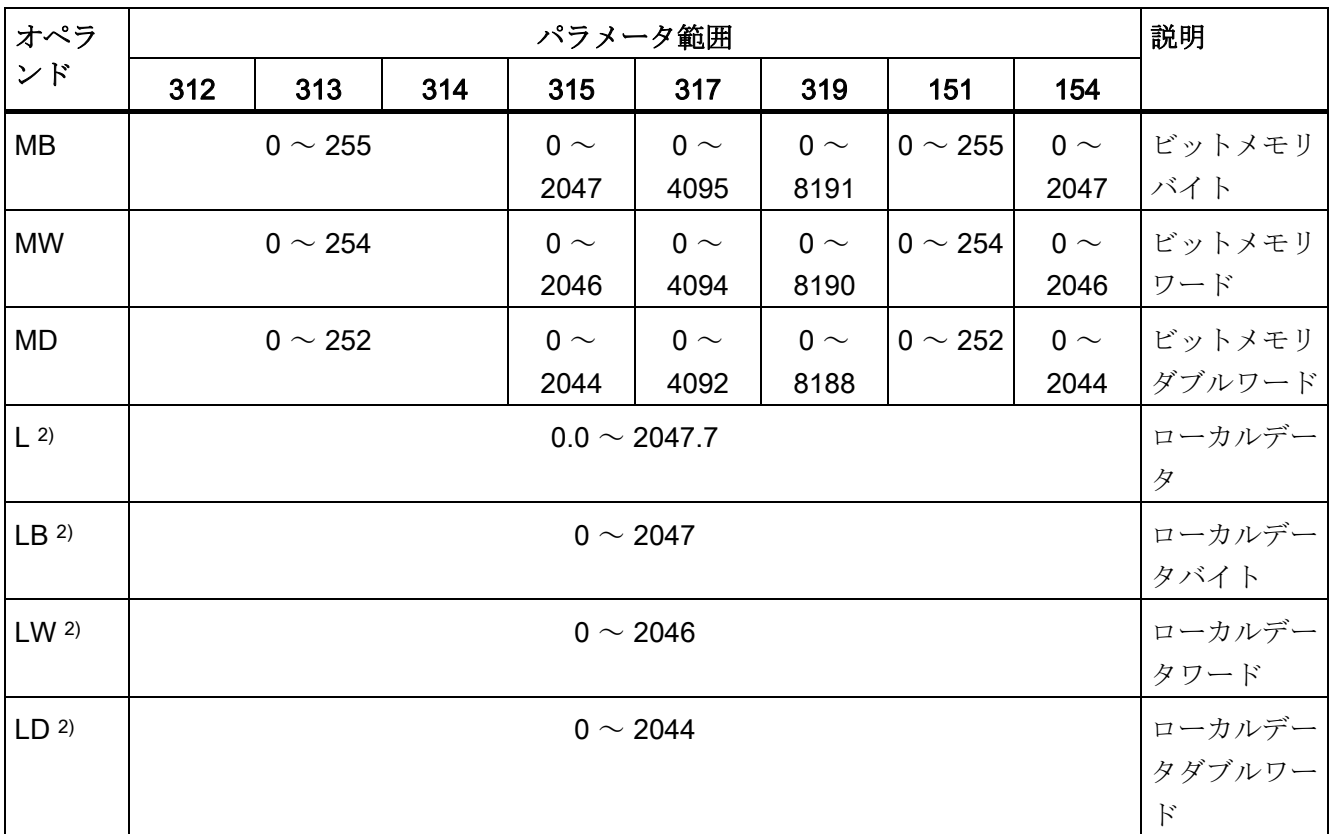

2) テンポラリ変数を使用する場合は、次のことに注意してください。テンポラリ変数は 特定のブロックのみで有効であり、このブロックから呼ばれた他のブロックの親ローカ ルデータとしてのみ使用可能です。

終了してブロックの呼び出しを更新した後は、以前ブロックの呼び出しを終了した時に 存在したのと同じ値がテンポラリ変数に含まれているかどうかは不確定です。

テンポラリ変数はブロック呼び出し中に初期化されます。またブロックで最初に使用さ れるたびに再度初期化する必要があります。

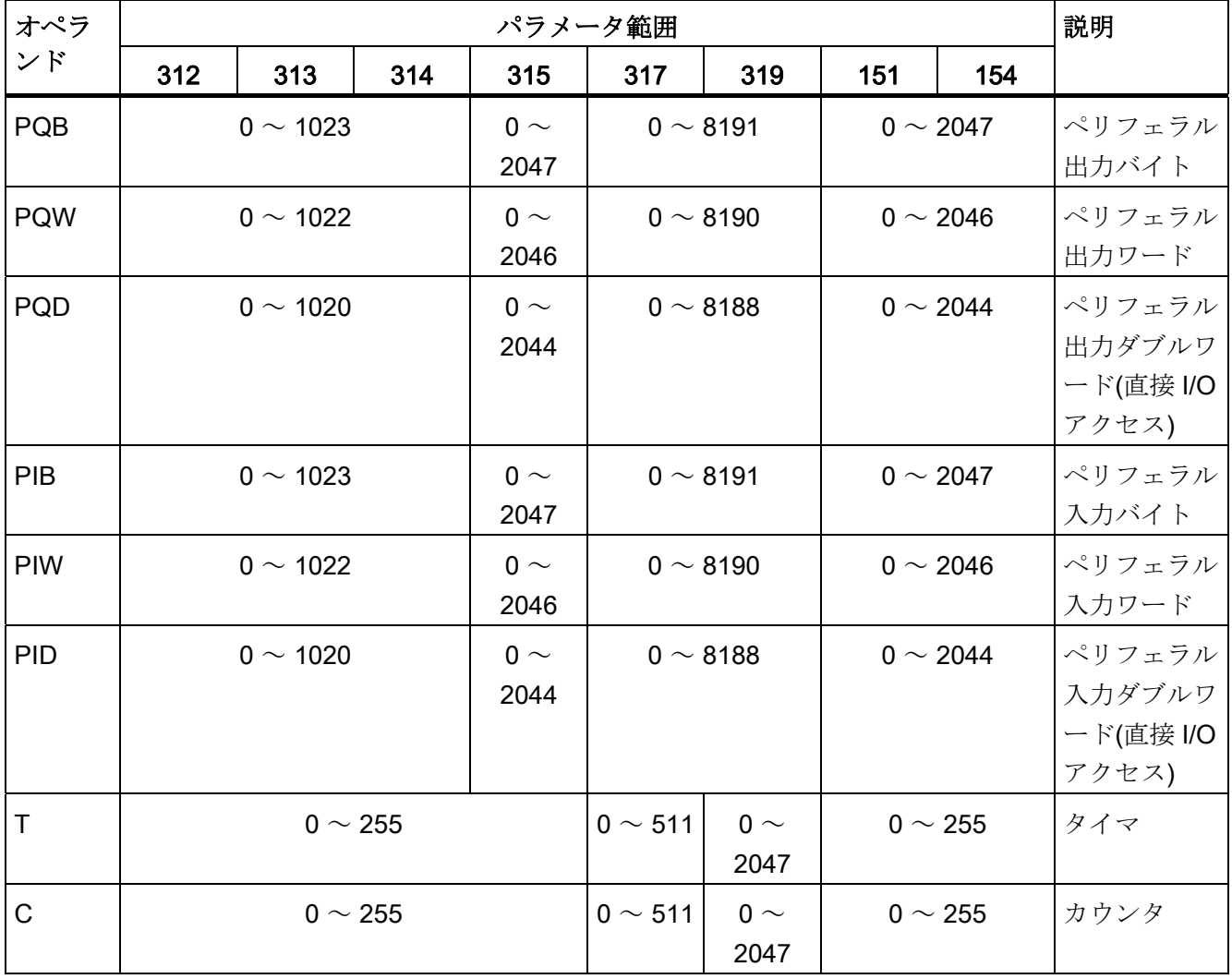

CPU 313C-2 DP、314C-2 DP、314C-2 PN/DP に適用されるアドレス識別子とパラメー ター範囲:

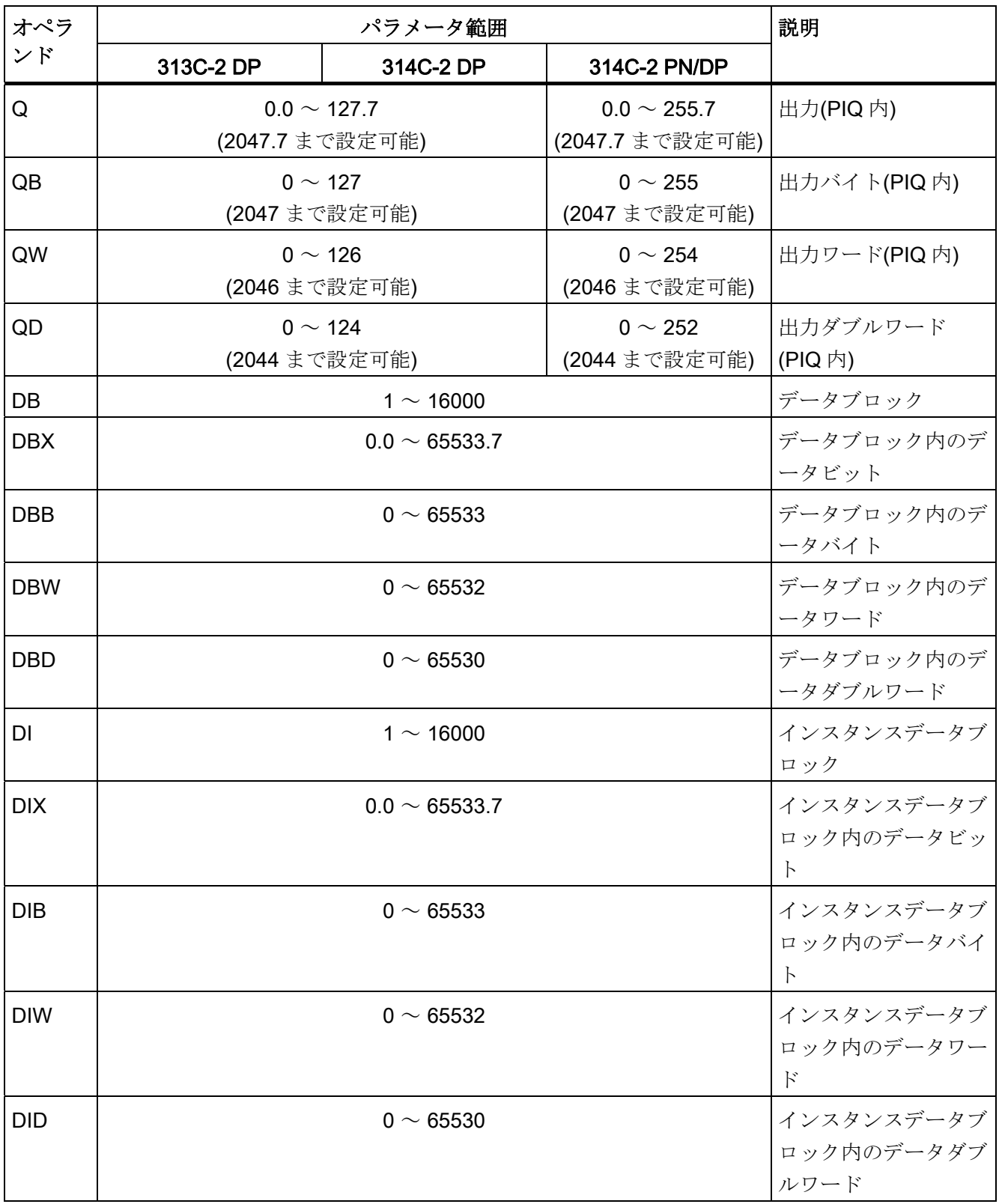

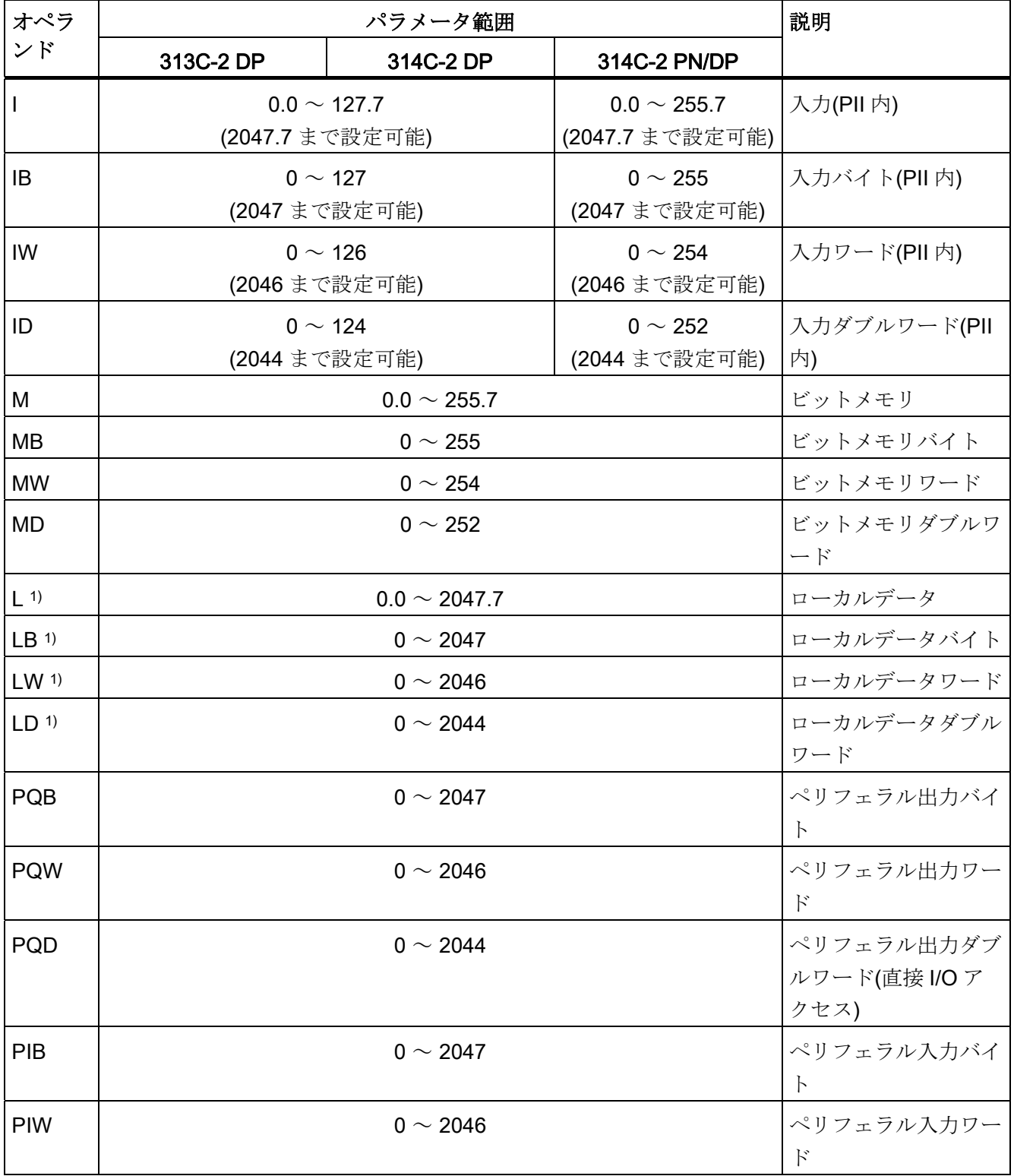

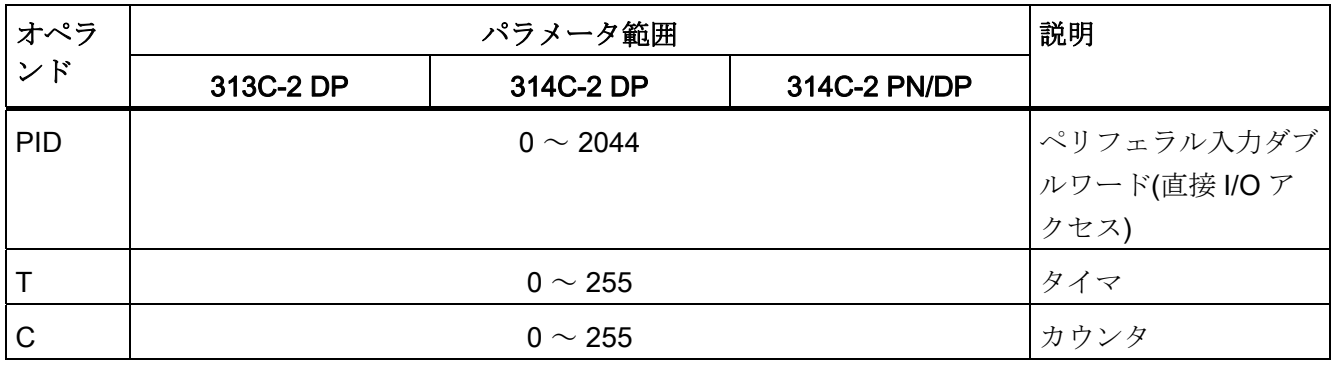

1) テンポラリ変数を使用する場合は、次のことに注意してください。テンポラリ変数は 特定のブロックのみで有効であり、このブロックから呼ばれた他のブロックの親ローカ ルデータとしてのみ使用可能です。

終了してブロックの呼び出しを更新した後は、以前ブロックの呼び出しを終了した時に 存在したのと同じ値がテンポラリ変数に含まれているかどうかは不確定です。

テンポラリ変数はブロック呼び出し中に初期化されます。またブロックで最初に使用さ れるたびに再度初期化する必要があります。

<span id="page-14-1"></span><span id="page-14-0"></span>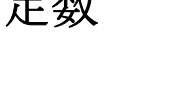

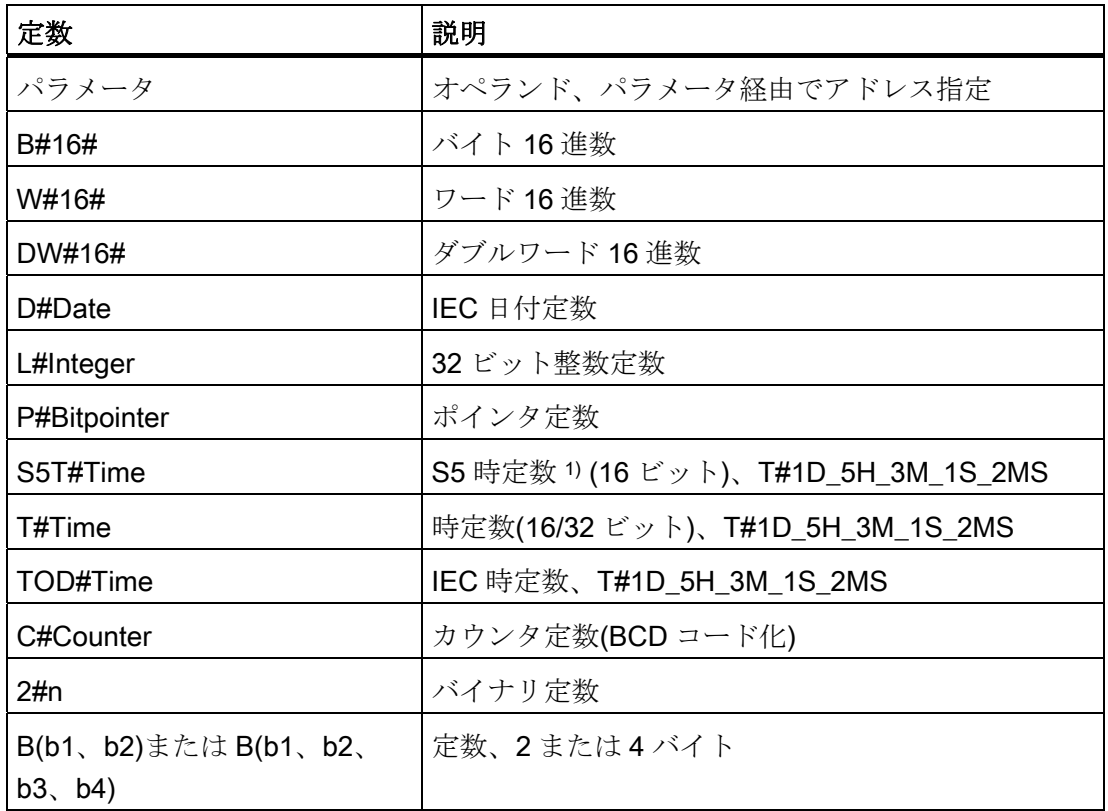

表 3- 1 使用する定数:

1) S5 タイマのロード用サーバ

## <span id="page-16-1"></span><span id="page-16-0"></span>略語とニーモニック 4

| 略語           | … 説明            | 例                               |
|--------------|-----------------|---------------------------------|
| k8           | 8ビット定数          | 32                              |
| k16          | 16 ビット定数        | 631                             |
| k32          | 32 ビット定数        | 1272 5624                       |
| i8           | 8ビット整数          | $-155$                          |
| i16          | 16 ビット整数        | $+6523$                         |
| i32          | 32 ビット整数        | -2 222 222                      |
| m            | P#x.y (ポインタ)    | P#240.3                         |
| n            | バイナリ定数          | 1001 1100                       |
| p            | 16 進数定数         | EA12                            |
| q            | 実数(32 ビット浮動小数点) | 12.34567E+5                     |
| <b>LABEL</b> | シンボリックジャンプアドレス  | <b>DEST</b>                     |
|              | (最大 4 文字)       |                                 |
| $\mathsf{a}$ | バイトアドレス         | $\overline{2}$                  |
| b            | ビットアドレス         | x.1                             |
| C            | オペランド範囲         | I、Q、M、L、DBX、DIX                 |
| f            | タイマ/カウンタ番号      | 5                               |
| g            | オペランド範囲         | IB、QB、PIB、PQB MB、LB、<br>DBB、DIB |
| h            | オペランド範囲         | IW、QW、PIW、PQW MW、LW、<br>DBW、DIW |
| $\mathbf{I}$ | オペランド範囲         | ID、QD、PID、PQD MD、LD、<br>DBD、DID |
| r            | ブロック番号          | 10                              |
| AC           | アドレスメモリセルの範囲    |                                 |
| <b>RE</b>    | 範囲エラー(無効な範囲)    |                                 |

表 4- 1 以下の略語とニーモニックが使用されています。

略語とニーモニック

# <span id="page-18-1"></span><span id="page-18-0"></span> $\nu$ ジスタ 5

### ACCU1 および ACCU2(32 ビット)

アキュムレータは、バイト、ワード、ダブルワードを処理するためのレジスタです。 オペランドはアキュムレータにロードされ、アキュムレータで論理的にゲートされます。 論理演算(RLO)の結果が ACCU1 に入れられます。

アキュムレータの長さは 32 ビットです。

表 5- 1 アキュムレータの名称は以下のとおりです。

| アキュムレータ               | ビット             |  |
|-----------------------|-----------------|--|
| $ACCUx(x=1\sim2)$     | ビット 0~31        |  |
| ACCU <sub>x</sub> -L  | ビット 0 $\sim$ 15 |  |
| ACCU <sub>x</sub> -H  | ビット 16~31       |  |
| ACCU <sub>x</sub> -LL | ビット0~7          |  |
| ACCU <sub>x</sub> -LH | ビット 8 $\sim$ 15 |  |
| ACCU <sub>x</sub> -HL | ビット 16~23       |  |
| ACCUx-HH              | ビット 24~31       |  |

### アドレスレジスタ AR1 および AR2(32 ビット)

アドレスレジスタには、間接アドレス指定を使用する命令用の領域内アドレスまたは領 域間アドレスが入ります。 アドレスレジスタの長さは 32 ビットです。 領域内アドレスおよび/または領域間アドレスの構文は、以下のとおりです。

● 領域内アドレス:

00000000 00000bbb bbbbbbbb bbbbbxxx

● 領域間アドレス:

10000yyy 00000bbb bbbbbbbb bbbbbxxx

- アドレス構成の説明:
- b: バイトアドレス
- **x:** ビット番号
- y: 領域識別子(セクション: [アドレス指定の例](#page-25-0) (ページ [26](#page-25-0))を参照)

## <span id="page-20-1"></span><span id="page-20-0"></span>ステータスワード 6

### ステータスワード(16 ビット)

ステータスワードビットは、命令によって評価または設定されます。 ステータスワードの長さは 16 ビットです。

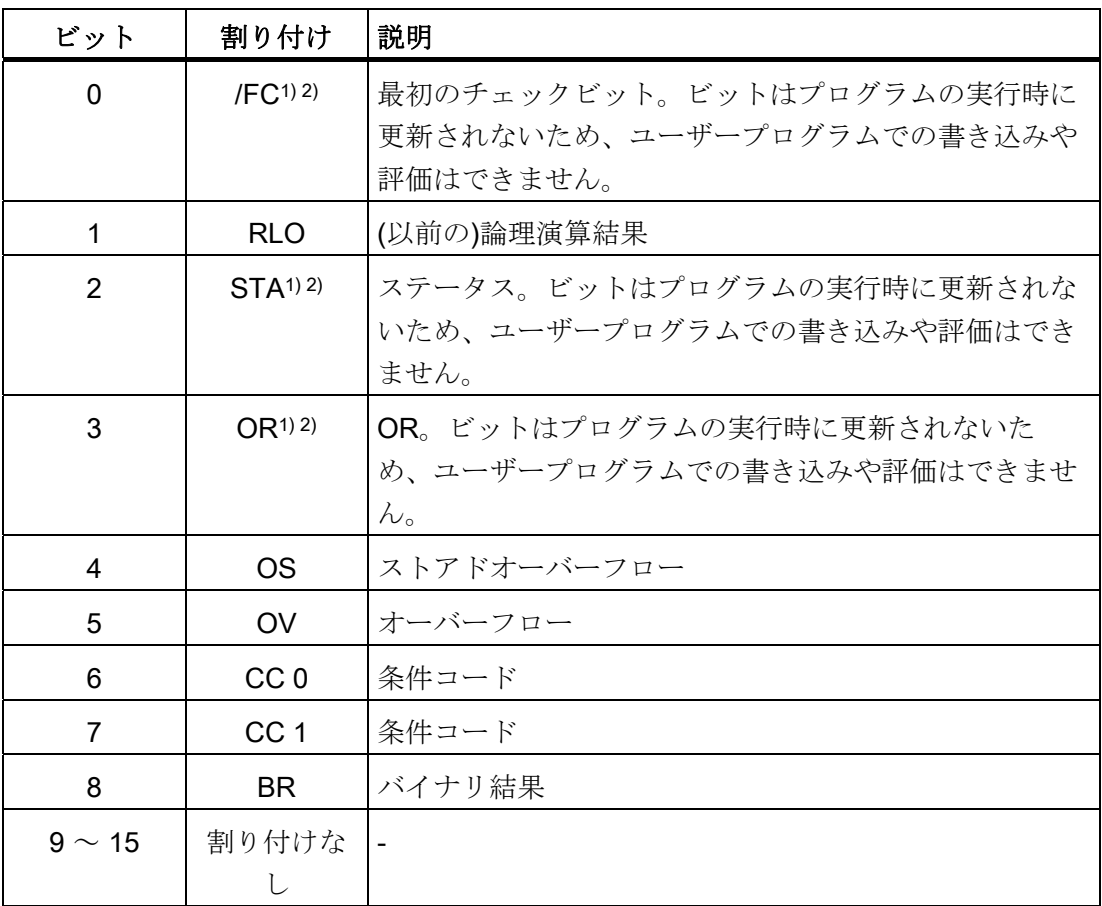

1) U スタック表示では、常に値"0"が出力されます

2) STATUS ブロックおよびブレークポイントに対する表示では、ビットは正しく表示/ 更新されます。

ステータスワード

# <span id="page-22-1"></span><span id="page-22-0"></span>アドレス指定 マイストランプ

### <span id="page-22-2"></span>7.1 アドレスタイプ

### 表 7- 1 以下のアドレスタイプが使用されています。

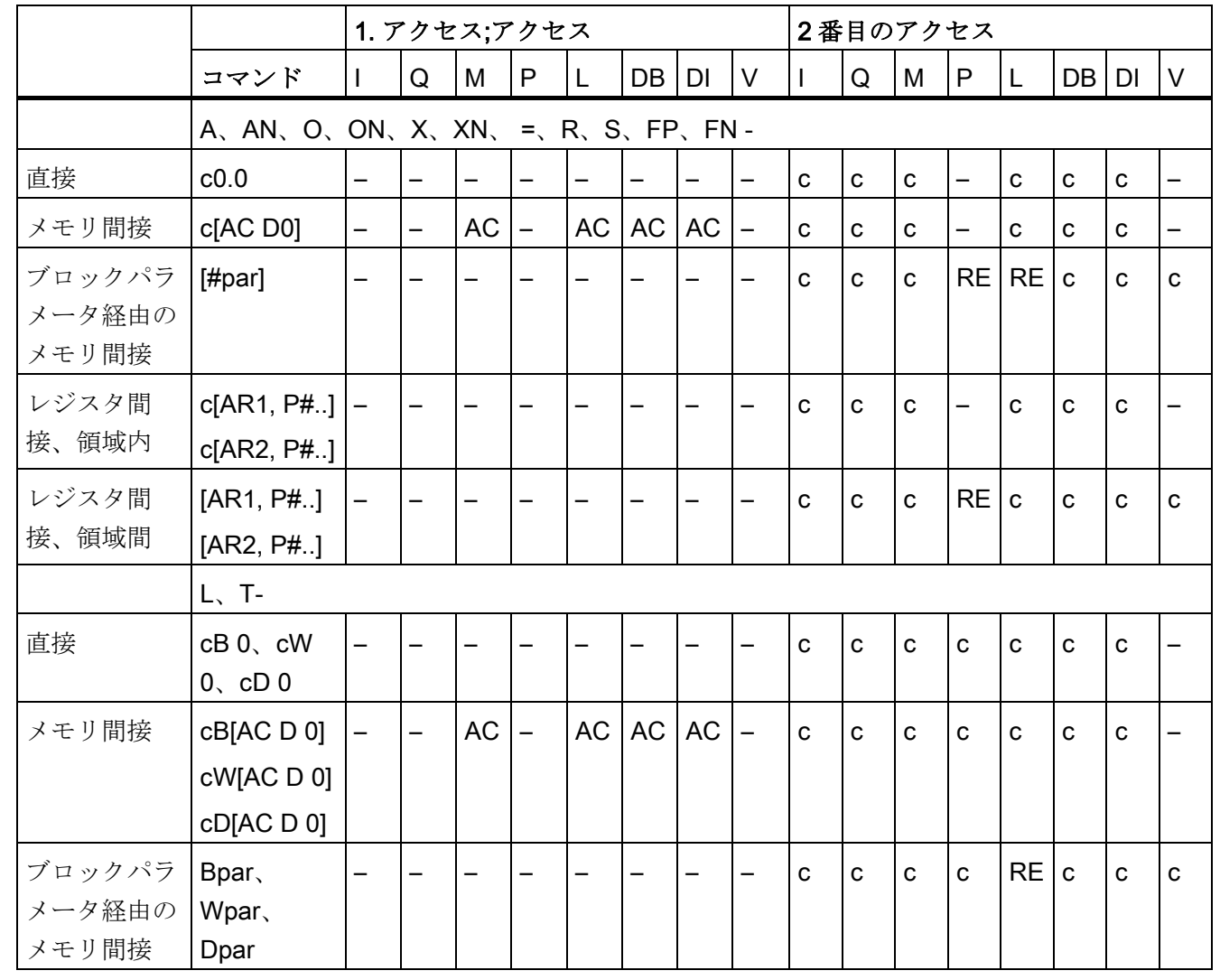

### アドレス指定

7.1 アドレスタイプ

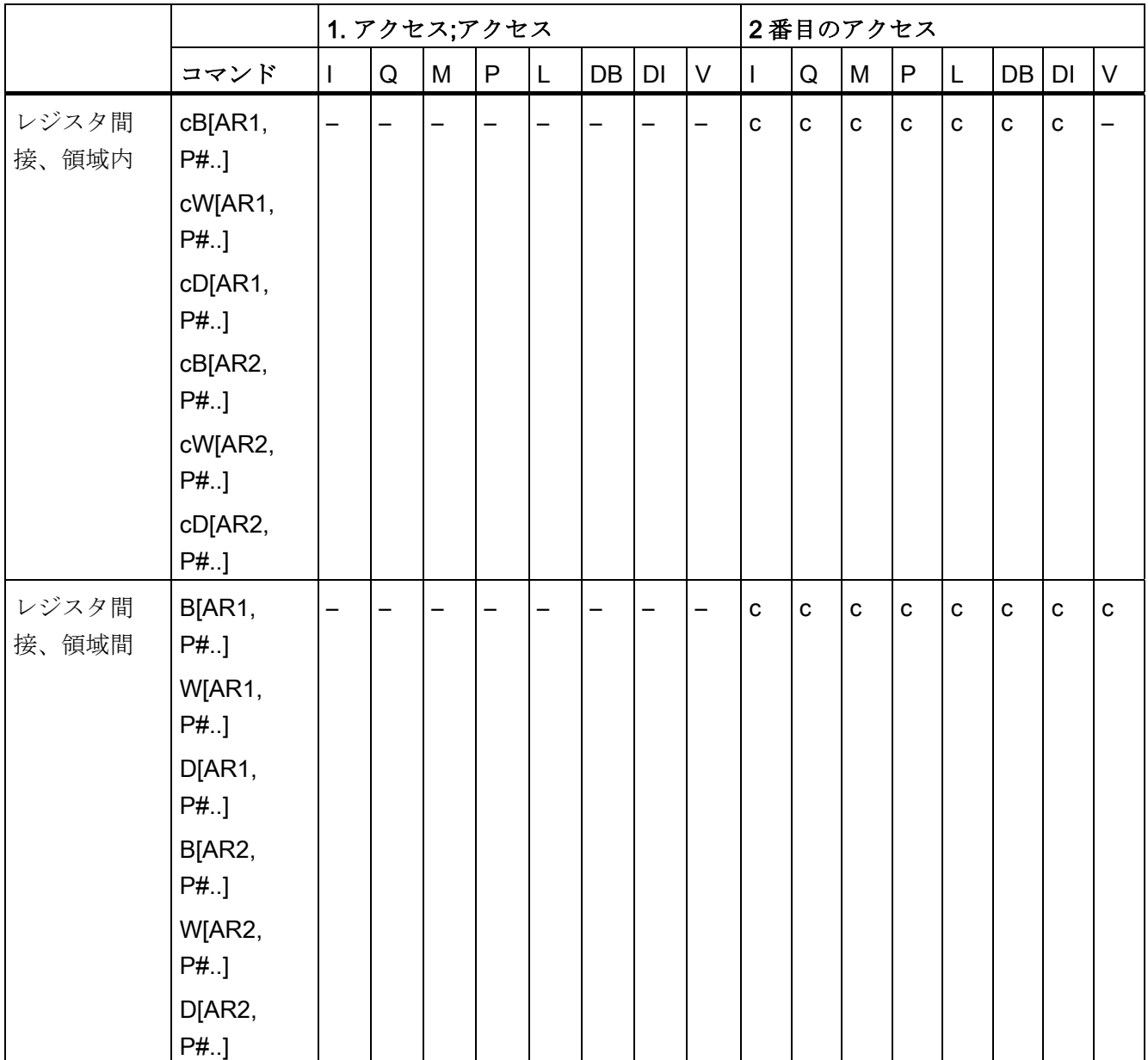

### アドレス指定

7.1 アドレスタイプ

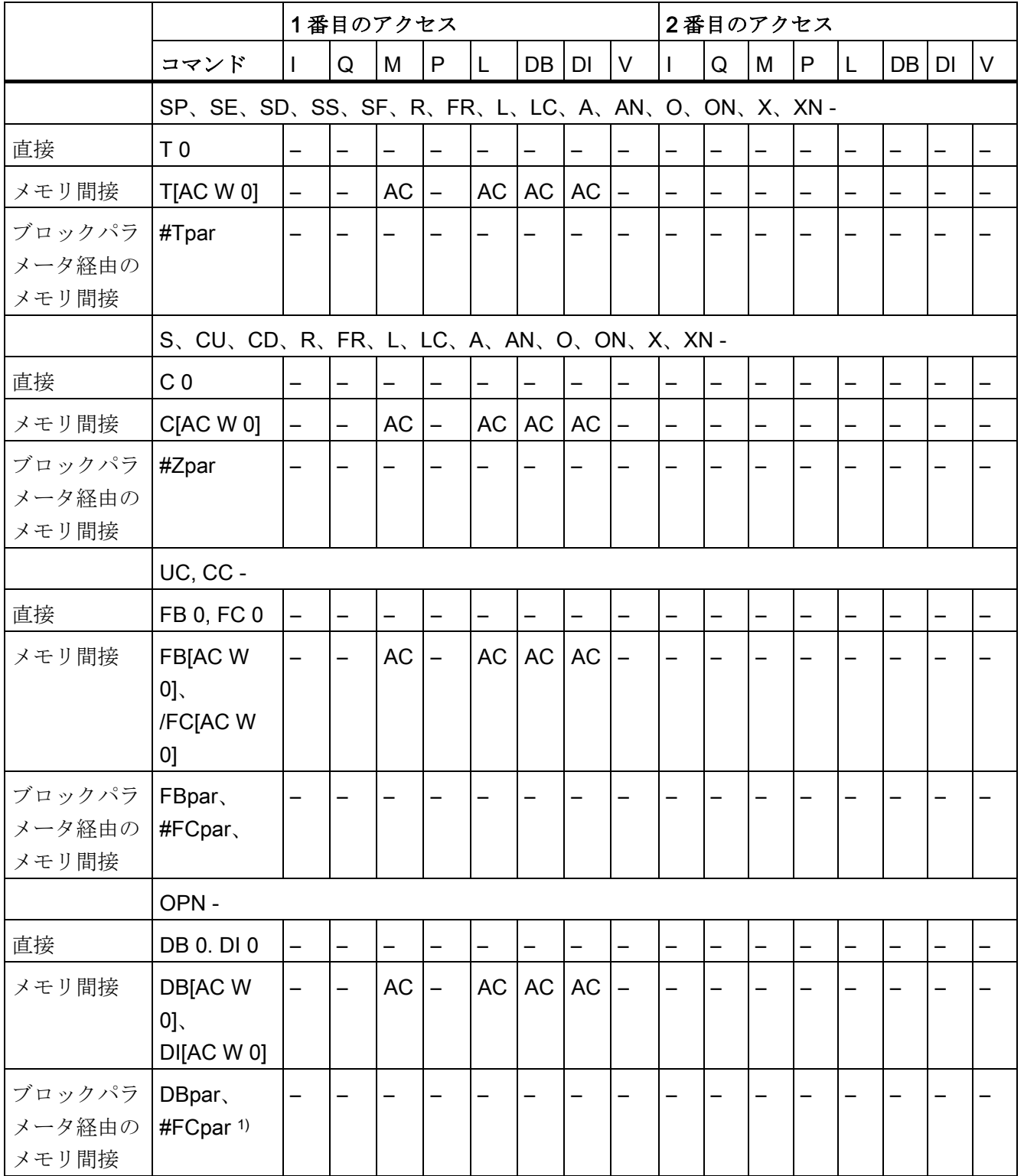

1) STL 構文により、2 番目のデータブロックをブロックパラメータとして開くことが禁 止されています。

7.2 アドレス指定の例

### 略語の定義

- c=オペランド範囲(ビット);
- AC=アドレスメモリセルの範囲;
- RE=範囲エラー(無効な範囲)

### 下記も参照

[略語とニーモニック](#page-16-0) (ページ [17\)](#page-16-1) [アドレス指定の例](#page-25-0) (ページ [26](#page-25-0))

<span id="page-25-0"></span>7.2 アドレス指定の例

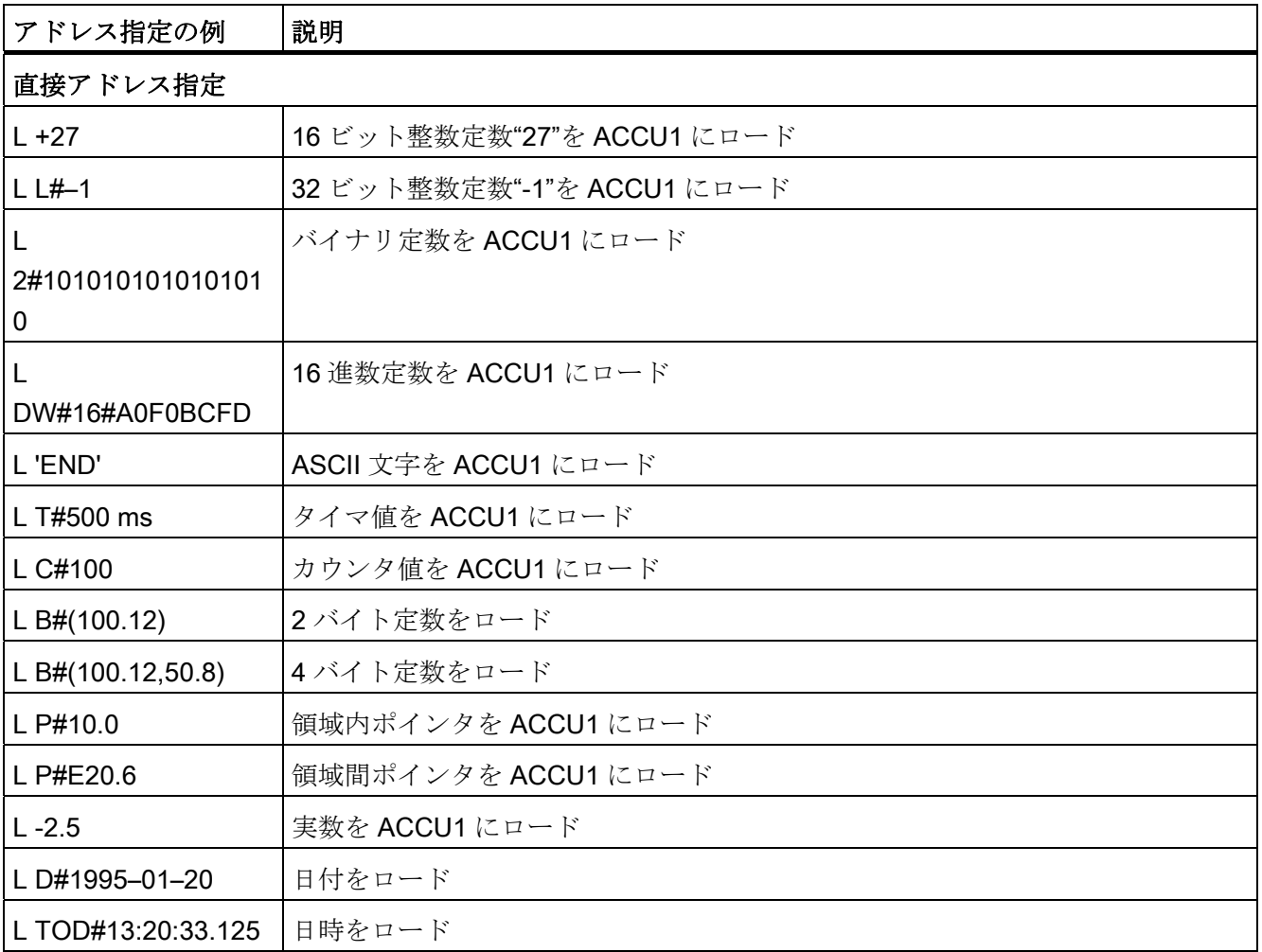

アドレス指定

7.2 アドレス指定の例

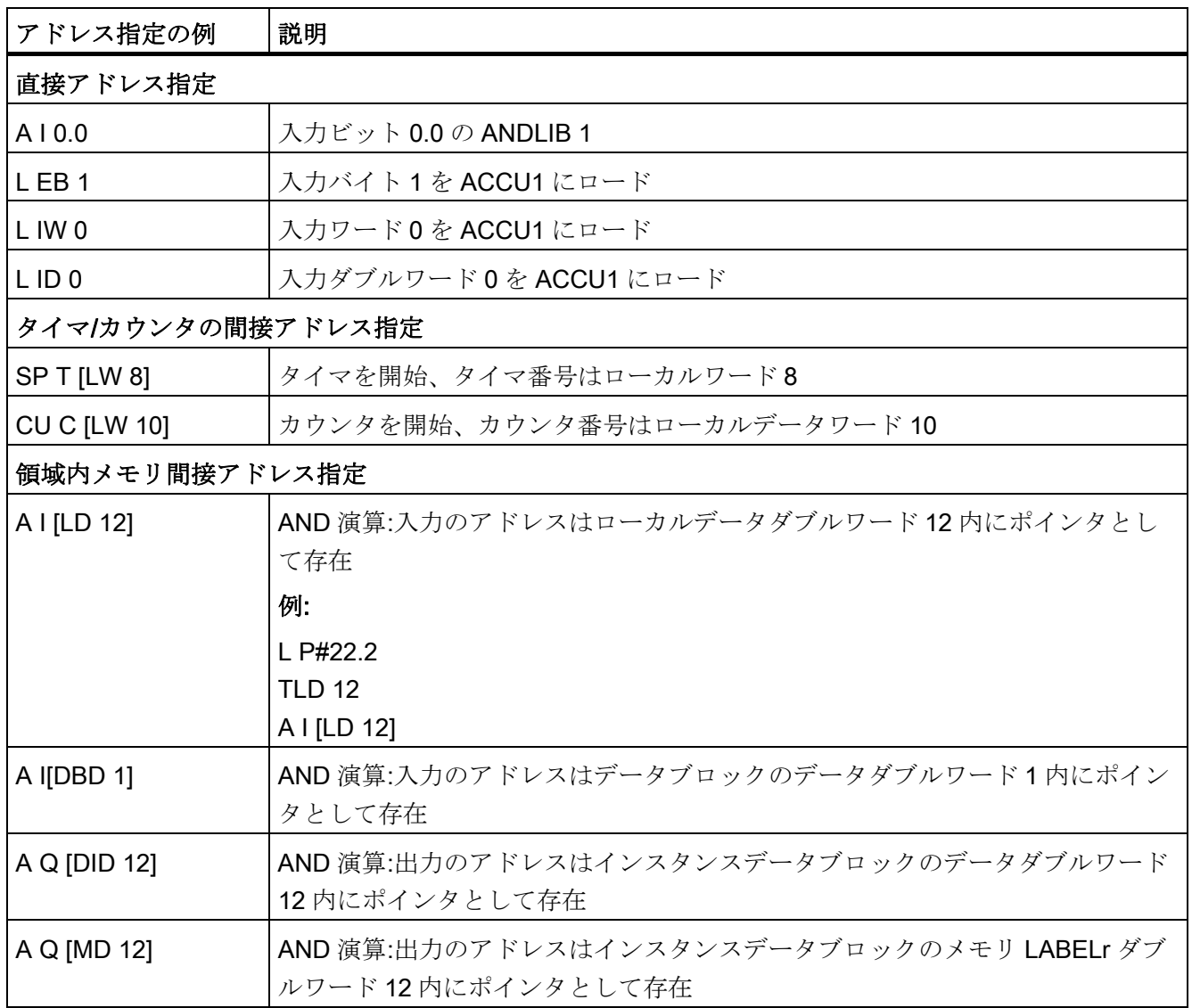

7.2 アドレス指定の例

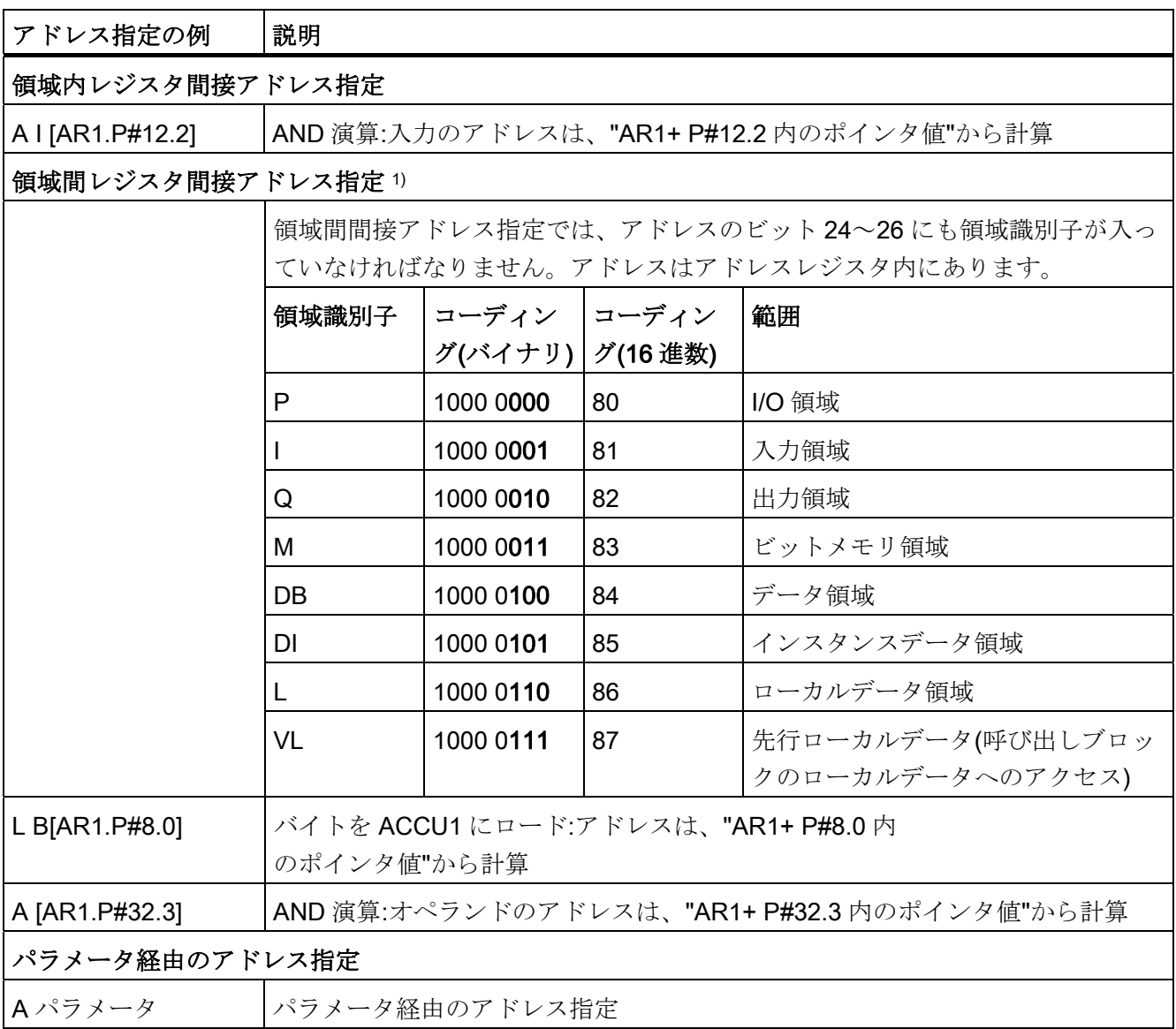

1)[タイマおよびカウンタを使用する論理命令](#page-33-0) (ページ [34\)](#page-33-0)

## <span id="page-28-1"></span><span id="page-28-0"></span>ポインタの計算方法の例

ビットアドレスの和 ≤7 の場合の例:

### LAR1 P#8.2

A I [AR1.P#10.2]

結果: 入力 18.4 がアドレス指定されます (バイトアドレスとビットアドレスの追加により)

### ビットアドレスの和 >7 の場合の例:

L MD 0 ランダムポインタ、P#10.5 等

LAR1

A I [AR1.P#10.7]

結果: 入力 21.4 がアドレス指定されます (バイトアドレスとビットアドレスの桁上げの追加により) <span id="page-30-1"></span><span id="page-30-0"></span>命令のリスト タイピング のうしゃ のうしゃ のうしゃ

本章には、すべての S7-300 命令がリストされています。説明はできるだけ簡潔にして あります。

### 注記

### 実行時間

間接アドレス指定と特殊オペランドの場合は、アドレスやそれぞれのオペランドのロー ド時間も実行時間に追加する必要があります。 下記も参照:

- [アドレス指定の例](#page-25-0) (ページ[26](#page-25-0))
- [アドレスタイプ](#page-22-2) (ページ[23\)](#page-22-2)
- [実行時間](#page-79-1) (ページ [80](#page-79-1))

### 詳細情報

詳細な機能の説明については、STEP 7 のリファレンスマニュアルを参照してください。

### 下記も参照

[タイマおよびカウンタのロード命令](#page-44-0) (ページ [45](#page-44-0))

### <span id="page-31-0"></span>9.1 論理命令

### <span id="page-31-1"></span>9.1.1 ビット論理命令

アドレス指定されたオペランドの信号状態を検査し、適切な論理関数に従って結果を RLO でゲーティングします。

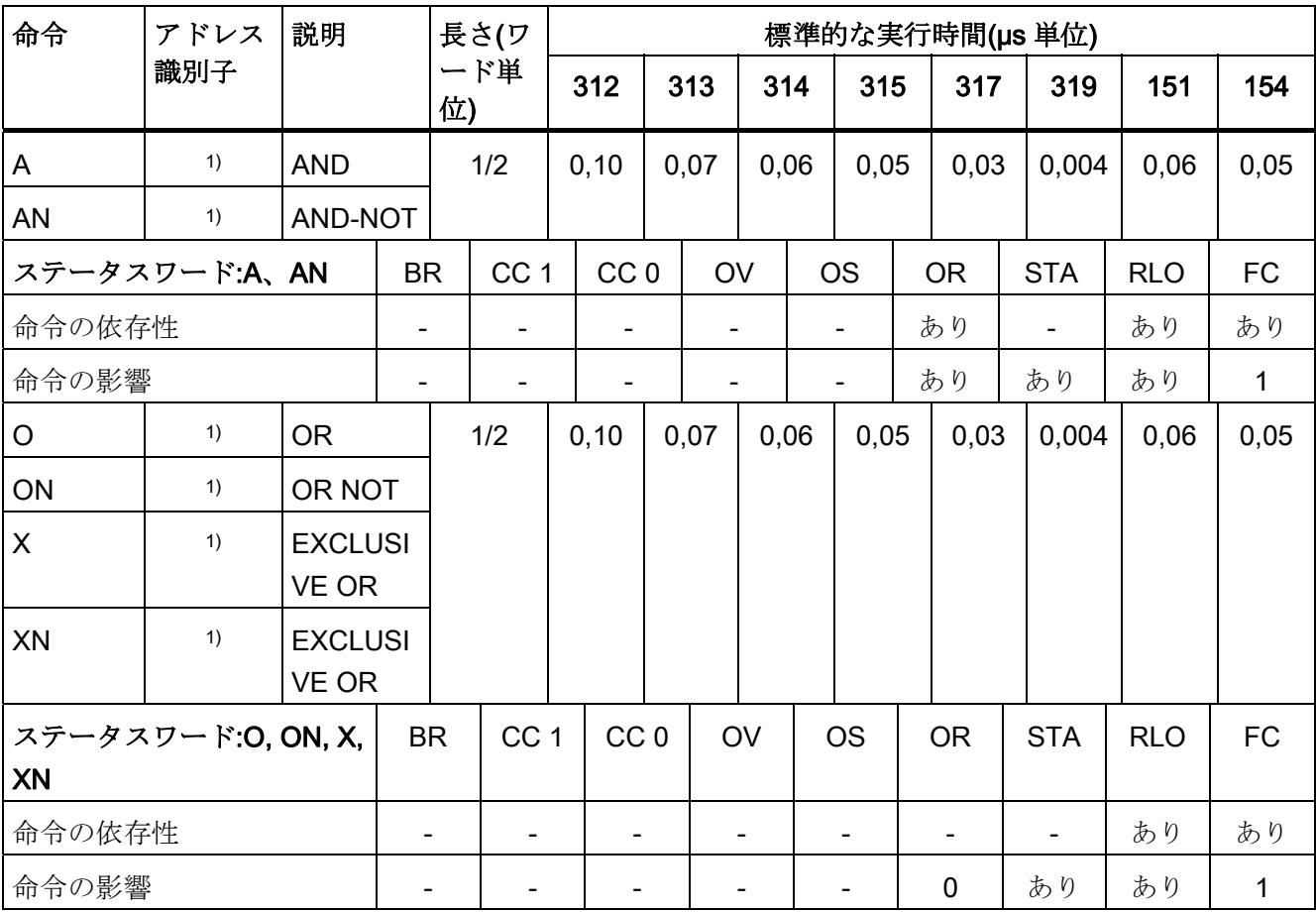

1) 有効なオペランドおよびパラメータ範囲については、[アドレスタイプ](#page-22-2) (ページ[23\)](#page-22-2)、 [タイマおよびカウンタを使用する論理命令](#page-33-0) (ページ [34\)](#page-33-0)を参照

### <span id="page-32-0"></span>9.1.2 括弧を使用するビット論理命令

BR、RLO、OR ビットとファンクション識別子(A、AN、 ...)をネストスタックに保存し ます。 ブロックごとに 7 つのネストレベルが可能です。

### リストされている括弧は、"右括弧"命令にも適用されます。

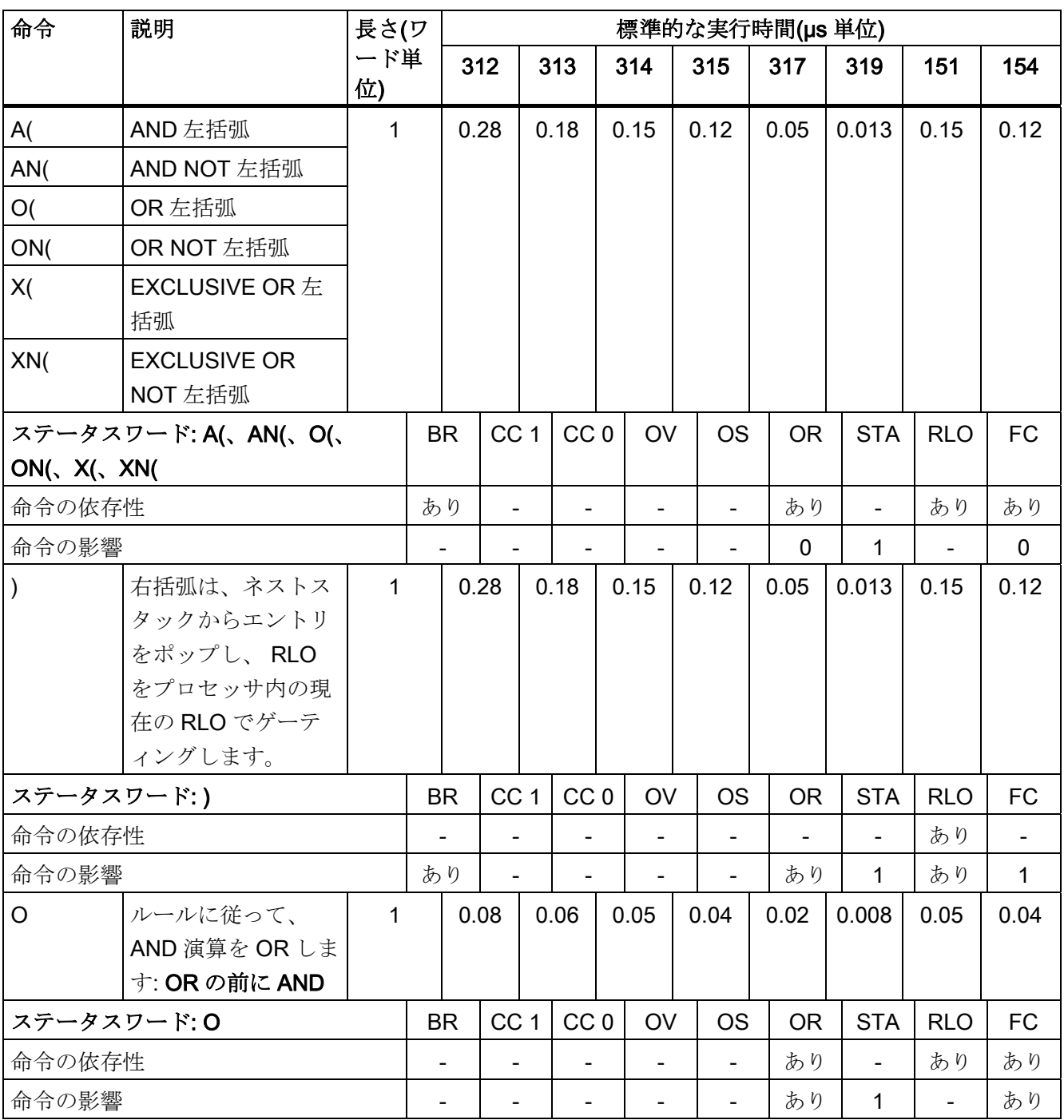

S7-300-CPU ET 200-CPU 命令リスト パラメータマニュアル, 06/2011, A5E02354750-05 33 33

### <span id="page-33-0"></span>9.1.3 タイマおよびカウンタを使用する論理命令

アドレス指定されたタイマ/カウンタの信号状態を検査し、適切な論理関数に従って結 果を RLO でゲーティングします。

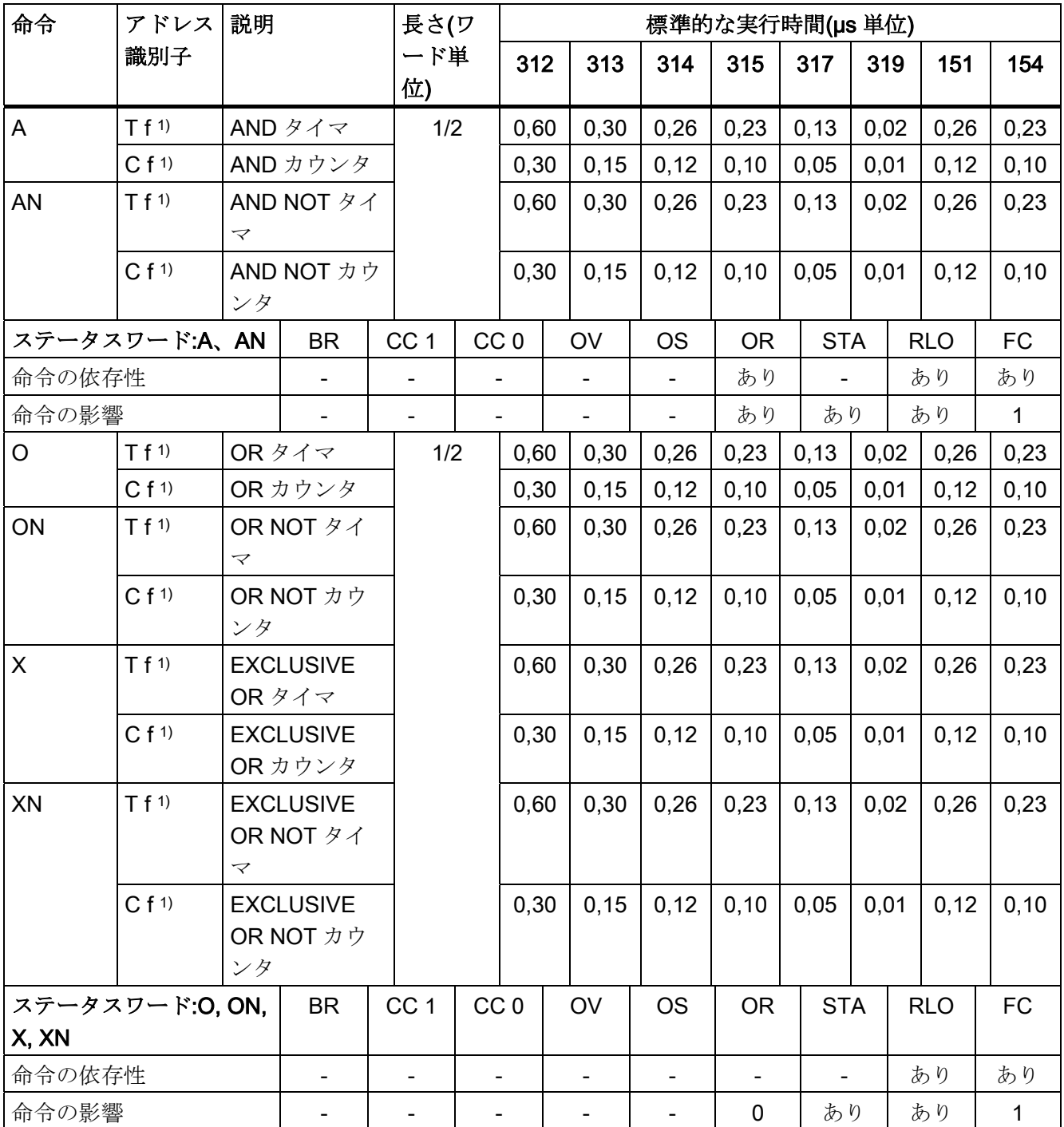

1) 有効なパラメータ範囲については [アドレスタイプ](#page-22-2) (ページ [23](#page-22-2))を参照

### <span id="page-34-0"></span>9.1.4 AND、OR、EXCLUSIVE ORを使用する評価条件

指定された条件の信号状態を検査し、適切な関数に従って結果を RLO でゲーティング します。

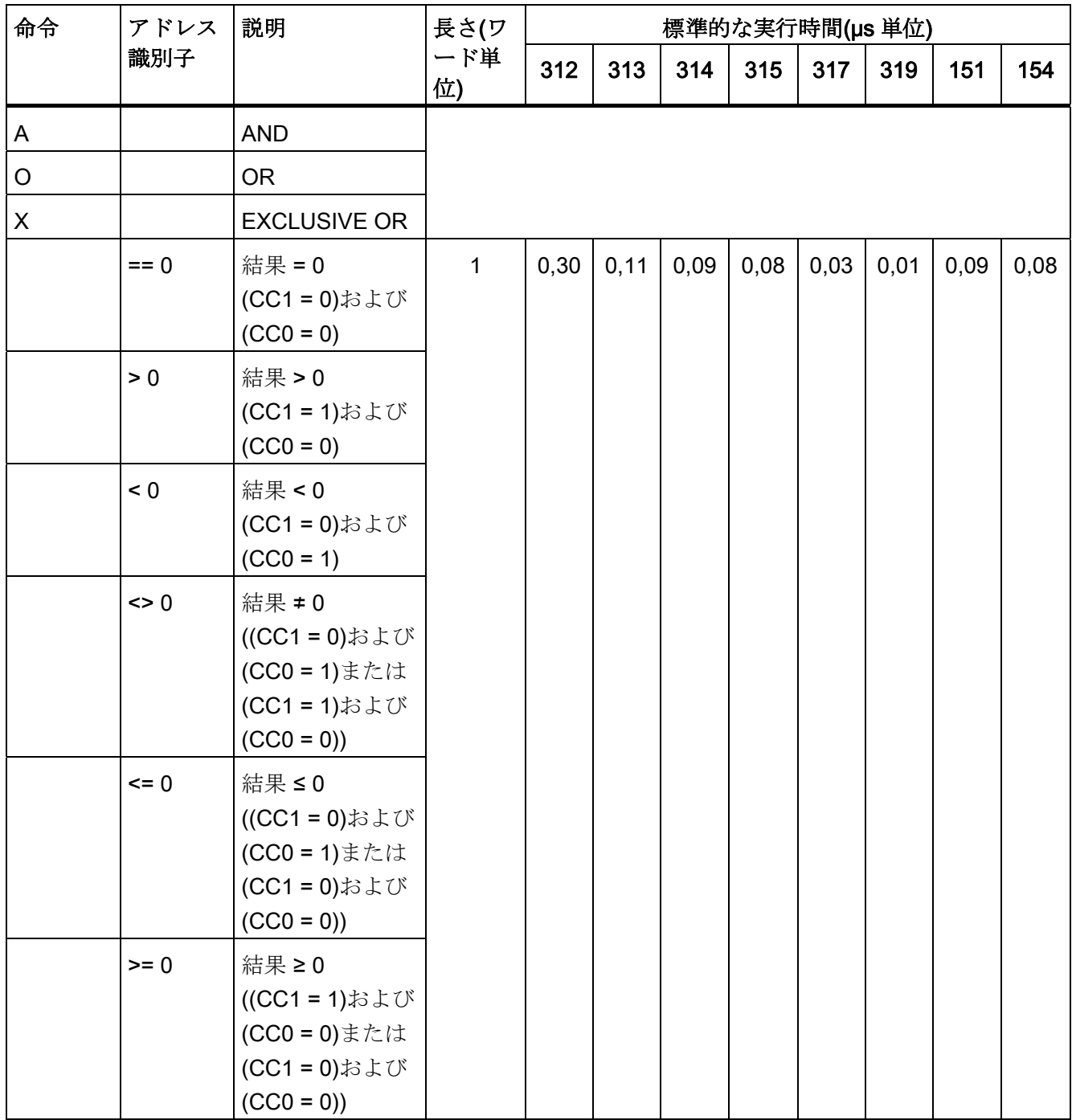

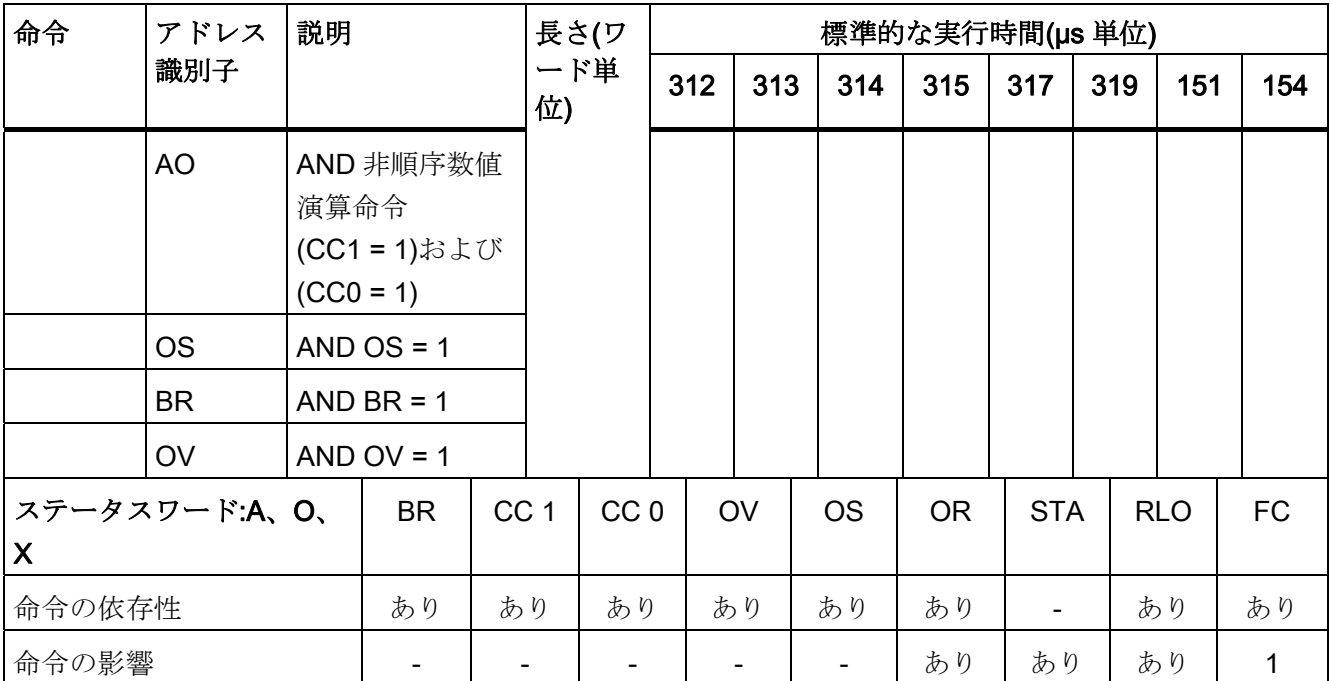
9.1 論理命令

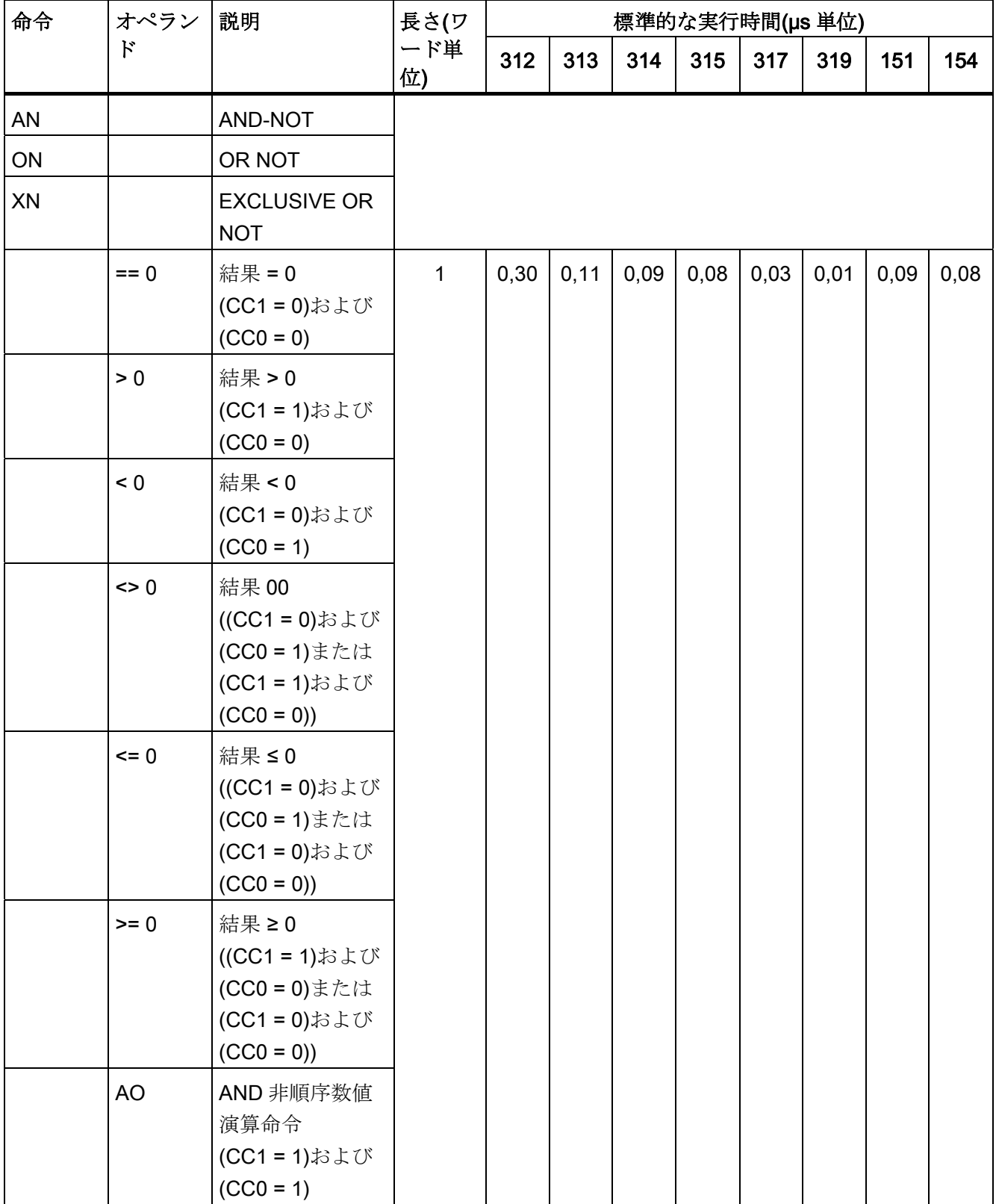

9.2 エッジトリガ命令

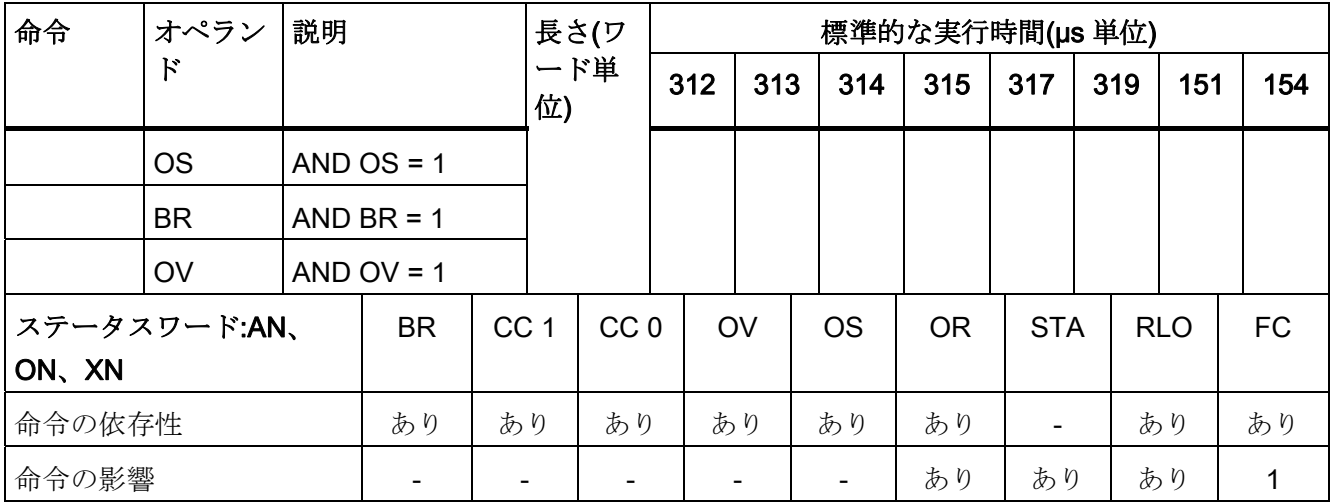

### 9.2 エッジトリガ命令

エッジの変化を検出します。RLO の信号状態は、命令の信号状態つまり"エッジビット メモリ"と比較されます。FP は、RLO の"0"から"1"への変化を検出します。FN は、 RLO の"1"から"0"への変化を検出します。

エッジ補助ビットメモリは命令内でアドレス指定されたビットです。

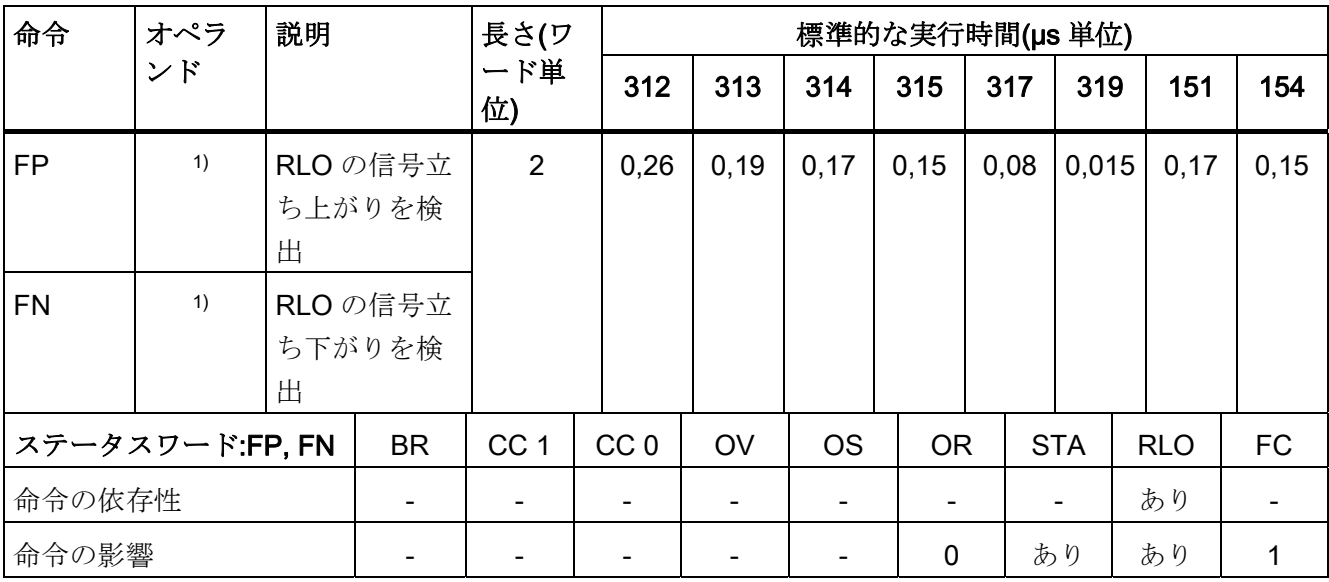

1) すべての有効なオペランドおよびパラメータ範囲については [アドレスタイプ](#page-22-0) (ペー ジ [23\)](#page-22-0)を参照

9.3 ビットアドレスのセット/リセット

#### 9.3 ビットアドレスのセット/リセット

値"1"または"0"、または RLO をアドレス指定された命令に割り当てます。

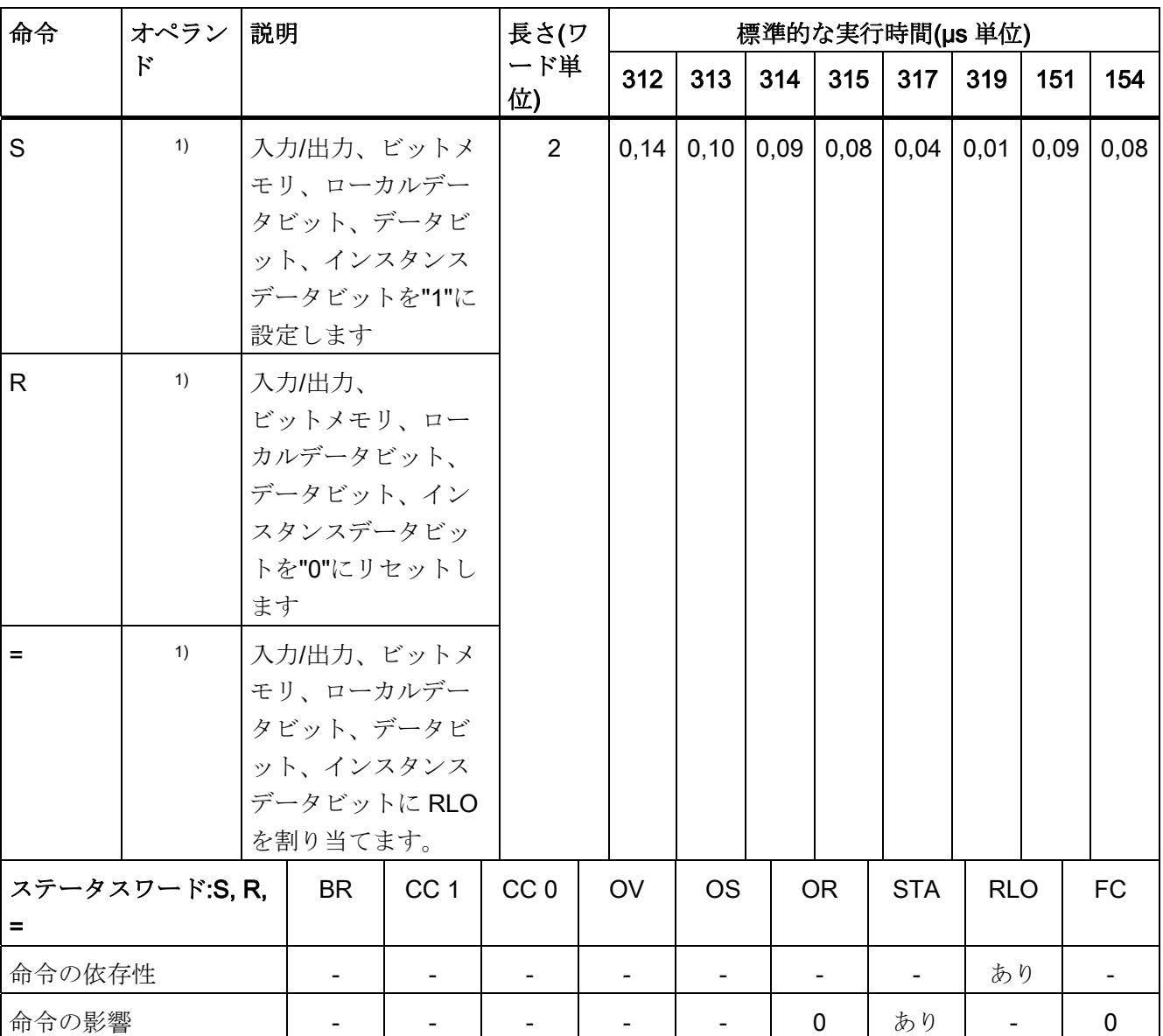

#### 命令は MCR 依存とすることができます。

1) すべての有効なオペランドおよびパラメータ範囲については [アドレスタイプ](#page-22-0) (ペー

ジ [23\)](#page-22-0)を参照

9.4 RLO に直接影響を及ぼす命令

## 9.4 RLO に直接影響を及ぼす命令

以下の命令は、RLO に直接影響を及ぼします。

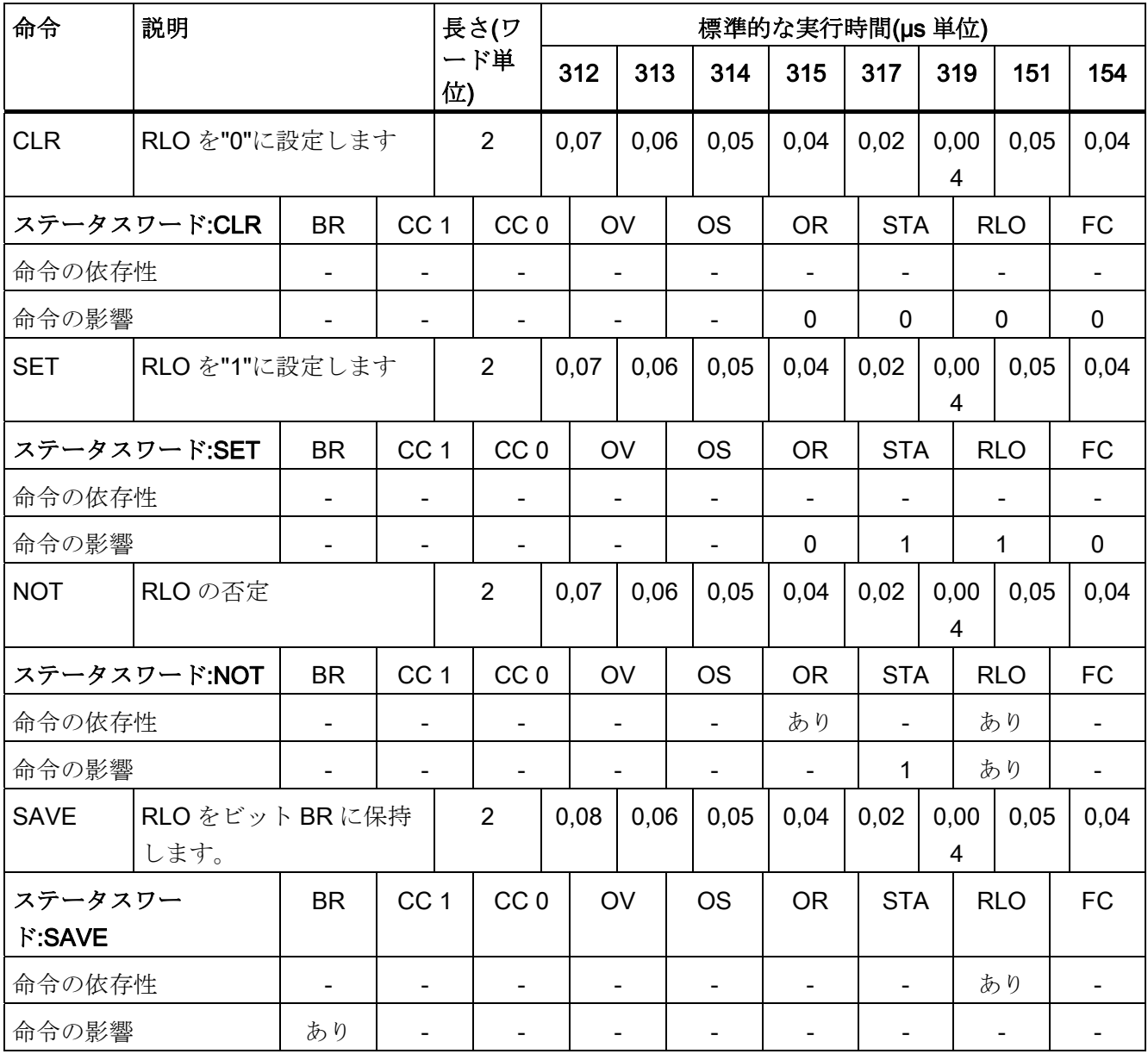

9.5 タイマ命令

# 9.5 タイマ命令

タイマを起動またはリセットします(直接アドレス指定またはパラメータ経由)。 タイマ 値が ACCU1-L に入っている必要があります。

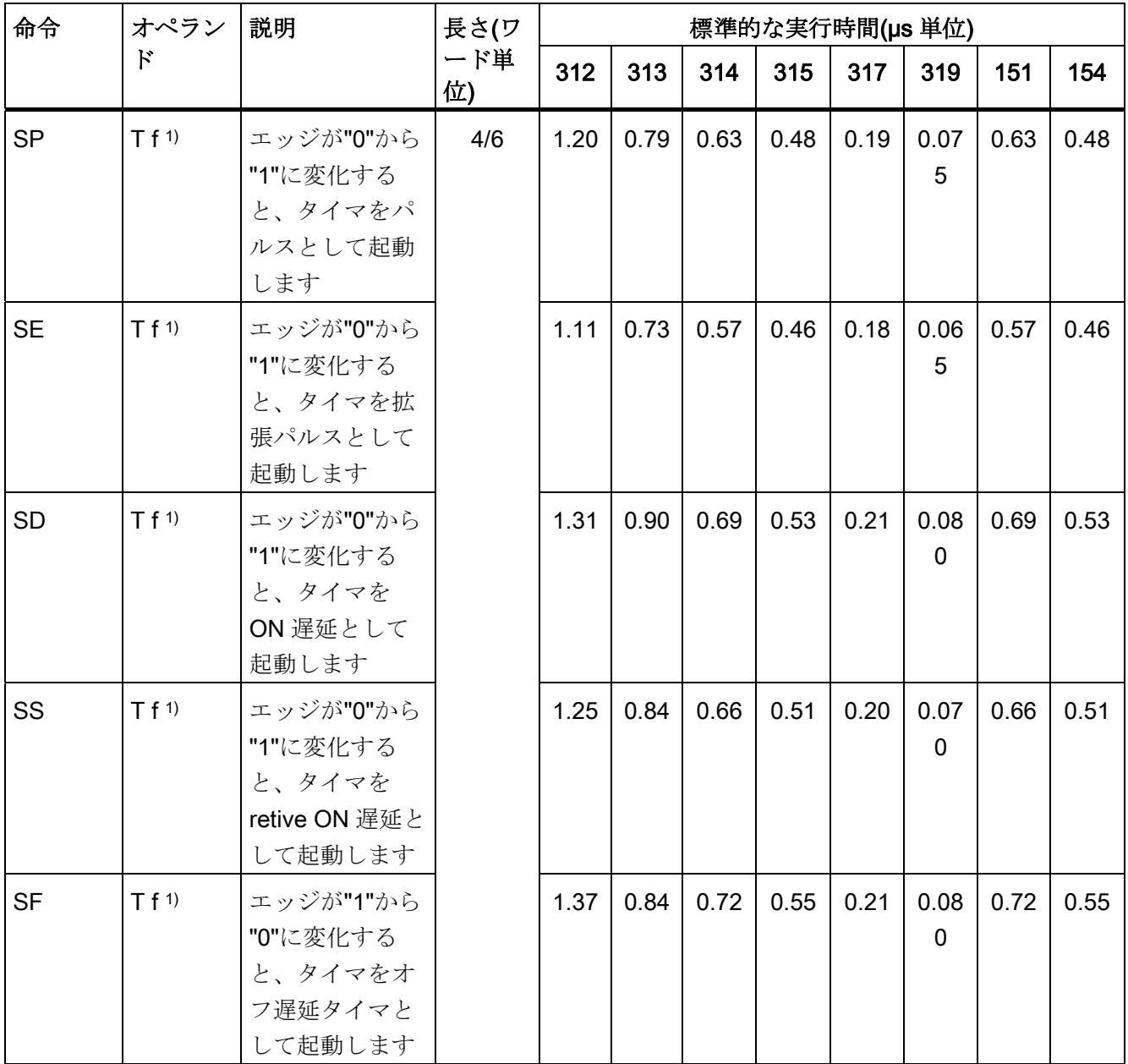

9.5 タイマ命令

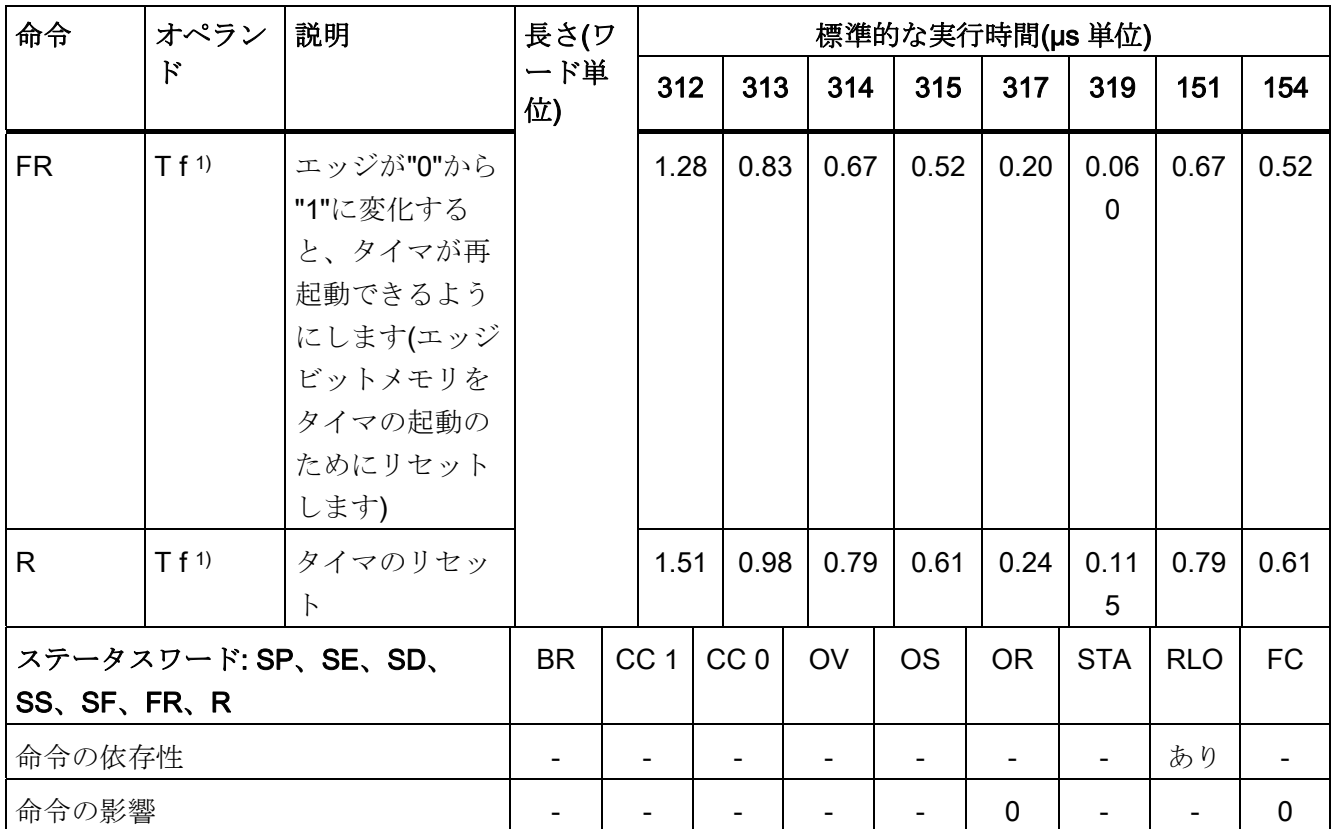

1) 有効なパラメータ範囲については [アドレスタイプ](#page-22-0) (ページ [23](#page-22-0))を参照

9.6 カウンタ命令

## 9.6 カウンタ命令

カウンタ値は、ACCU1-L または転送されたアドレスにパラメータとして入っています。

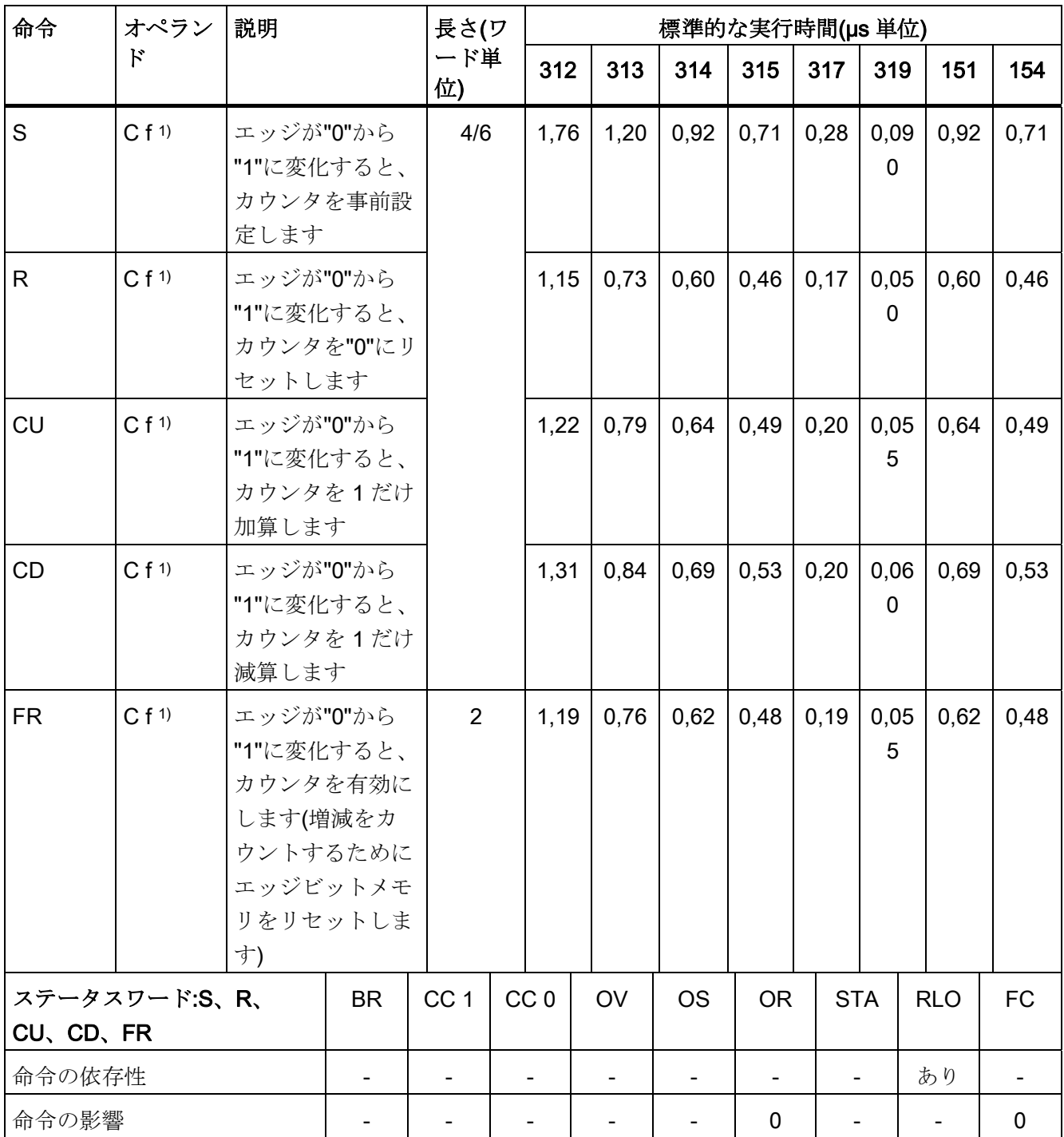

1) 有効なパラメータ範囲については [アドレスタイプ](#page-22-0) (ページ [23](#page-22-0))を参照

9.7 ロード命令

## 9.7 ロード命令

アドレス識別子を ACCU1 にロードします。ACCU1 および ACCU2 のカウントが最初 に保存されます。ステータスワードは影響を受けません。

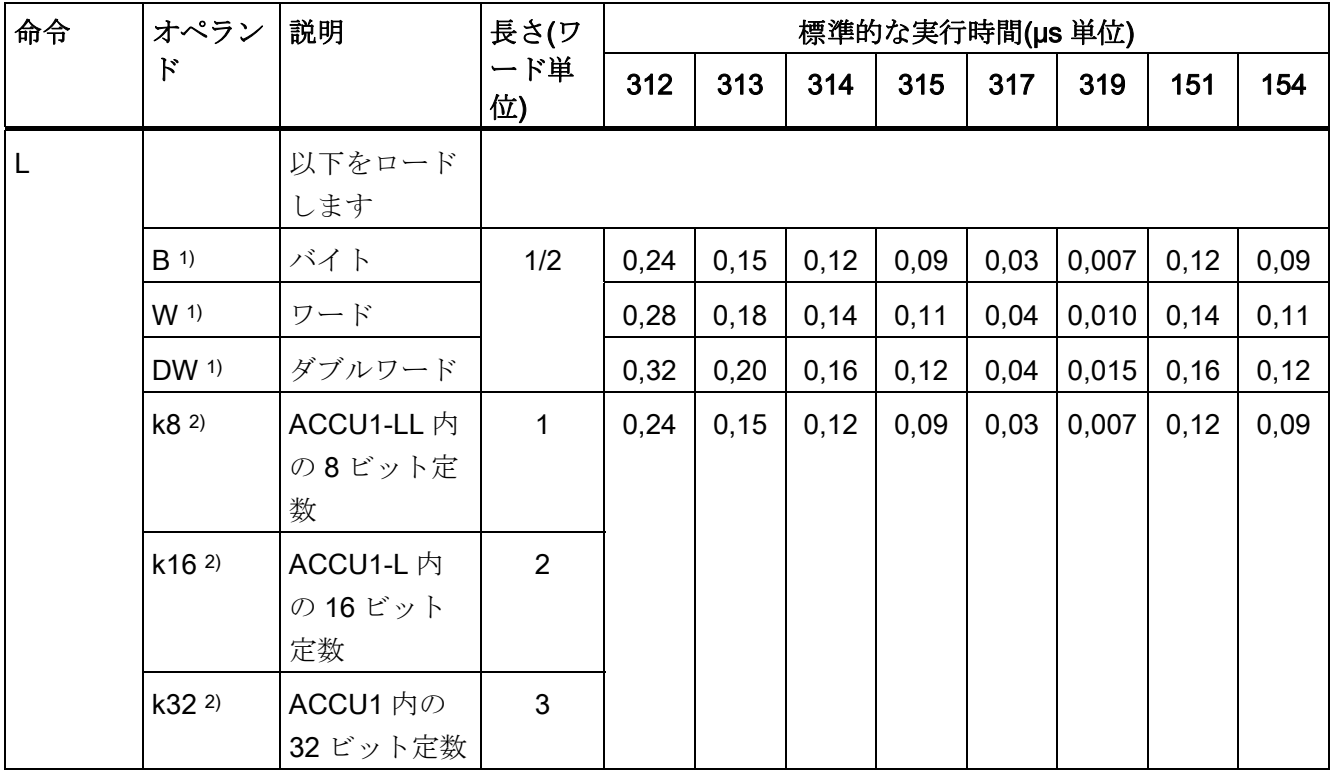

1) すべての有効なオペランドおよびパラメータ範囲については [アドレスタイプ](#page-22-0) (ペー ジ [23\)](#page-22-0)を参照

2) すべての [定数](#page-14-0) (ページ [15\)](#page-14-1)に有効。

9.8 タイマおよびカウンタのロード命令

### 9.8 タイマおよびカウンタのロード命令

タイマ値またはカウンタ値を ACCU1 にロードします。ACCU1 の内容が ACCU2 に最 初に保存されます。条件コードのビットは影響を受けません。

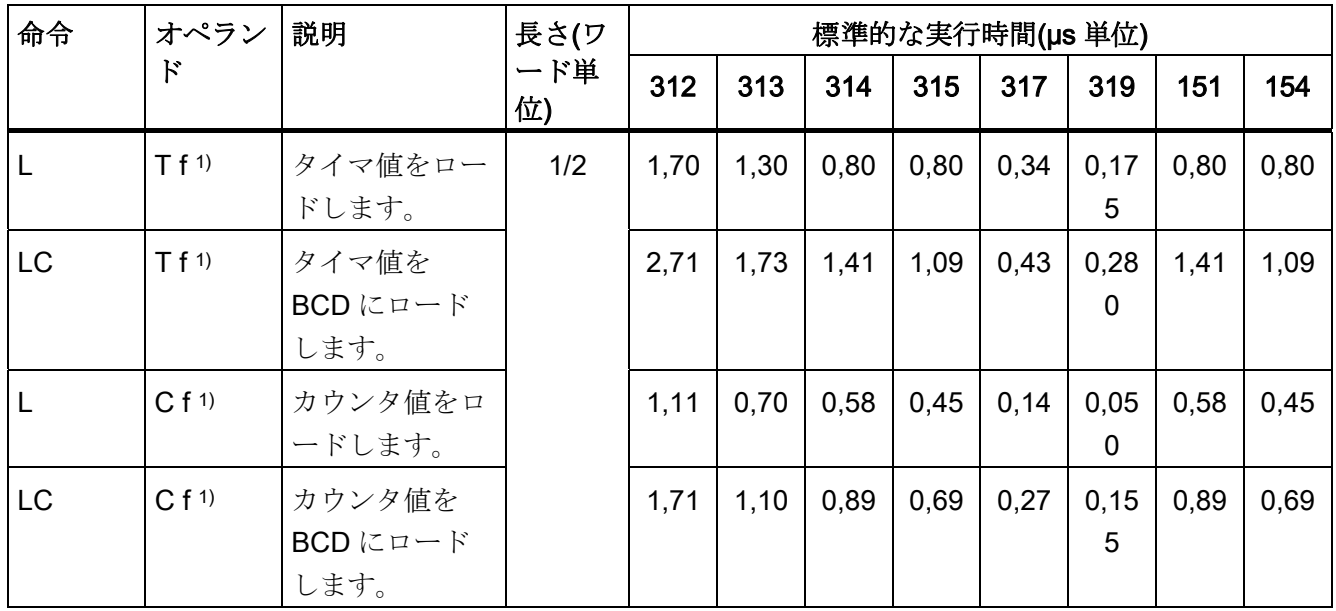

1) 有効なパラメータ範囲については [アドレスタイプ](#page-22-0) (ページ [23](#page-22-0))を参照

9.9 転送命令

## 9.9 転送命令

ACCU1 の内容をアドレス指定された Inrand に転送します。 ステータスワードは影響 を受けません。 転送命令の中には、MCR に依存しているものもあります。

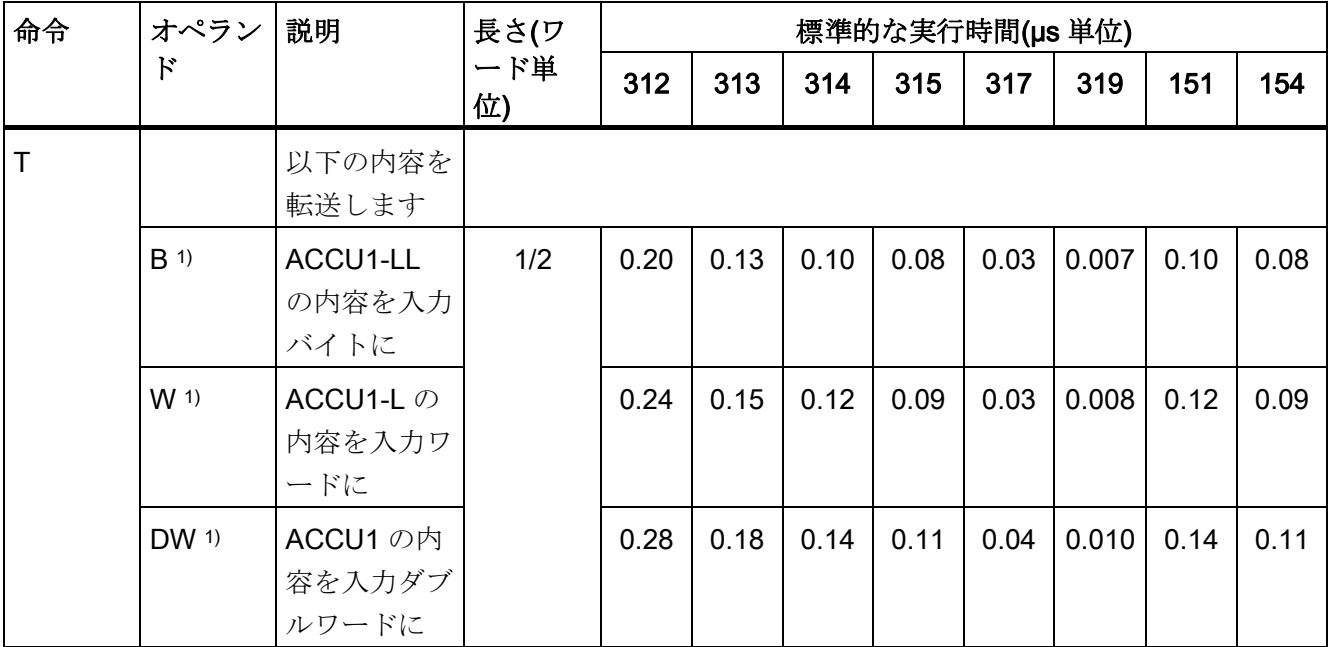

1) すべての有効なオペランドおよびパラメータ範囲については [アドレスタイプ](#page-22-0) (ペー ジ [23\)](#page-22-0)を参照

9.10 アドレスレジスタのロードおよび転送命令

## 9.10 アドレスレジスタのロードおよび転送命令

メモリ領域またはレジスタのダブルワードを AR1 または AR2 にロードします。

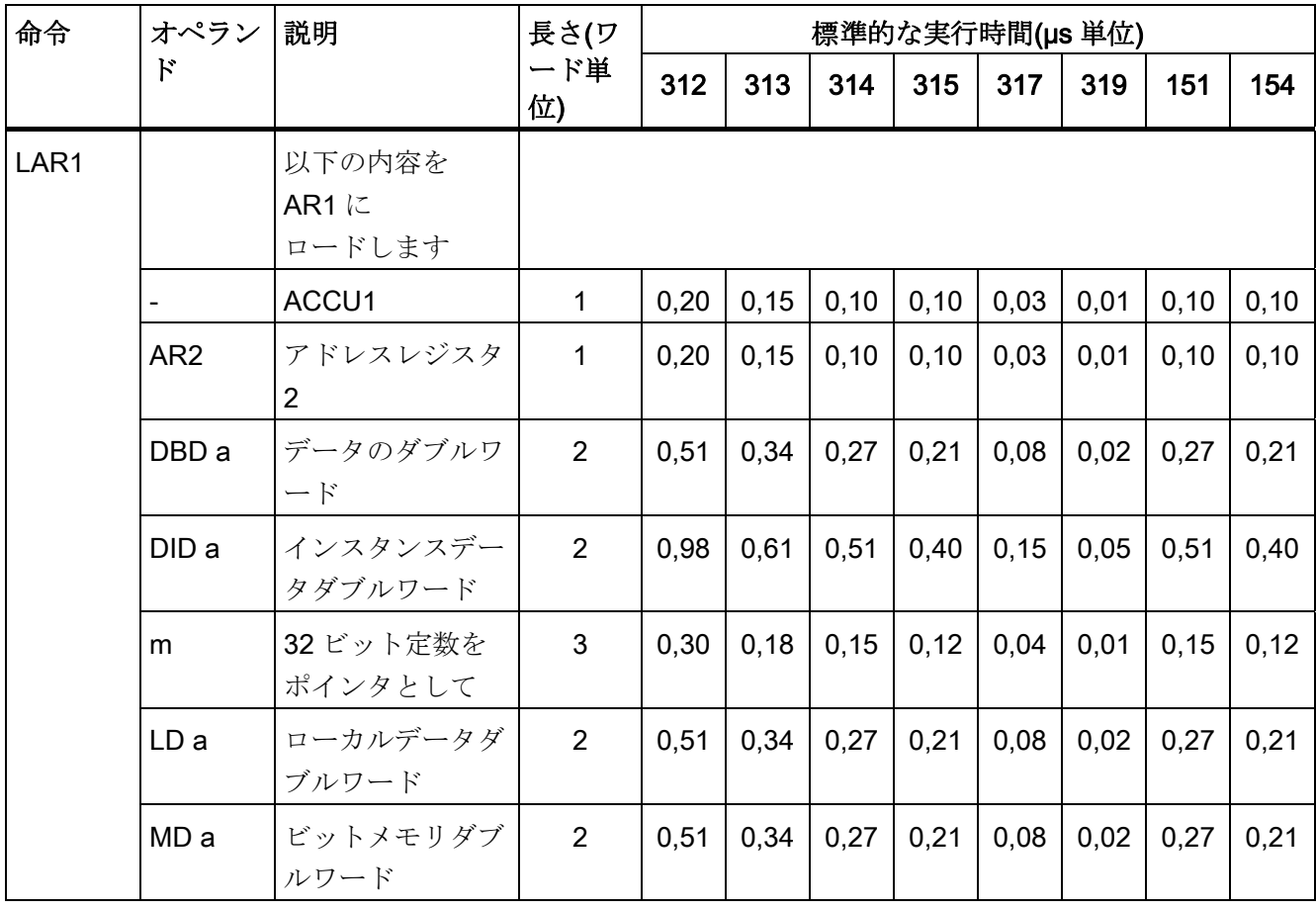

9.10 アドレスレジスタのロードおよび転送命令

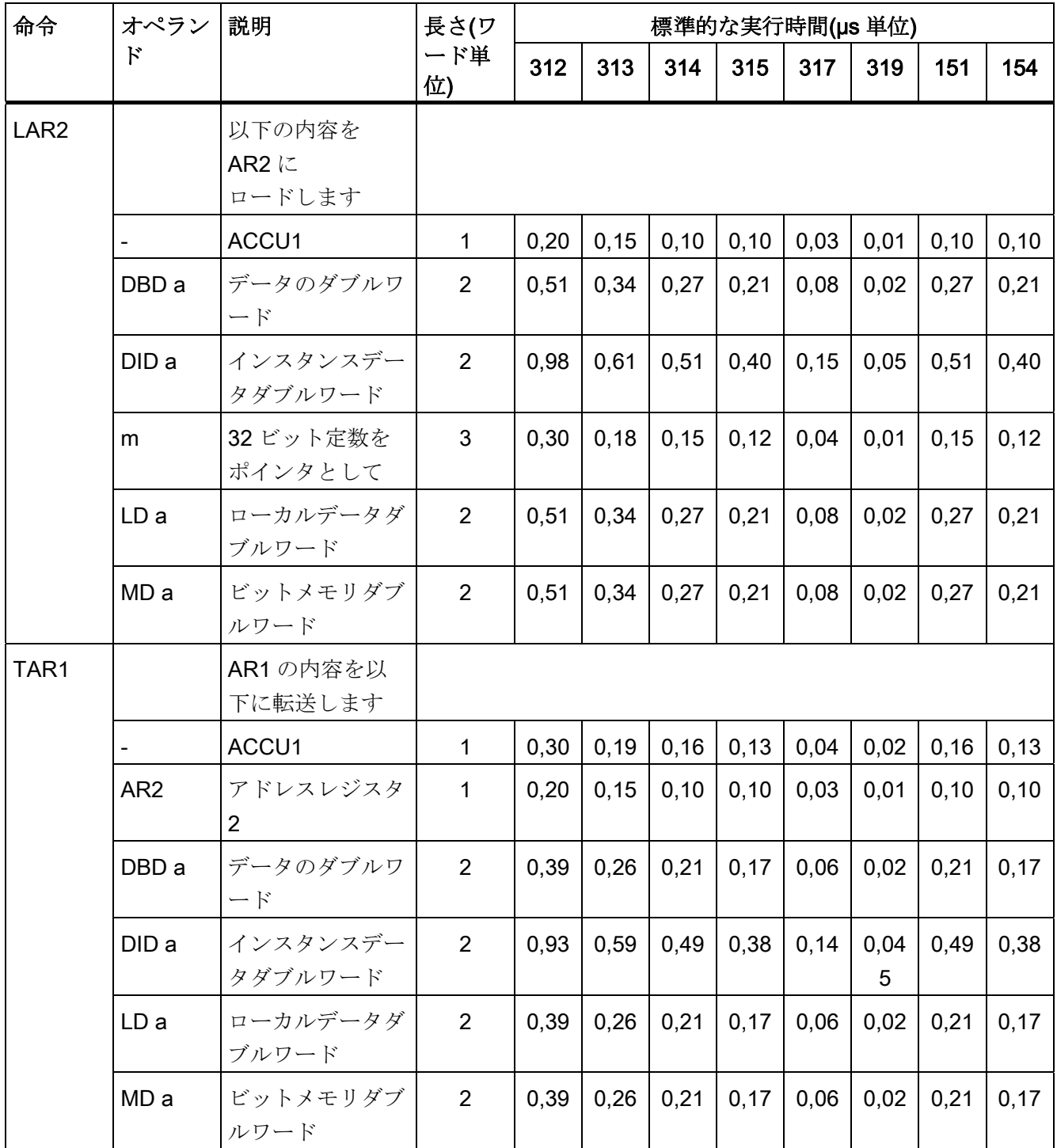

9.10 アドレスレジスタのロードおよび転送命令

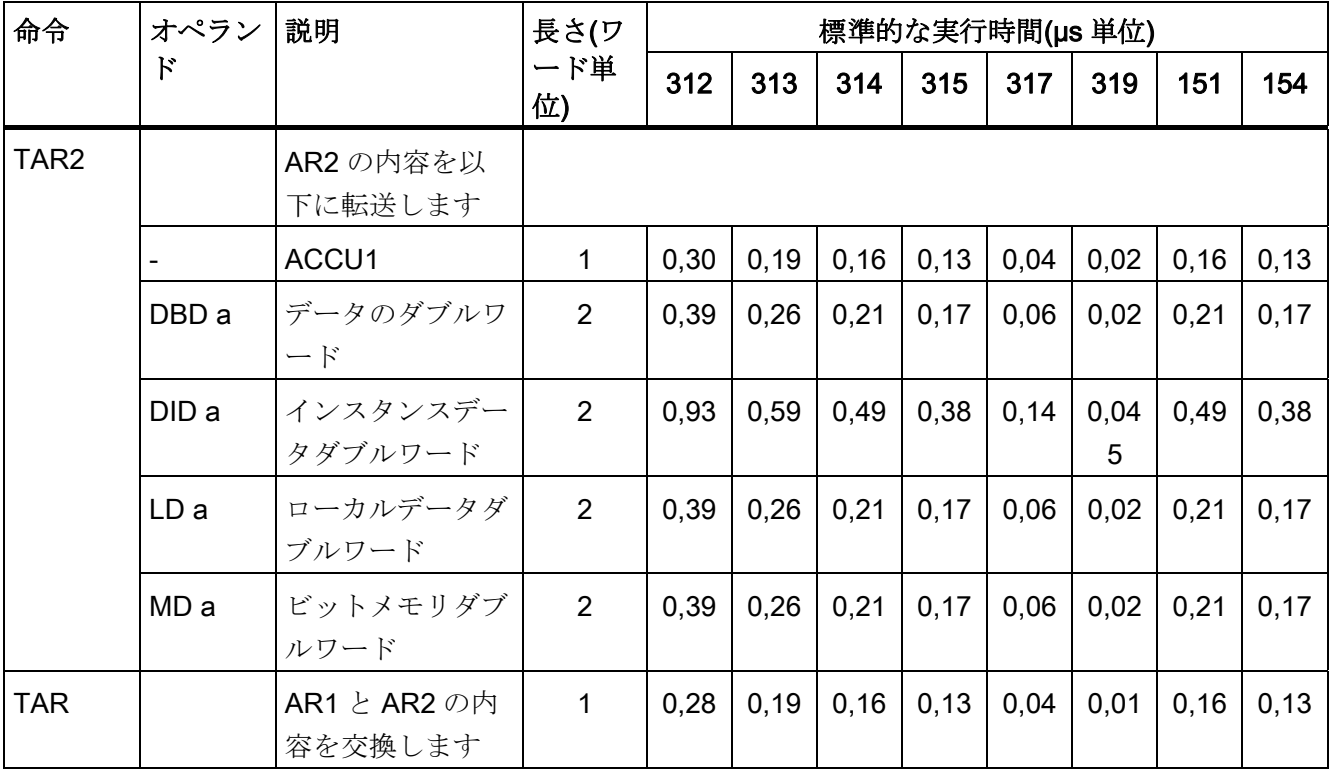

9.11 ステータスワードのロードおよび転送命令

## 9.11 ステータスワードのロードおよび転送命令

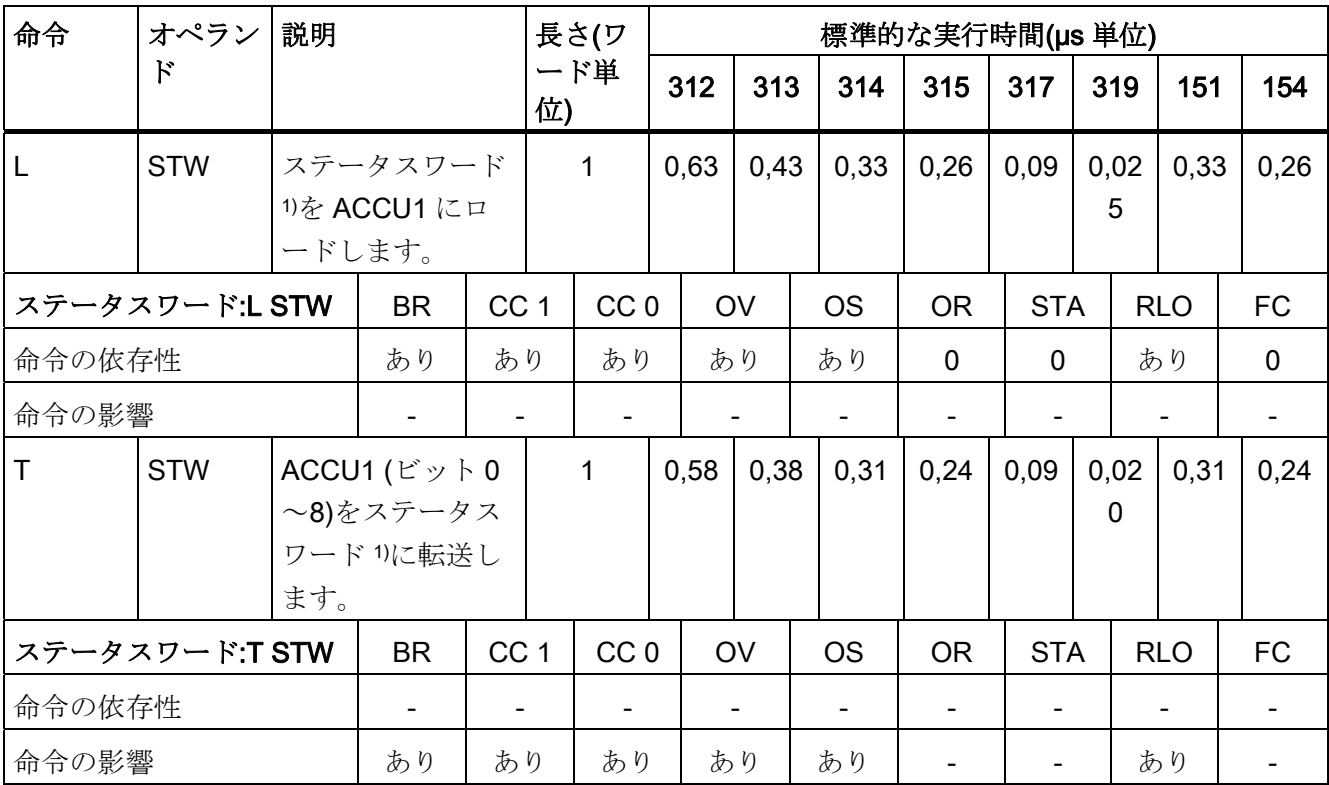

1) ステータスワードの構造については[、ステータスワード](#page-20-0)(ページ [21\)](#page-20-1)

9.12 DB 番号および DB 長のロード命令

### 9.12 DB 番号および DB 長のロード命令

データブロックの番号/長さを ACCU1 にロードします。ACCU1 の古い内容は ACCU2 に保存されます。条件コードのビットは影響を受けません。

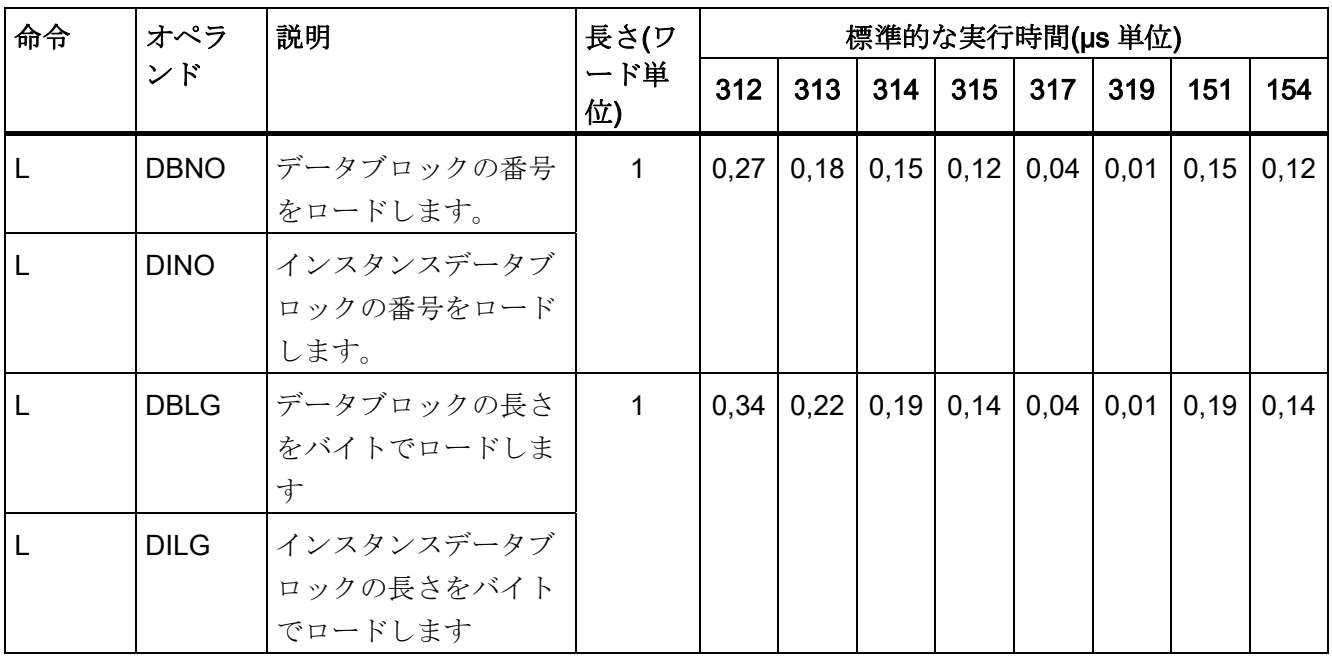

9.13 アキュムレータ 1 の内容を使用するワード論理命令

### 9.13 アキュムレータ 1 の内容を使用するワード論理命令

ACCU1 または ACCU1-L の内容を、適切な関数に従ってワードまたはダブルワードで ゲーティングします。 ワードまたはダブルワードは、命令または ACCU2 のいずれか にある定数です。 結果は、ACCU1 または ACCU1-L に入れられます。

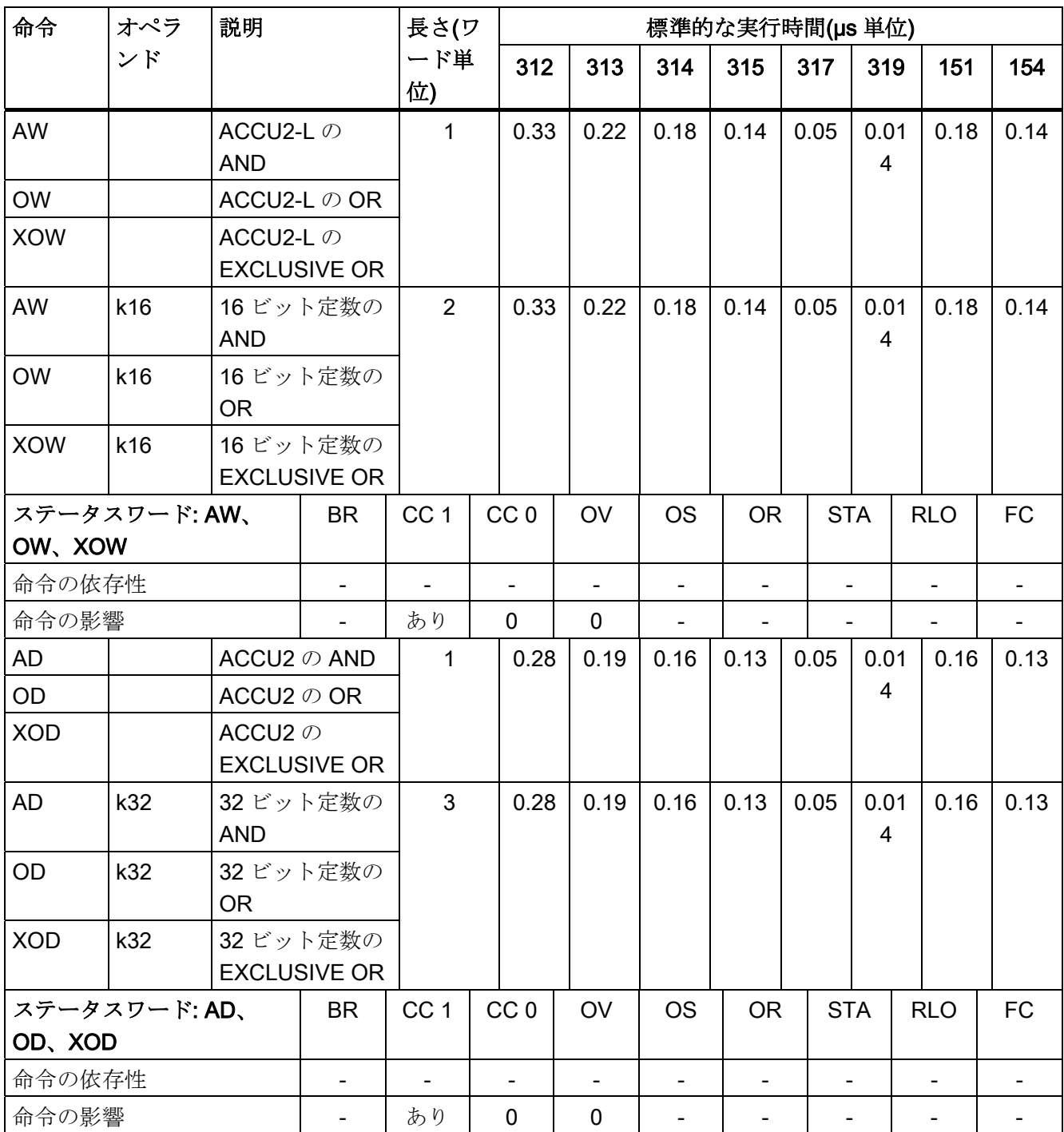

9.14 固定小数点演算(16/32 ビット)/浮動小数点演算(32 ビット)

# 9.14 固定小数点演算(16/32 ビット)/浮動小数点演算(32 ビット)

2 つの 16/32 ビット数値の数学関数です。 結果は、ACCU1 または ACCU1-L に入れられます。

I = 整数 → 16 ビット、

D = 整数 → 32 ビット、

R = 実数 → 32 ビット

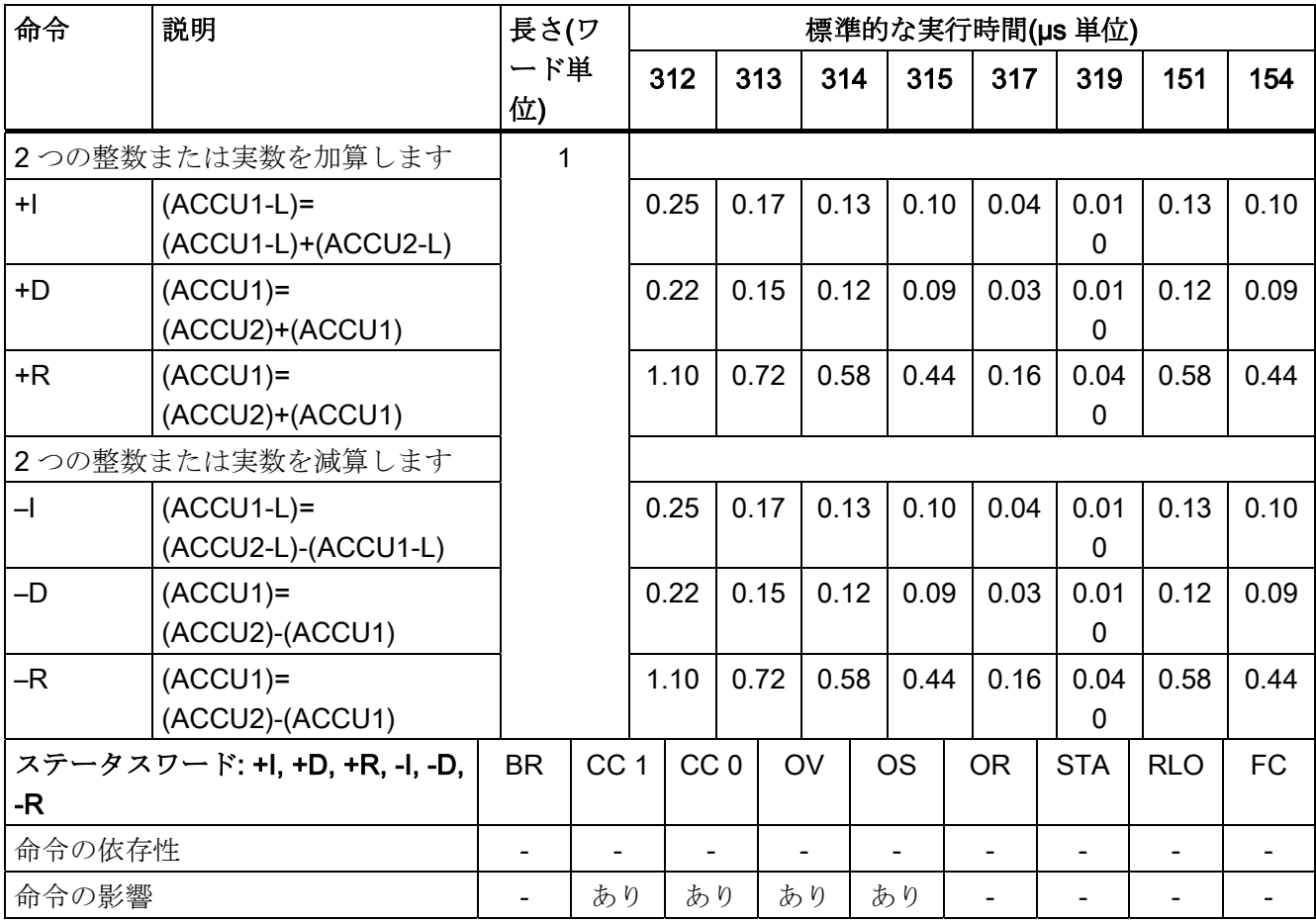

9.14 固定小数点演算(16/32 ビット)/浮動小数点演算(32 ビット)

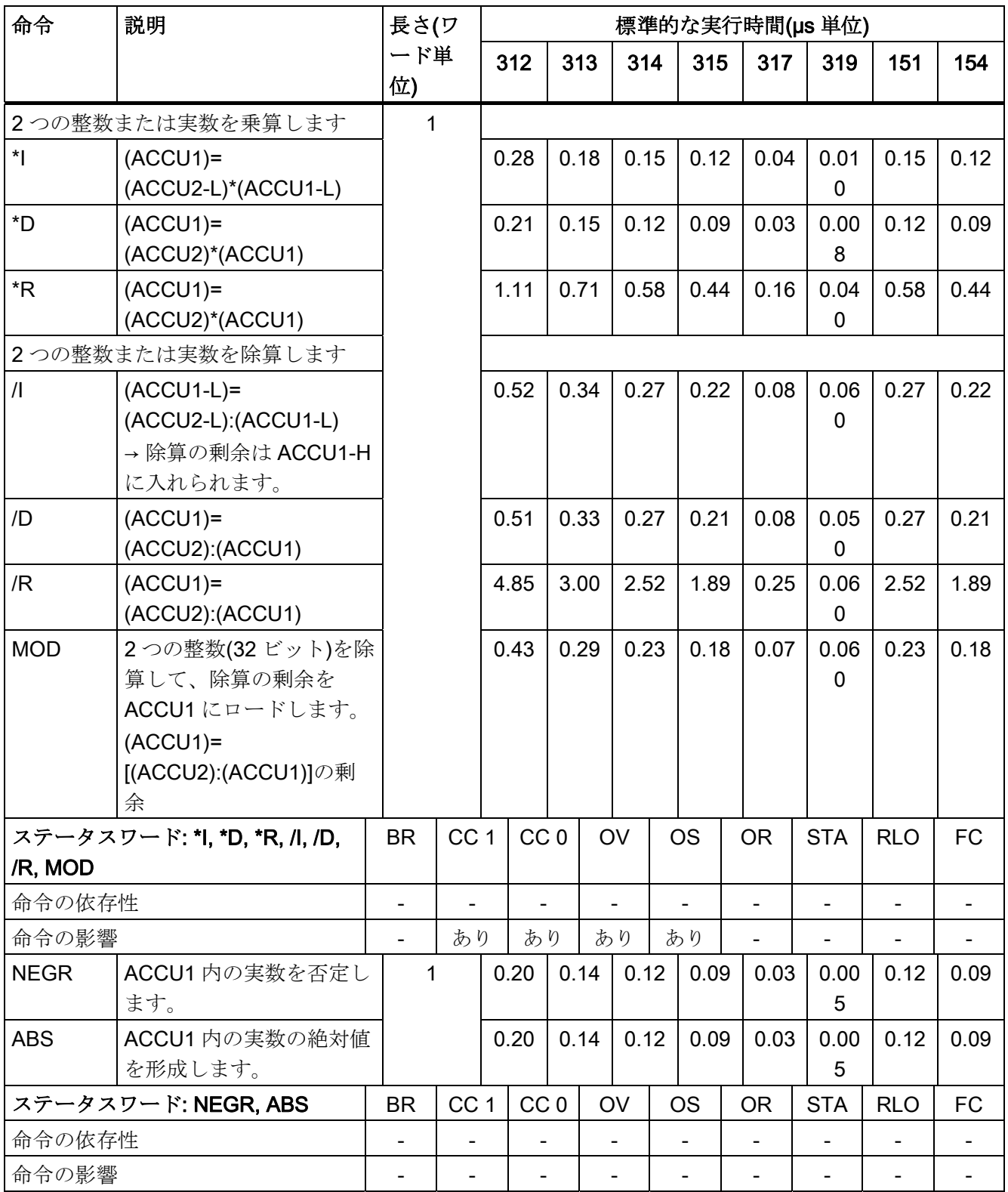

9.15 平方根、平方(32 ビット) /対数関数(32 ビット)

# 9.15 平方根、平方(32 ビット) /対数関数(32 ビット)

命令/対数関数の結果は ACCU1 に入れます。命令は中断することができます。

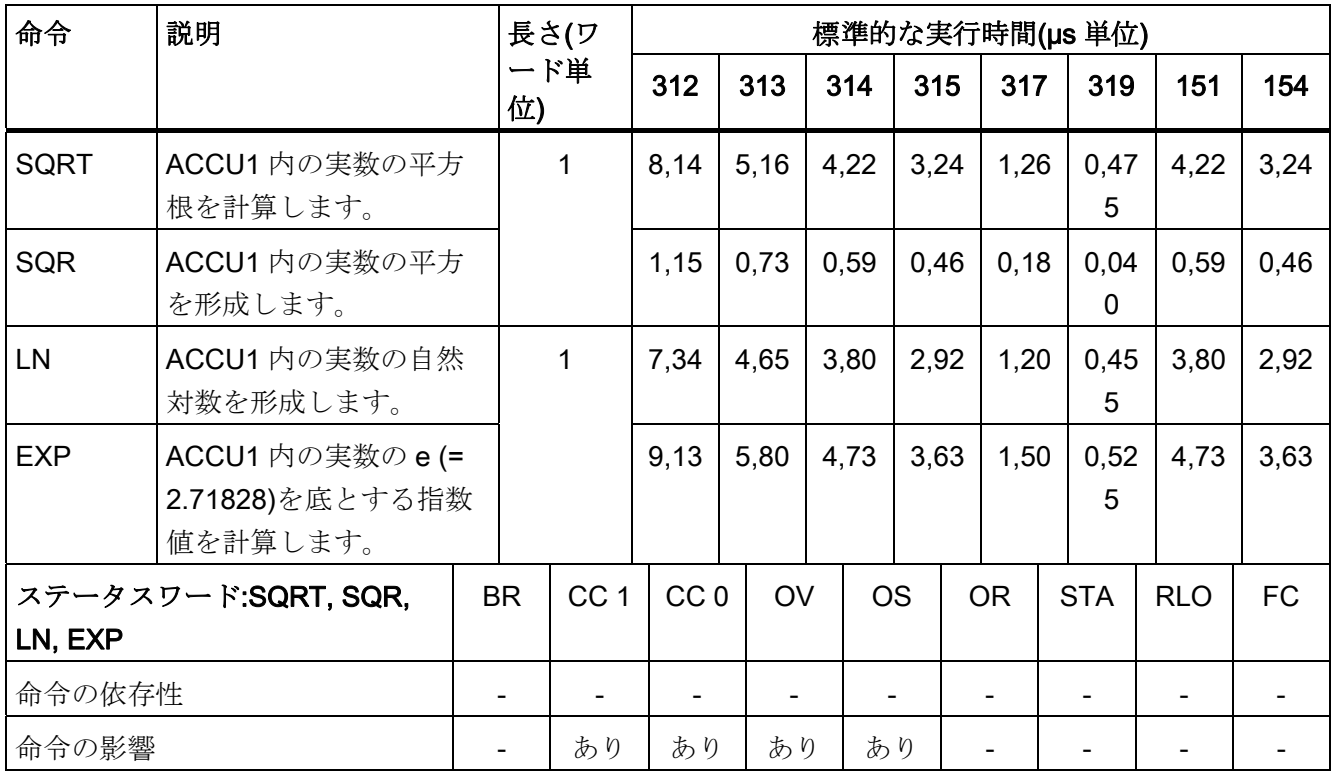

9.16 三角関数(32 ビット)

# 9.16 三角関数(32 ビット)

命令の結果は ACCU1 に入れられます。命令は中断することができます。

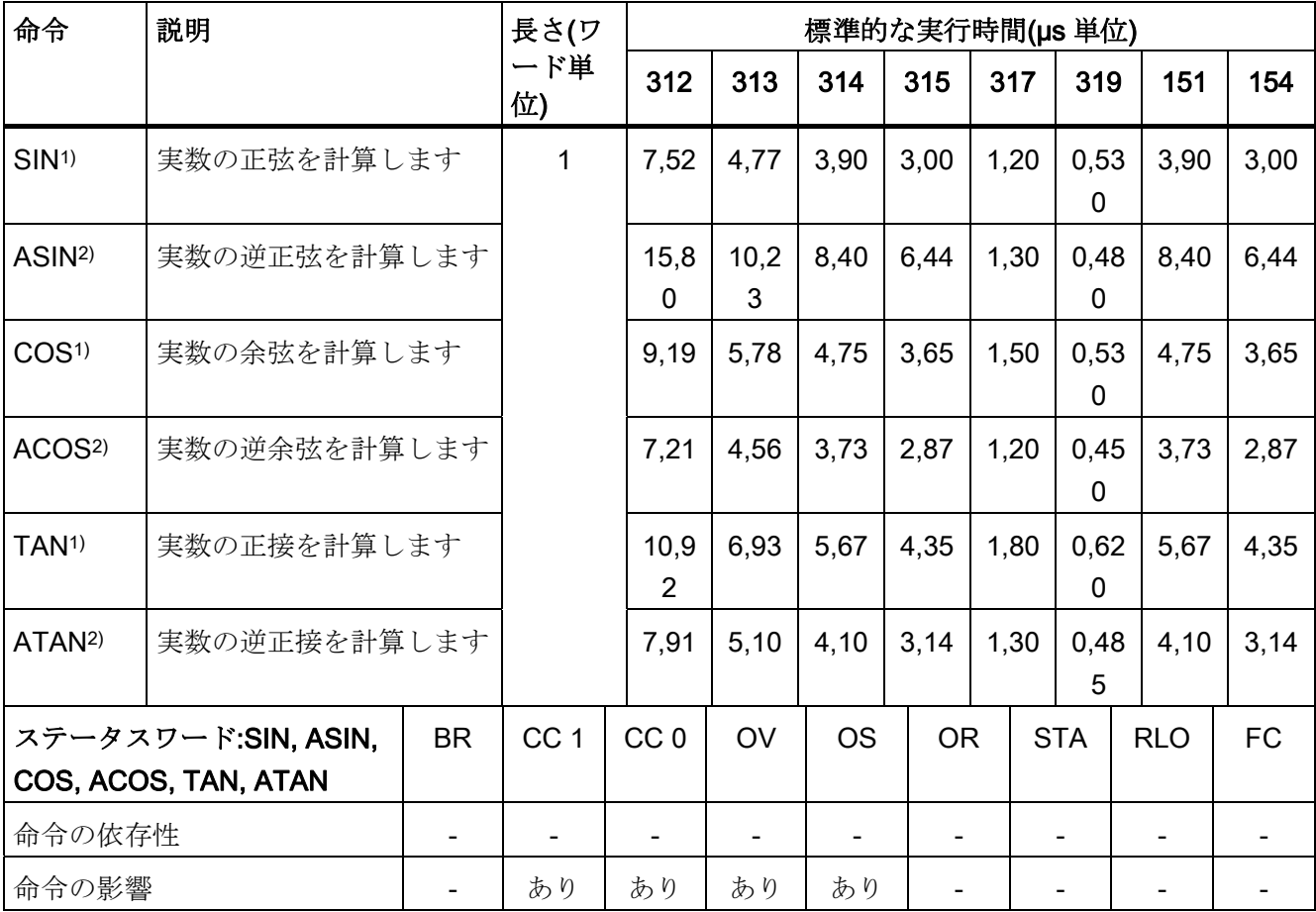

1) ラジアンの角度を指定します。角度は、ACCU 1 内の浮動小数点として指定する必要 があります。

2) 結果はラジアンの角度です。

9.17 定数の追加

## 9.17 定数の追加

整数定数を追加し、結果を ACCU1 に保存します。条件コードのビットは影響を受けま せん。

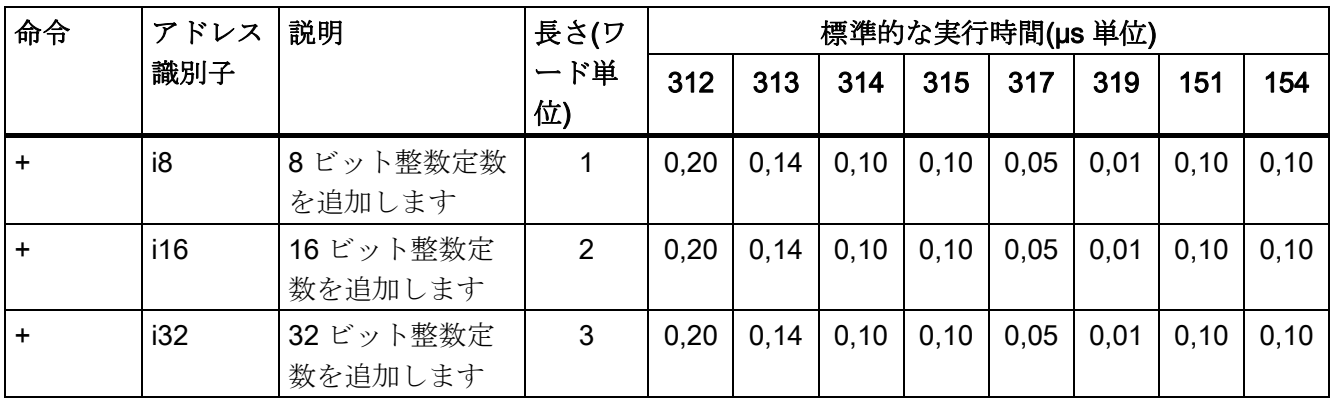

### 9.18 アドレスレジスタを使用した追加

16 ビット整数をアドレスレジスタの内容に追加します。 値は、命令または ACCU1-L に入っています。条件コードのビットは影響を受けません。

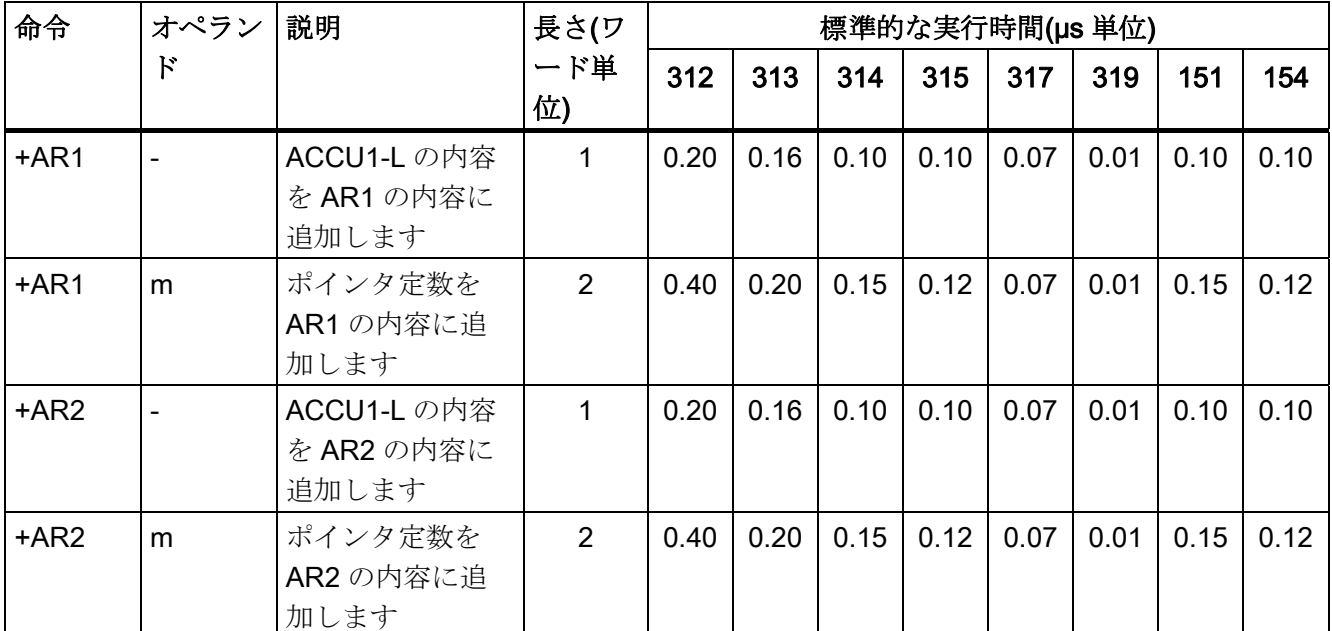

9.19 整数(16/32 ビット)または 32 ビット実数を使用する比較命令

#### 9.19 整数(16/32 ビット)または 32 ビット実数を使用する比較命令

ACCU1-L および ACCU2-L 内の整数(16 ビット)を比較します。条件が満たされた場合、 RLO=1 になります。 ACCU1 および ACCU2 内の整数(32 ビット)を比較します。条件が満たされた場合、

RLO=1 になります。

ACCU1 および ACCU2 内の 32 ビット実数を比較します。条件が満たされた場合、 RLO=1 になります。

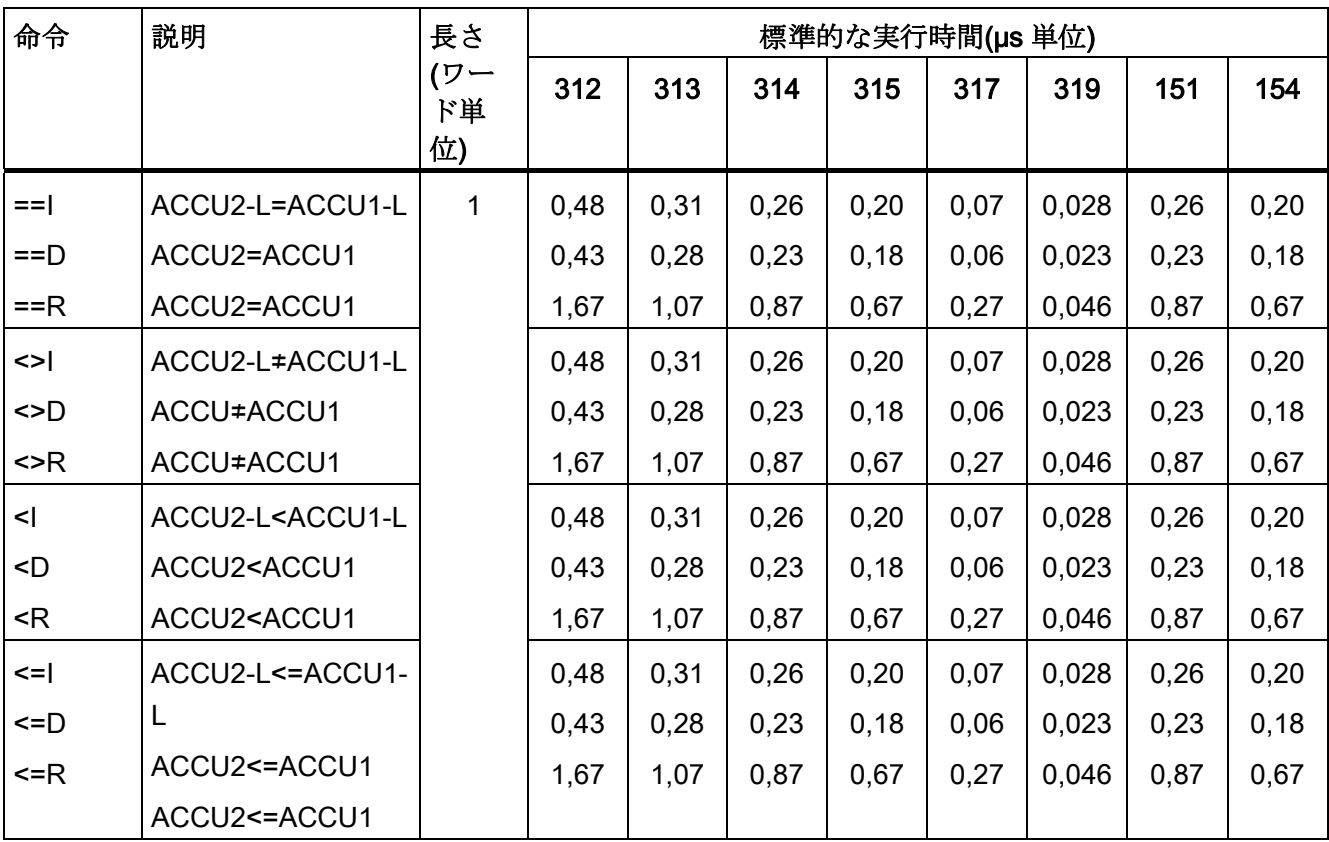

9.19 整数(16/32 ビット)または 32 ビット実数を使用する比較命令

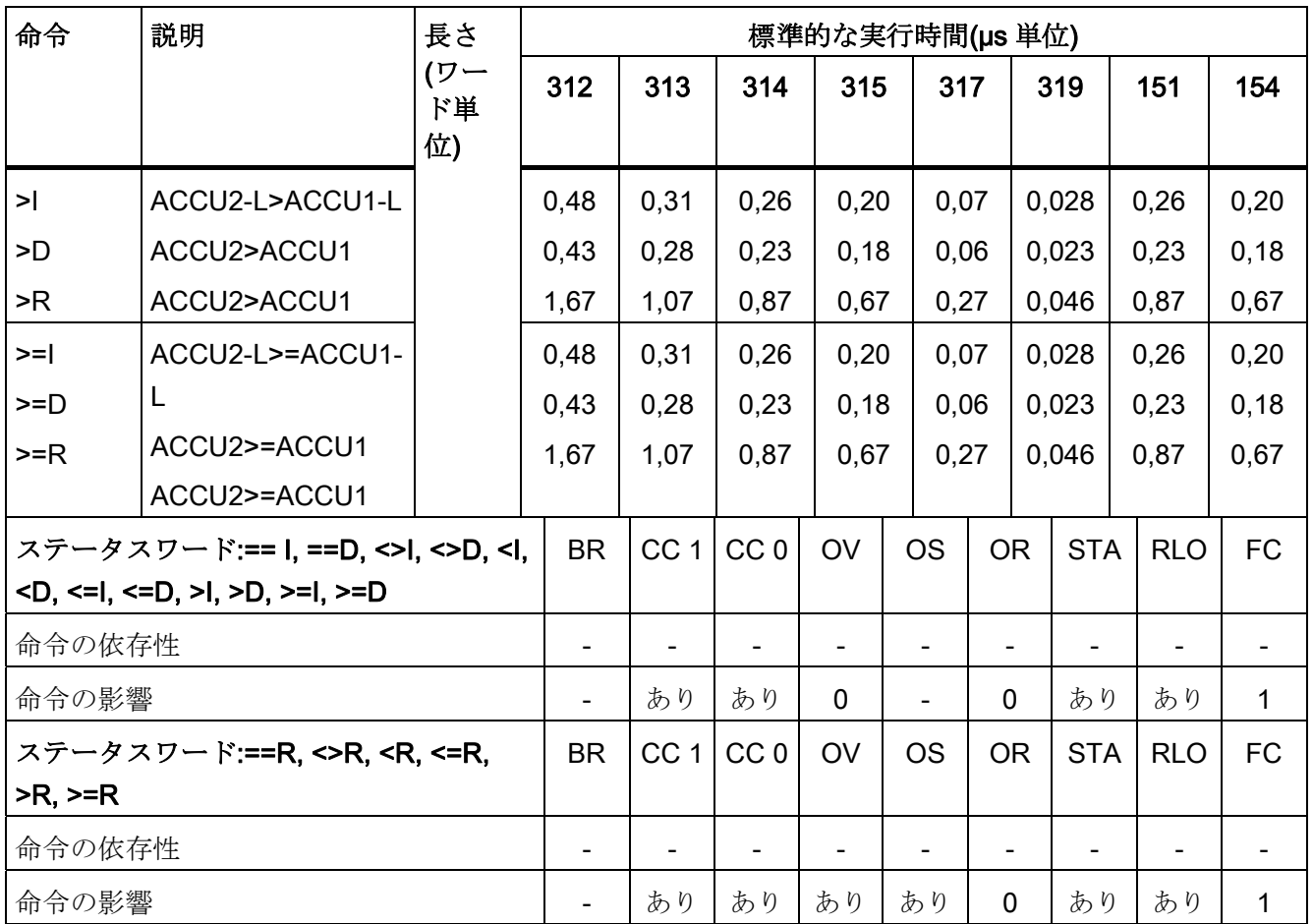

9.20 シフト命令

## 9.20 シフト命令

ACCU1 または ACCU1-L の内容を、指定された桁数だけ左または右にシフトします。 アドレス識別子が指定されていない場合は、桁数を ACCU2-LL にシフトします。 空き となった位置はすべてゼロまたは符号で埋められます。 シフトされた最後のビットが、 条件コードビット CC 1 に入れられます。

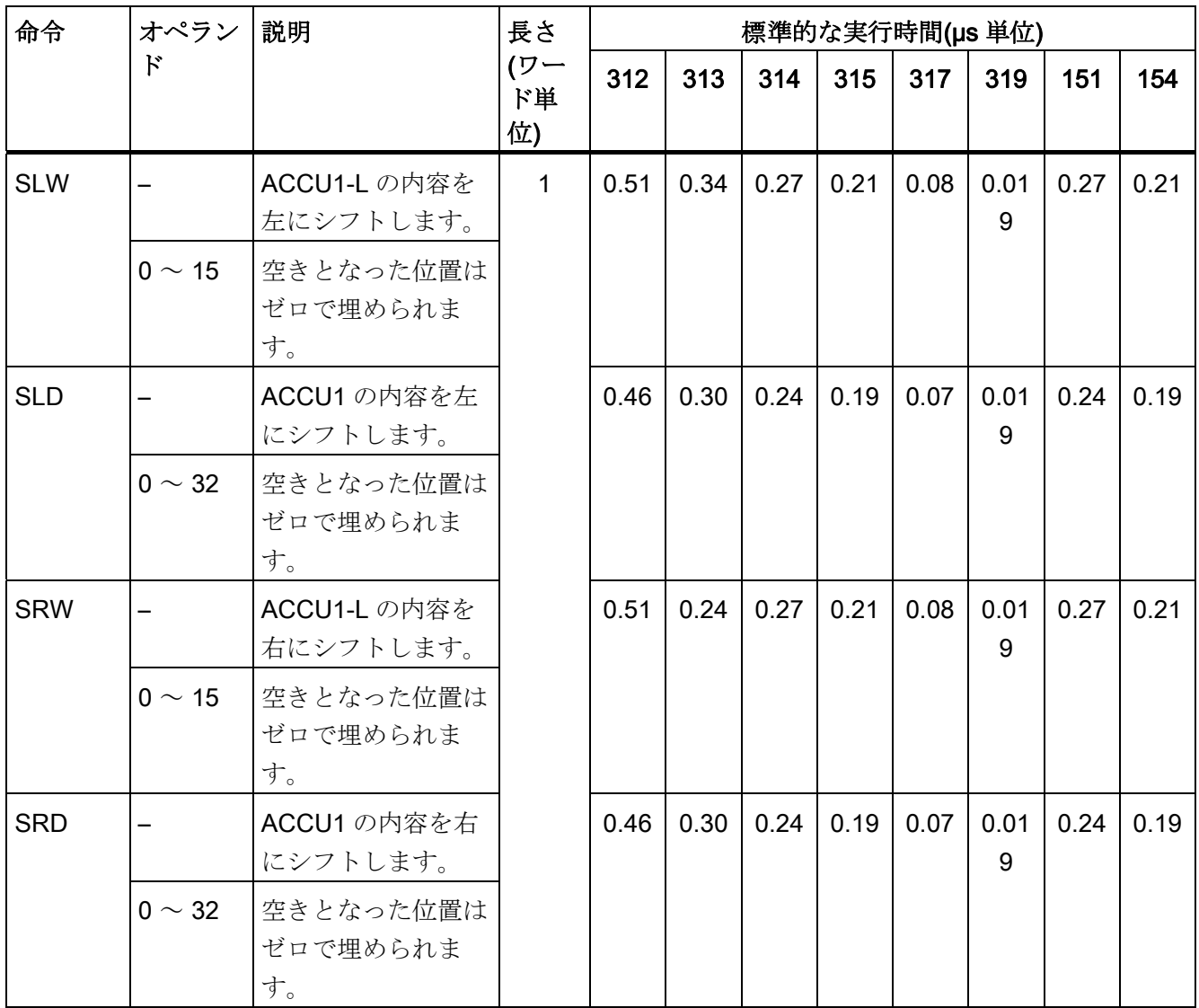

9.20 シフト命令

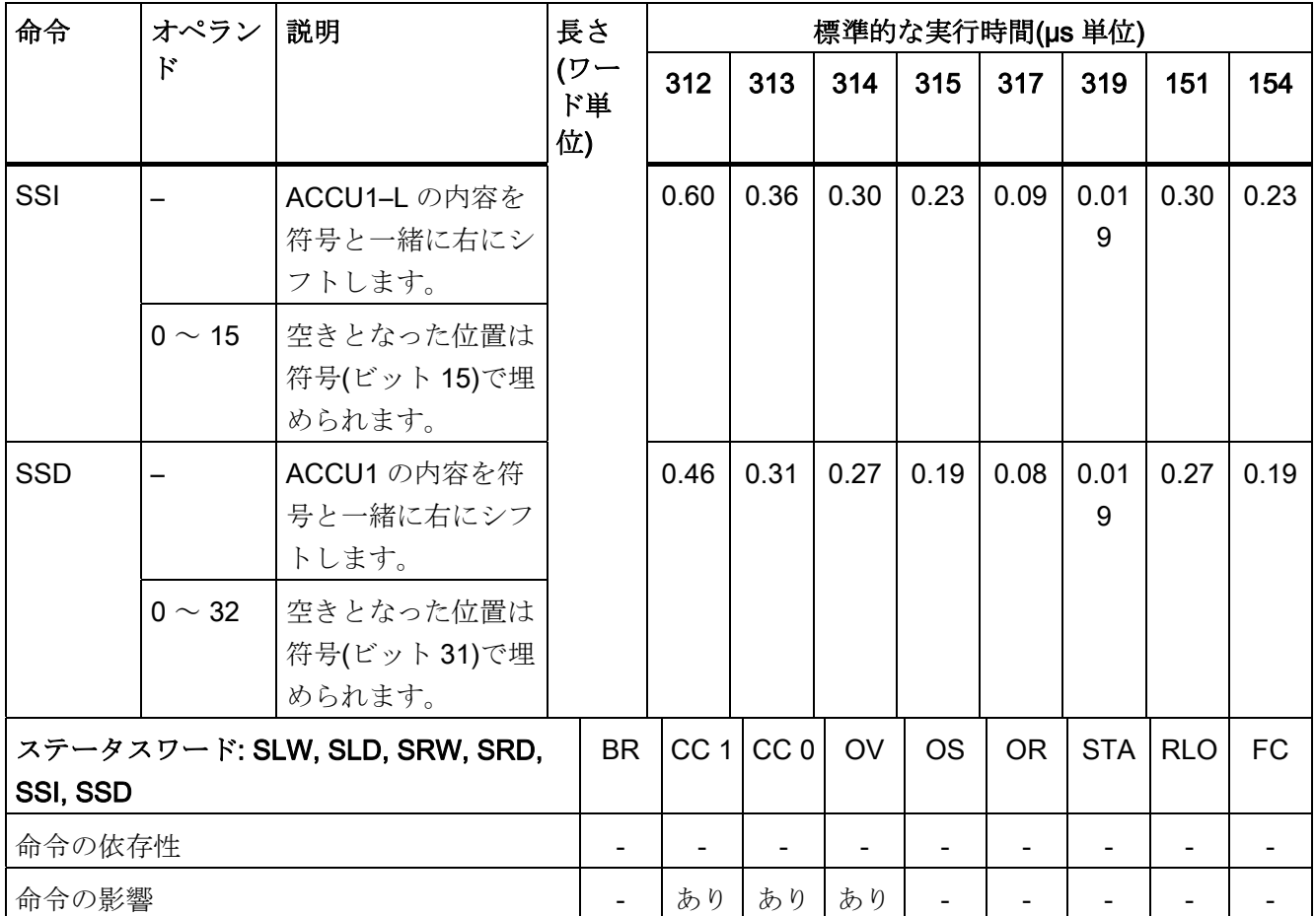

9.21 回転命令

## 9.21 回転命令

ACCU1 の内容を、指定された桁数だけ左または右に回転します。 アドレス識別子が指 定されていない場合は、桁数を ACCU2-LL 内に回転します。

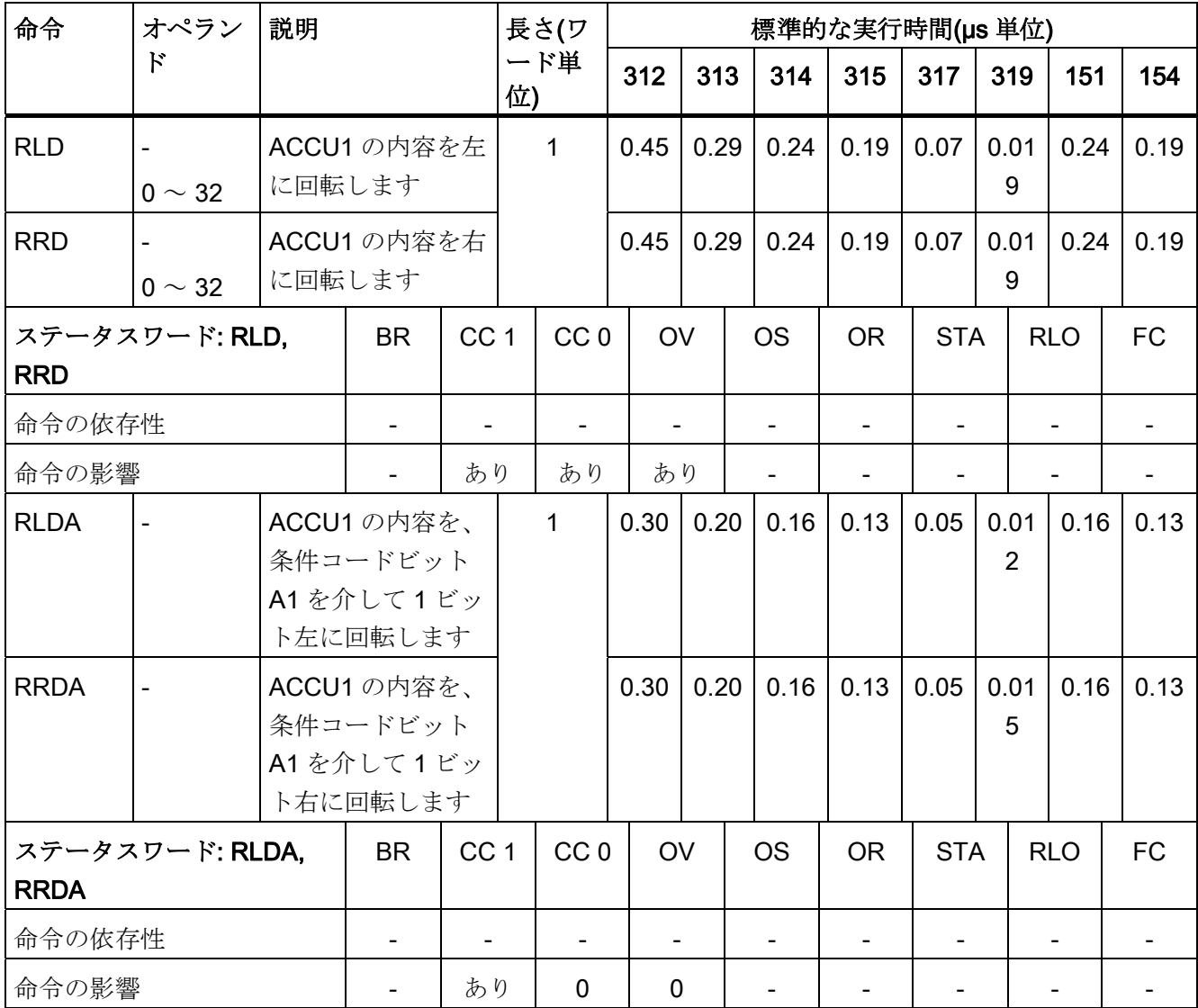

9.22 アキュムレータ転送命令、加算と減算

## 9.22 アキュムレータ転送命令、加算と減算

ステータスワードは影響を受けません。

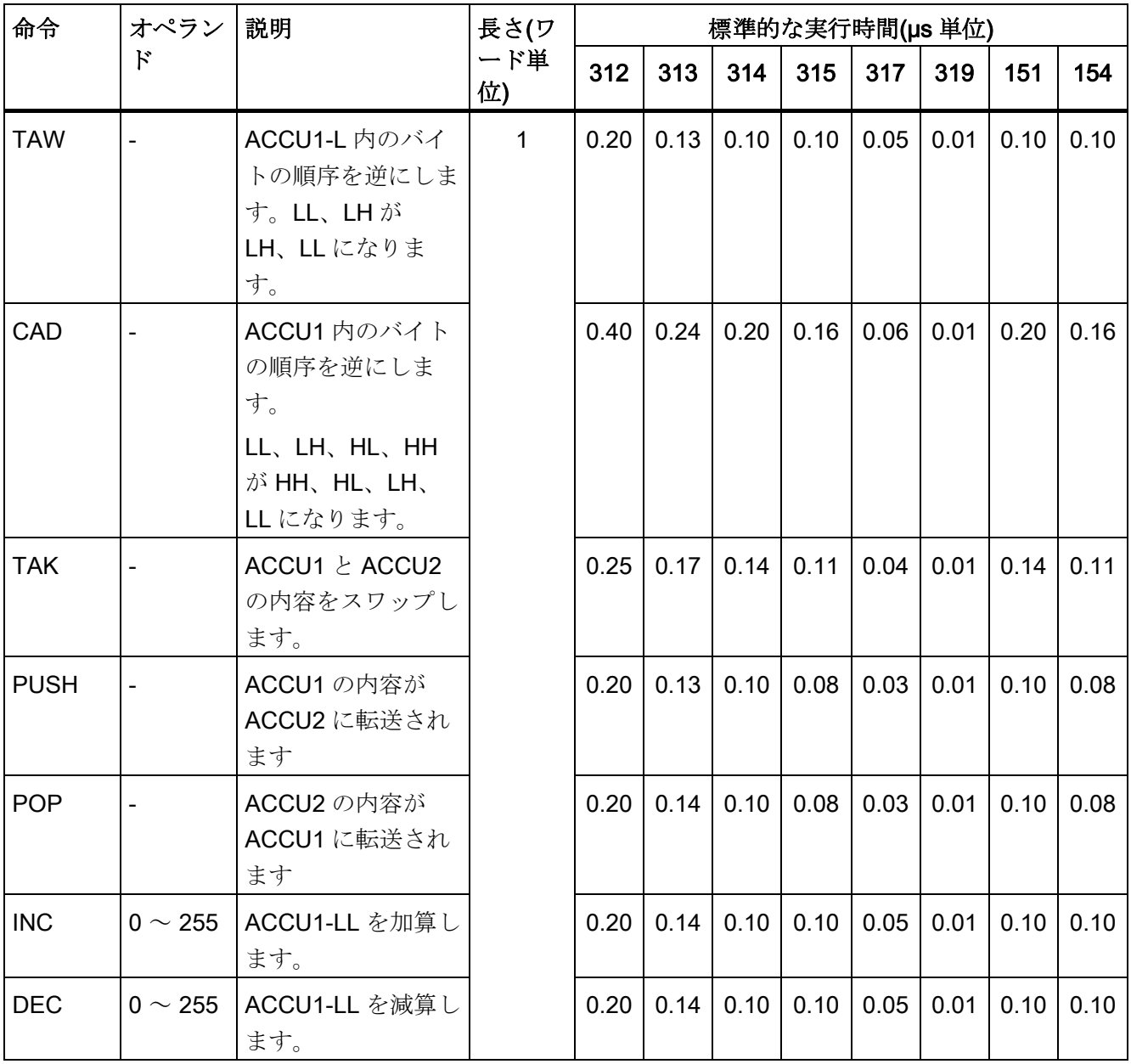

9.23 プログラム表示命令と Null 演算命令

## 9.23 プログラム表示命令と Null 演算命令

ステータスワードは影響を受けません。

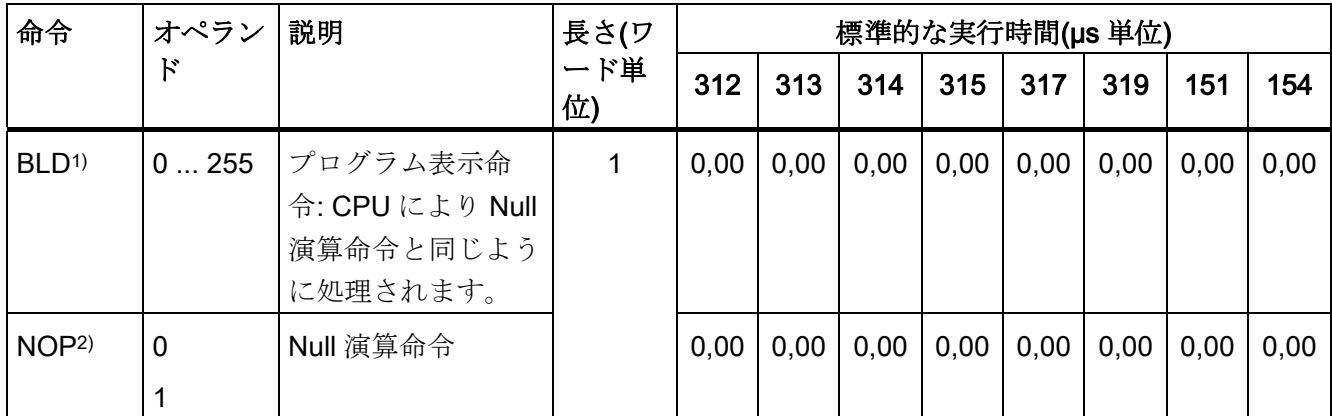

1) BLD 命令はプログラミング装置によって生成され、使用されます。削除、変更、追加 はできません。

2) NOP1 命令は使用することはできません。NOP 命令が必要な場合は、NOP0 を使用 してください。

9.24 データタイプ変換命令

## 9.24 データタイプ変換命令

変換の結果は ACCU1 に入れられます。実数を変換する場合、実行時間は値によって異 なります。

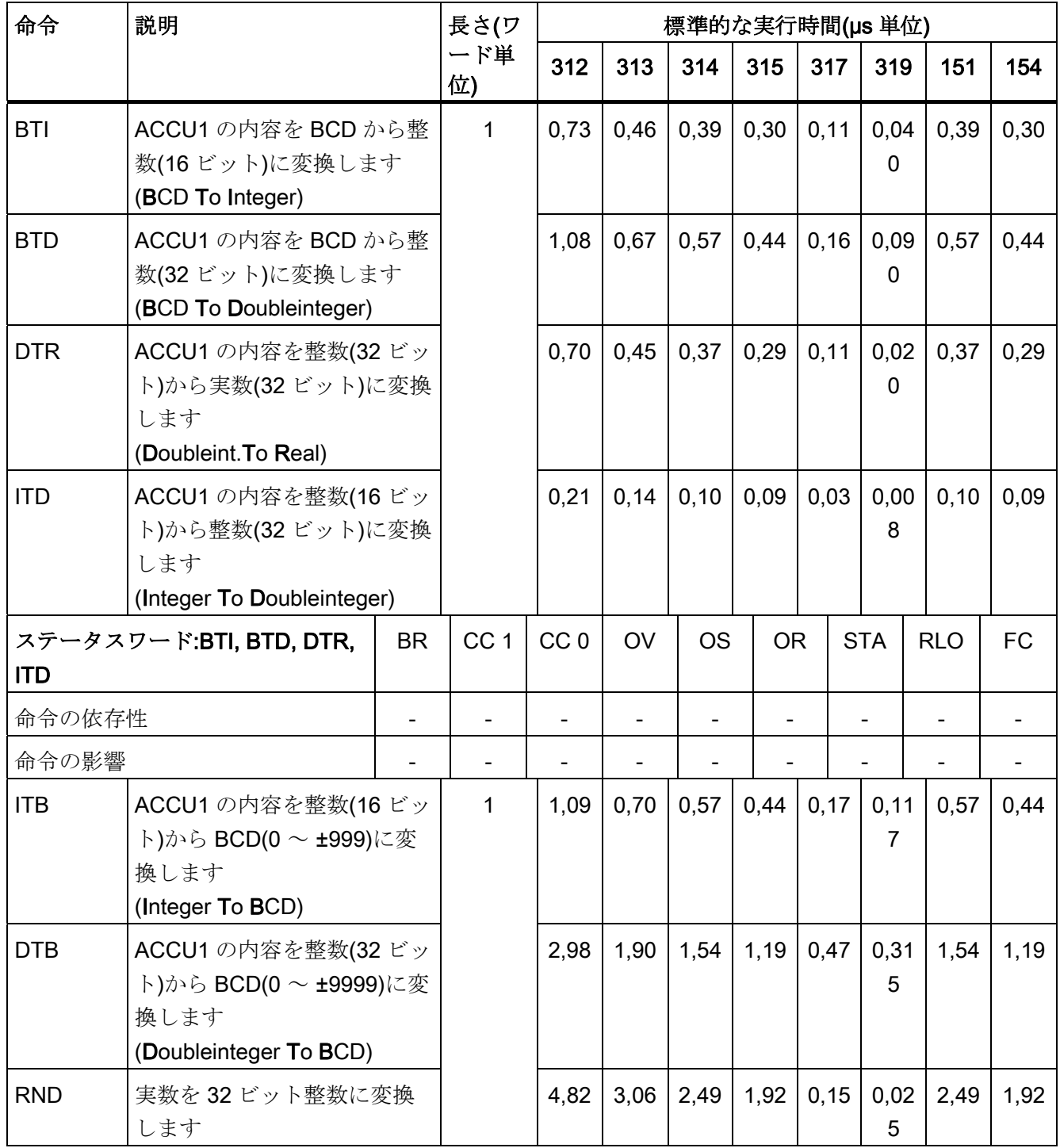

9.24 データタイプ変換命令

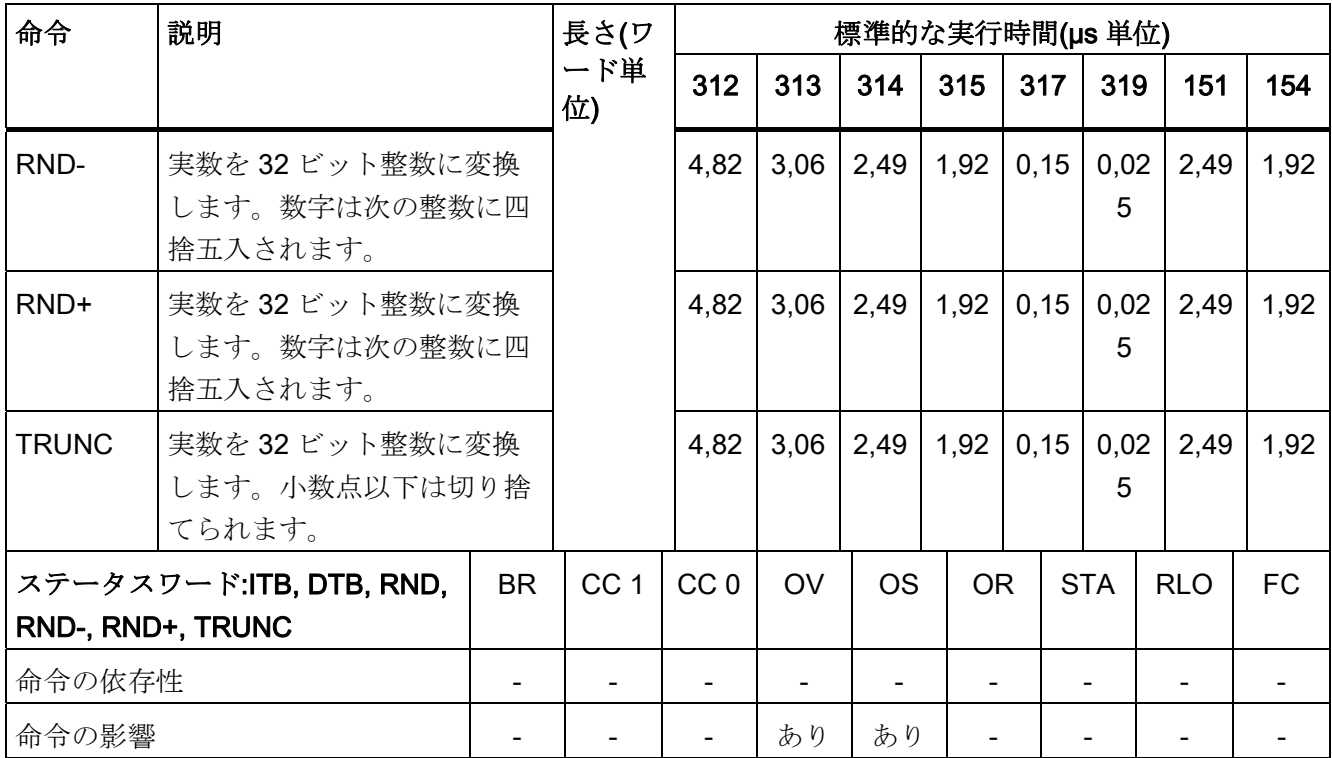

9.25 1 の補数および 2 の補数の形成

# 9.25 1 の補数および 2 の補数の形成

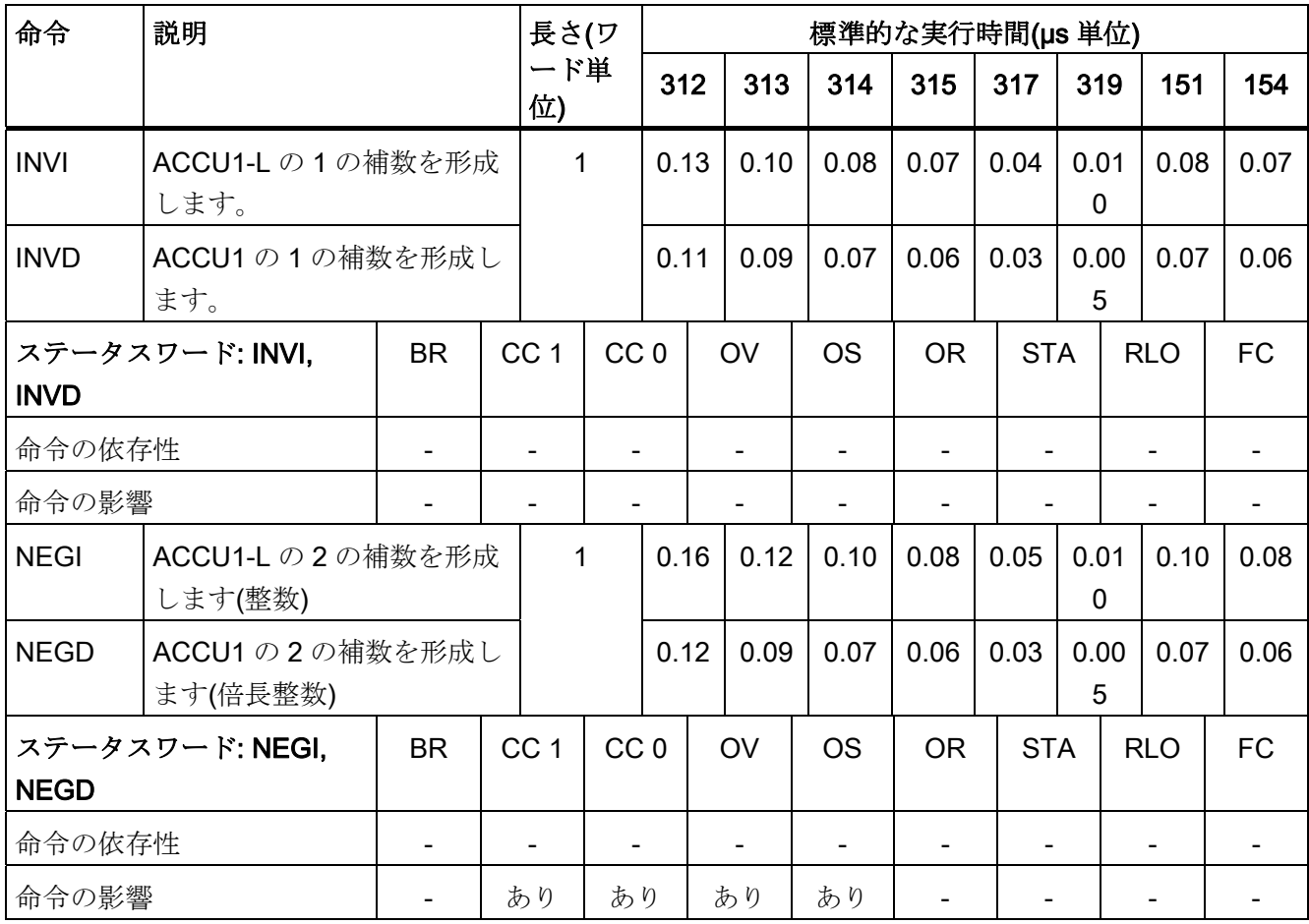

9.26 ブロック呼び出し命令

# 9.26 ブロック呼び出し命令

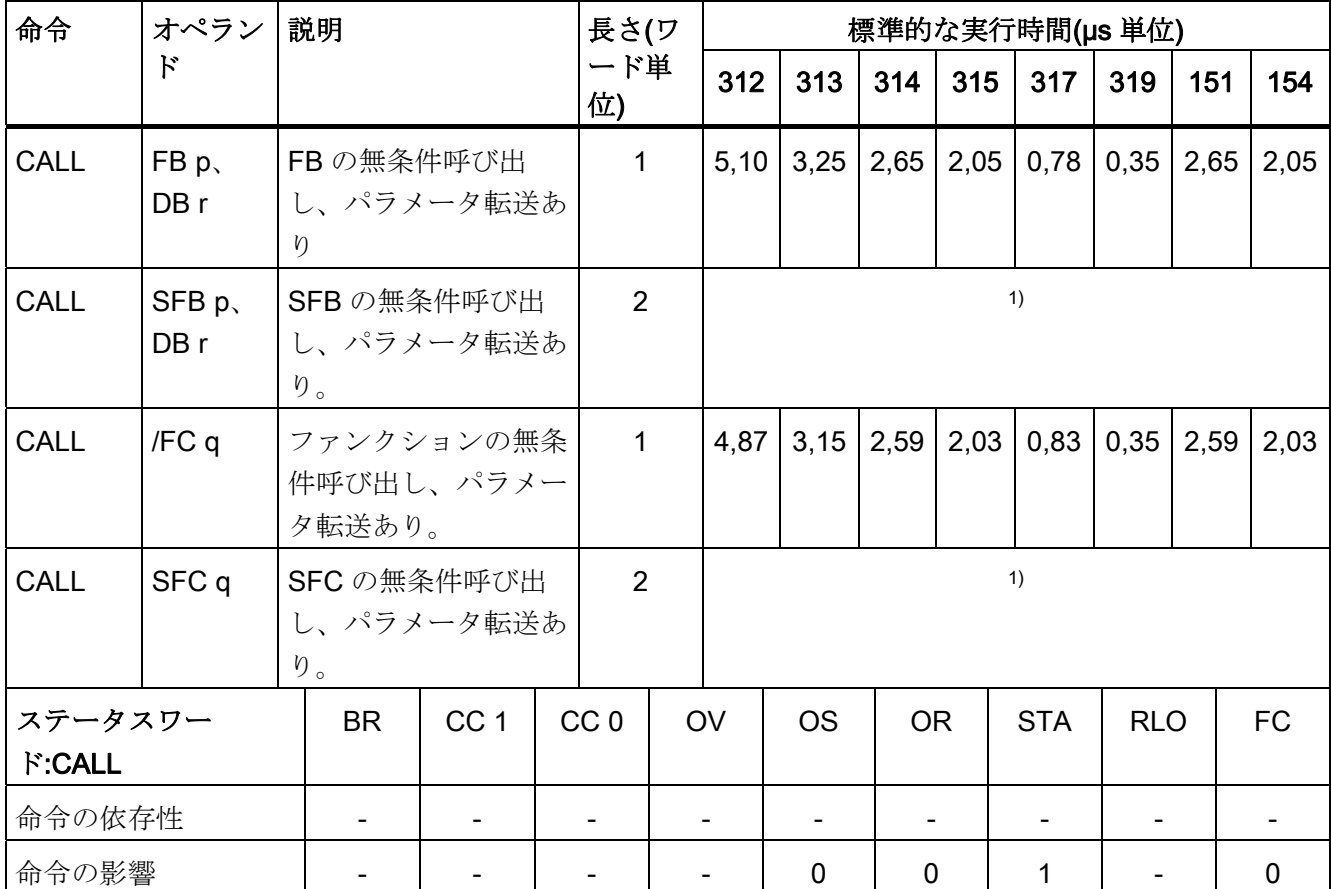

1) 章:

● [システムファンクション](#page-95-0)[\(SFC\)](#page-95-0) (ページ [96](#page-95-0))

● [システムファンクションブロック](#page-108-0)[\(SFB\)](#page-108-0) (ページ [109\)](#page-108-0)

9.26 ブロック呼び出し命令

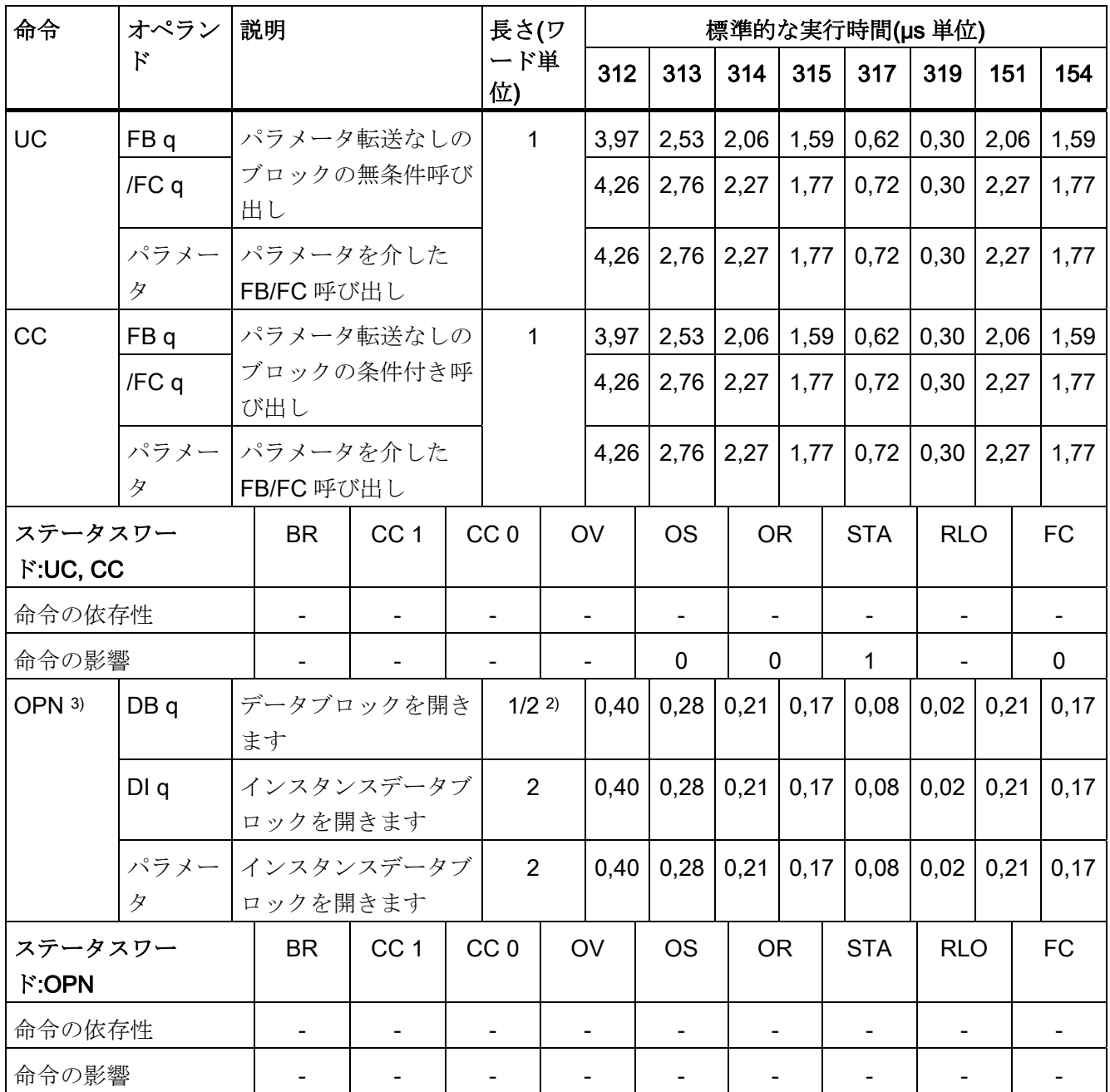

2) 長いブロック番号の場合(> 255)

3) CPU はシンボリックプログラミングに対応しています。ここでサポートされている完 全修飾された DB アクセス(例えば、DB100.DBX 1.2)では通常、追加のランタイムは発 生しません。これは、アクセスに含まれている ON DB コマンドにも適用されます。

9.27 ブロック終了命令

# 9.27 ブロック終了命令

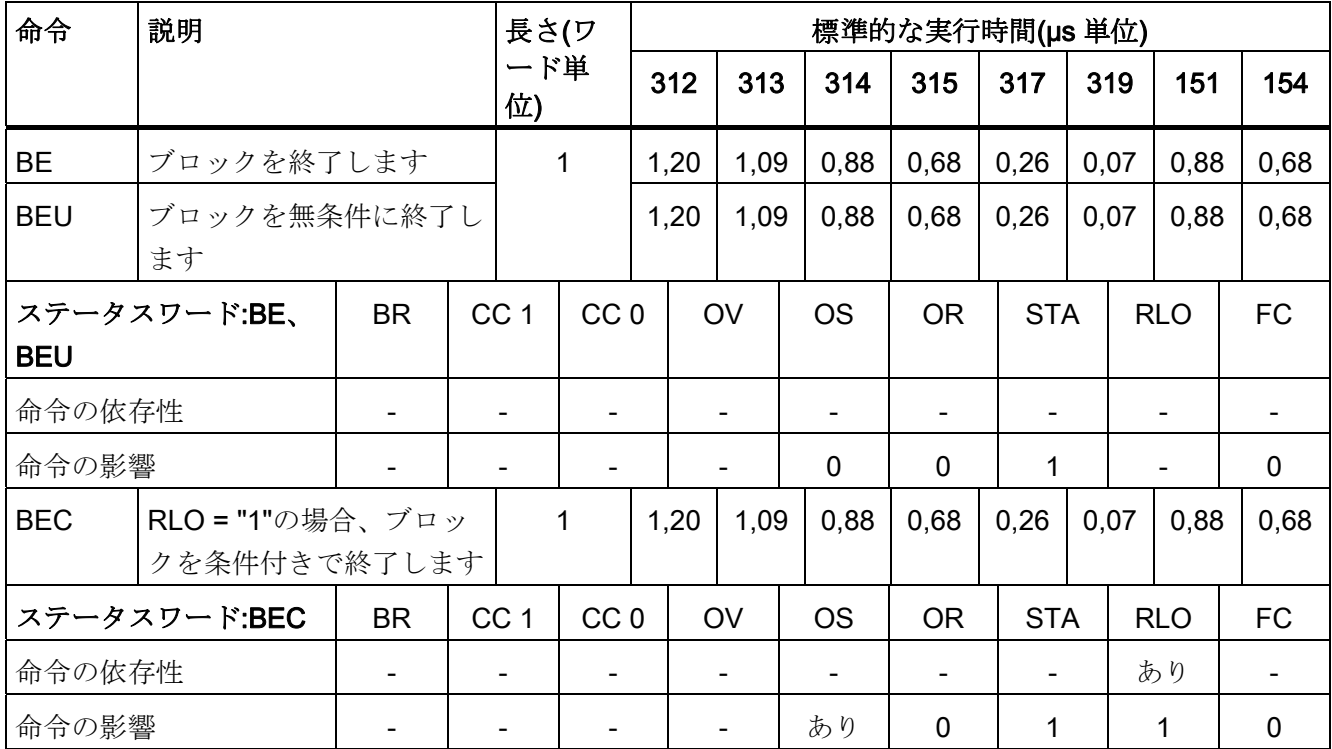

## 9.28 共有データブロックとインスタンスデータブロックの交換

現在の 2 つのデータブロックを交換します。現在の共有データブロックが現在のインス タンスデータブロックになり、インスタンスデータブロックが共有データブロックにな ります。条件コードのビットは影響を受けません。

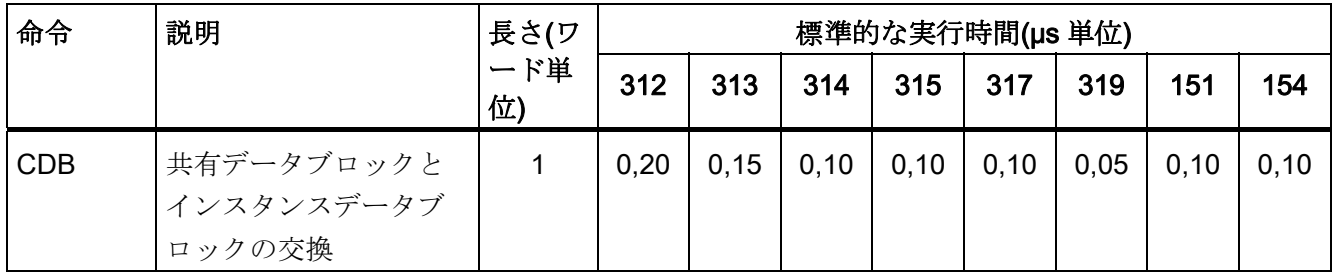

9.29 ジャンプ命令

### 9.29 ジャンプ命令

条件のファンクションとしてジャンプします:

- 8 ビットオペランドでは、ジャンプ幅は-128 から+127 の間です。
- 16 ビットオペランドでは、ジャンプ幅は-32768 から-129(+128 から+32767)の間で す。

#### 注記

S7-300 CPU では、論理文字列から開始したジャンプ演算または論理文字列へのジ ャンプ演算は無効です。

/ER=0 をセットする演算は論理文字列の終端を示します。

開始位置は論理文字列の後の最初の論理演算からです。 ここでのリニアプログラムシ ーケンスはジャンプ演算を考慮していません。

OR の前の AND 演算は、新規の論理文字列の開始位置を示しますのでご注意ください。 同様に、異なるネストレベルへのジャンプ演算は無効です。

[ジャンプ演算の例](#page-76-0) (ページ [77](#page-76-0))

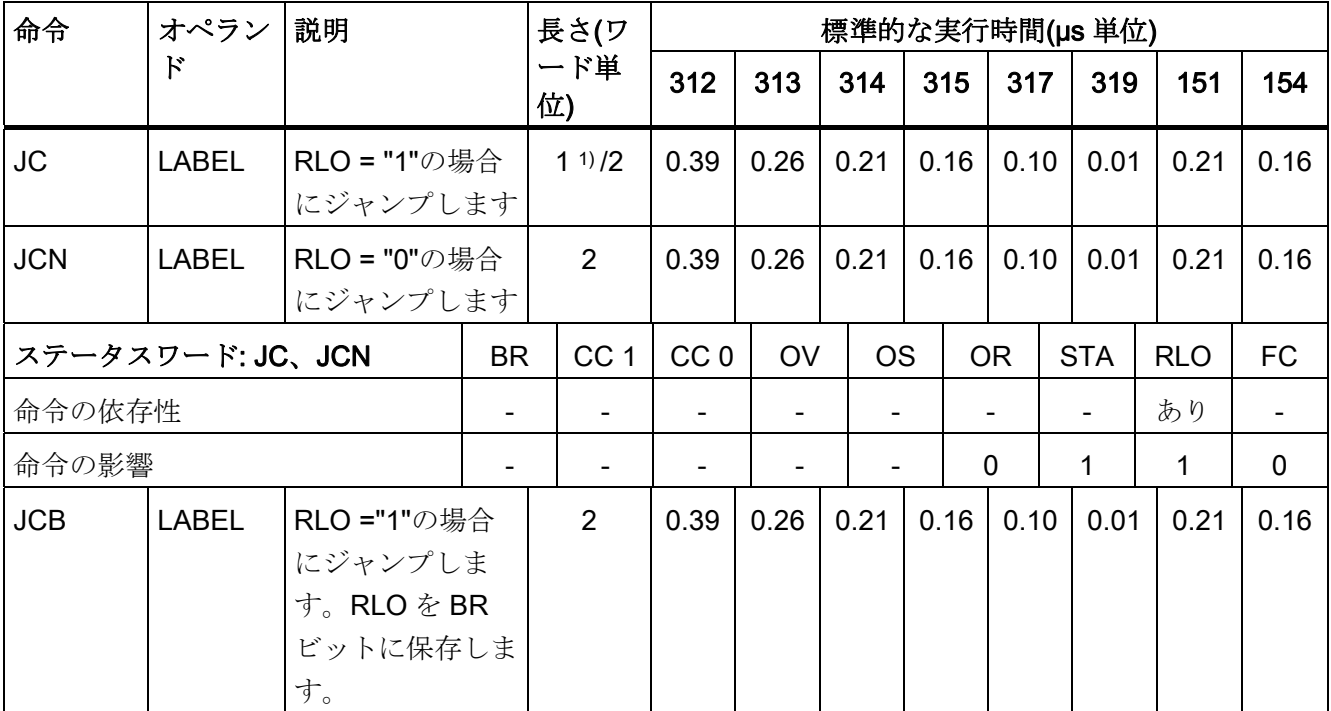

9.29 ジャンプ命令

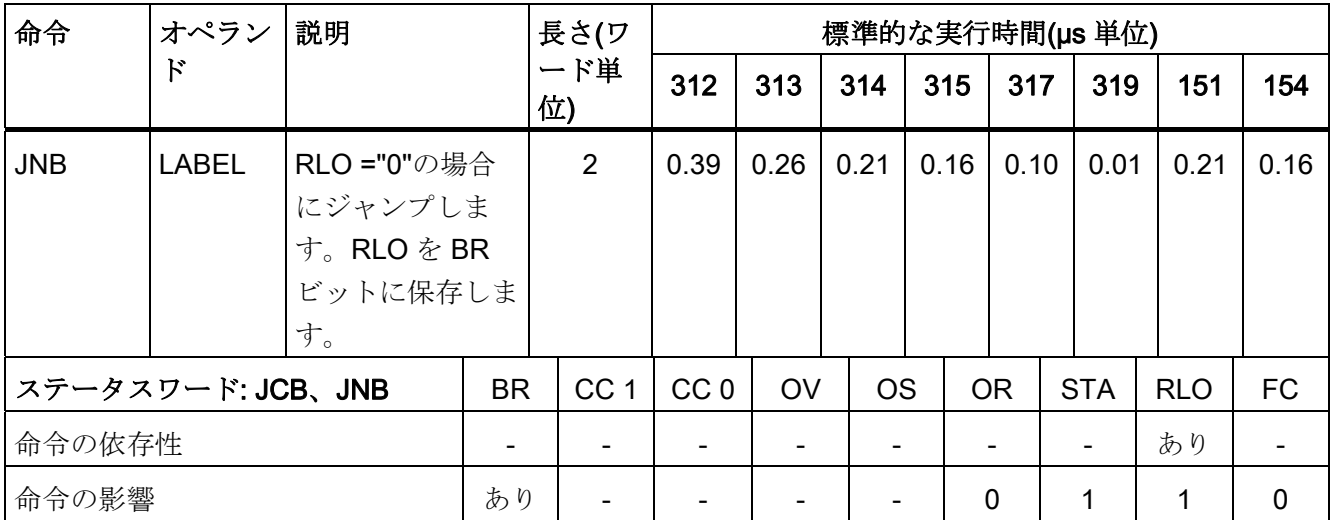

1) ジャンプ長が-128~+127 の場合、1 ワード長
9.29 ジャンプ命令

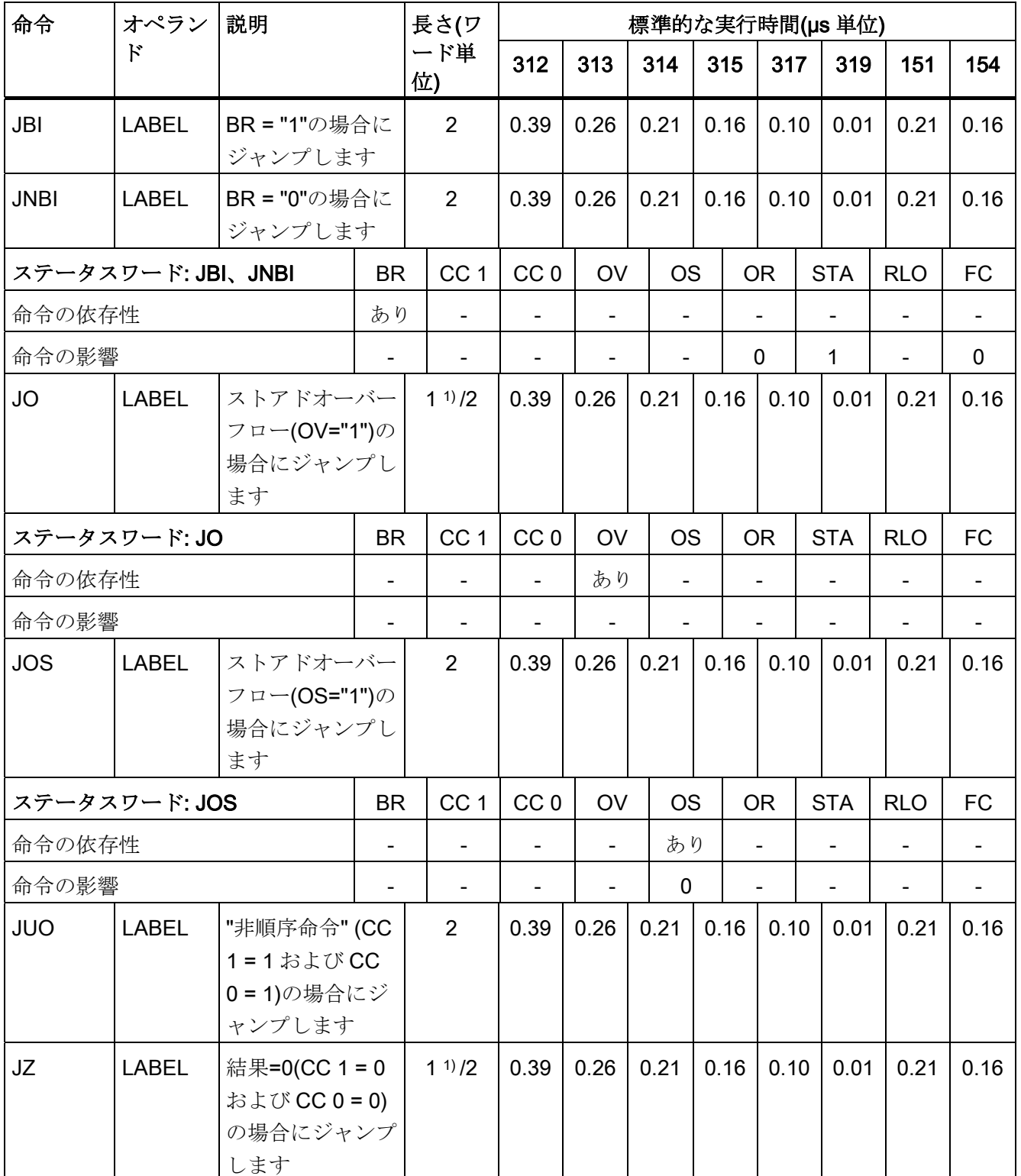

9.29 ジャンプ命令

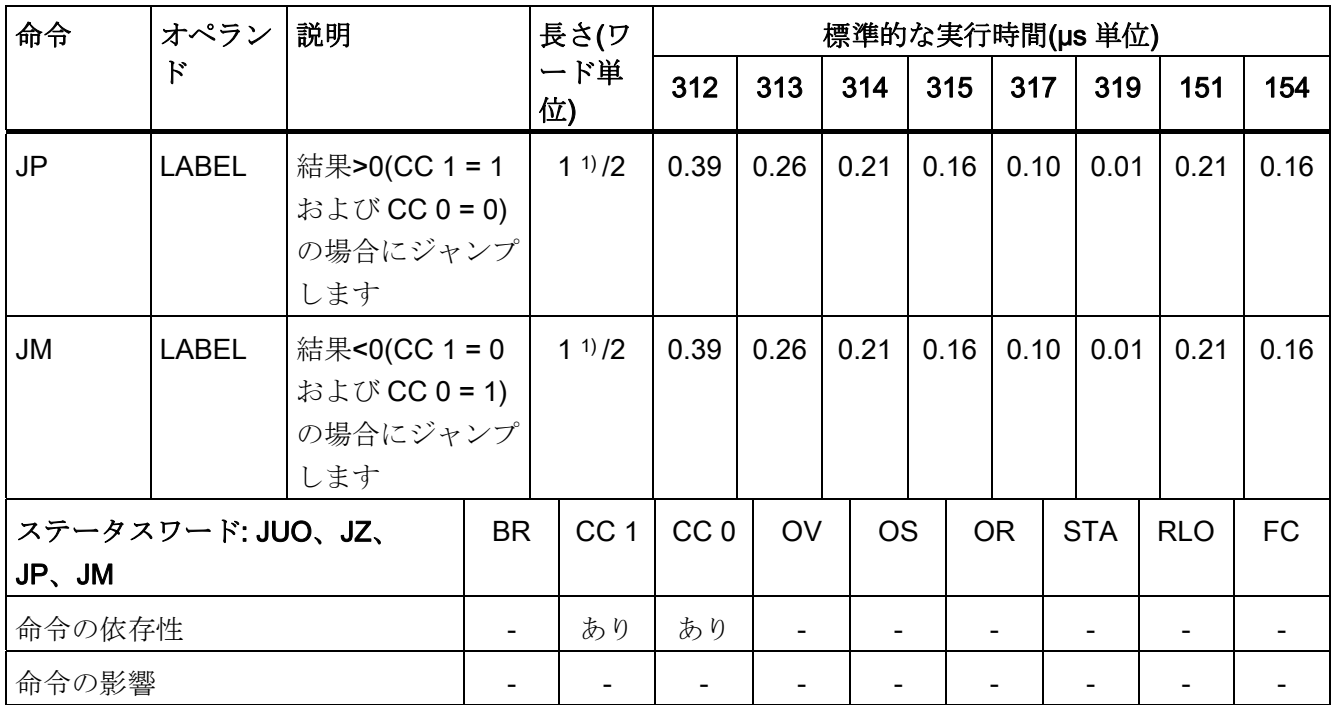

1) ジャンプ長が-128~+127 の場合、1 ワード長

9.29 ジャンプ命令

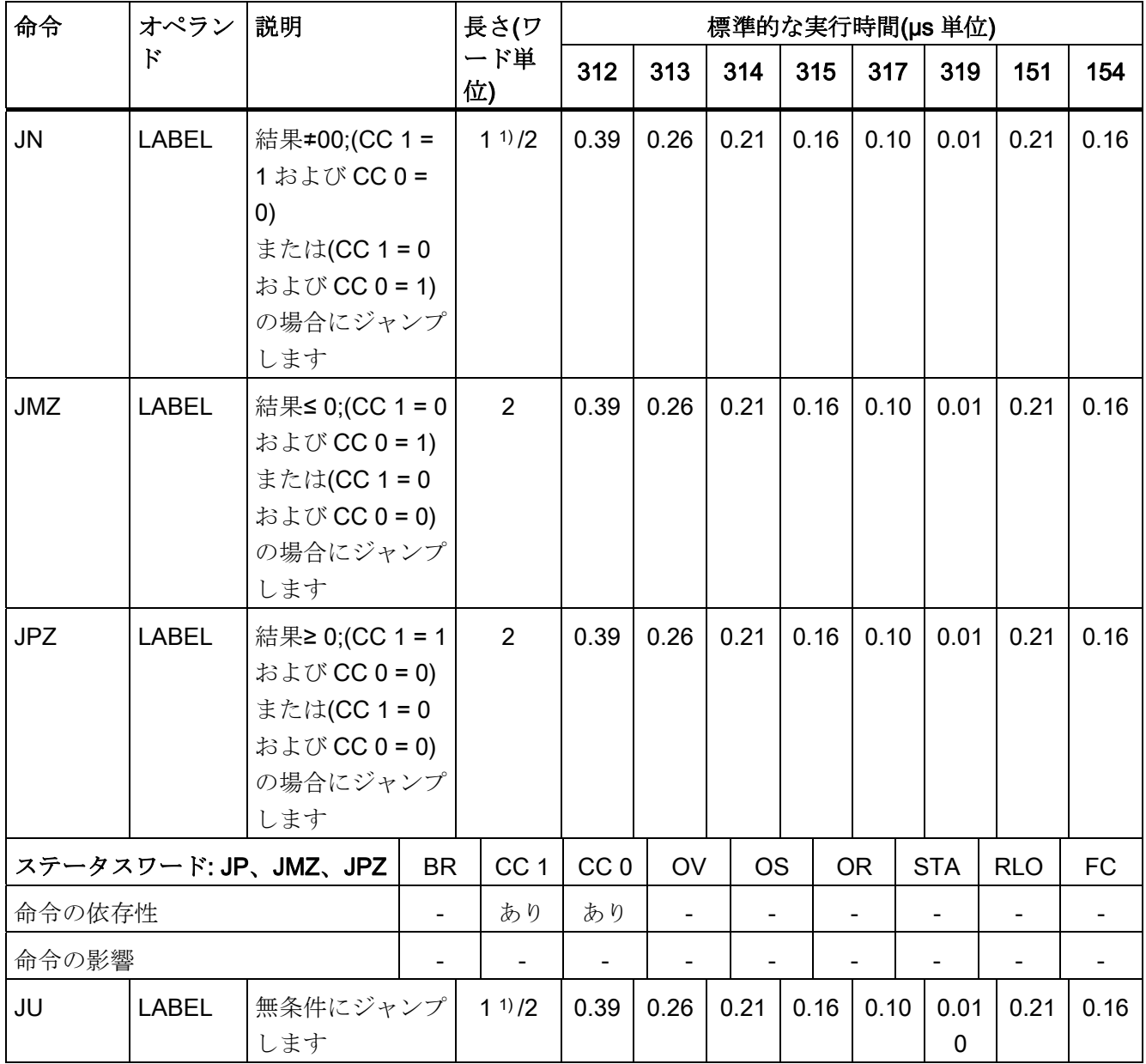

9.29 ジャンプ命令

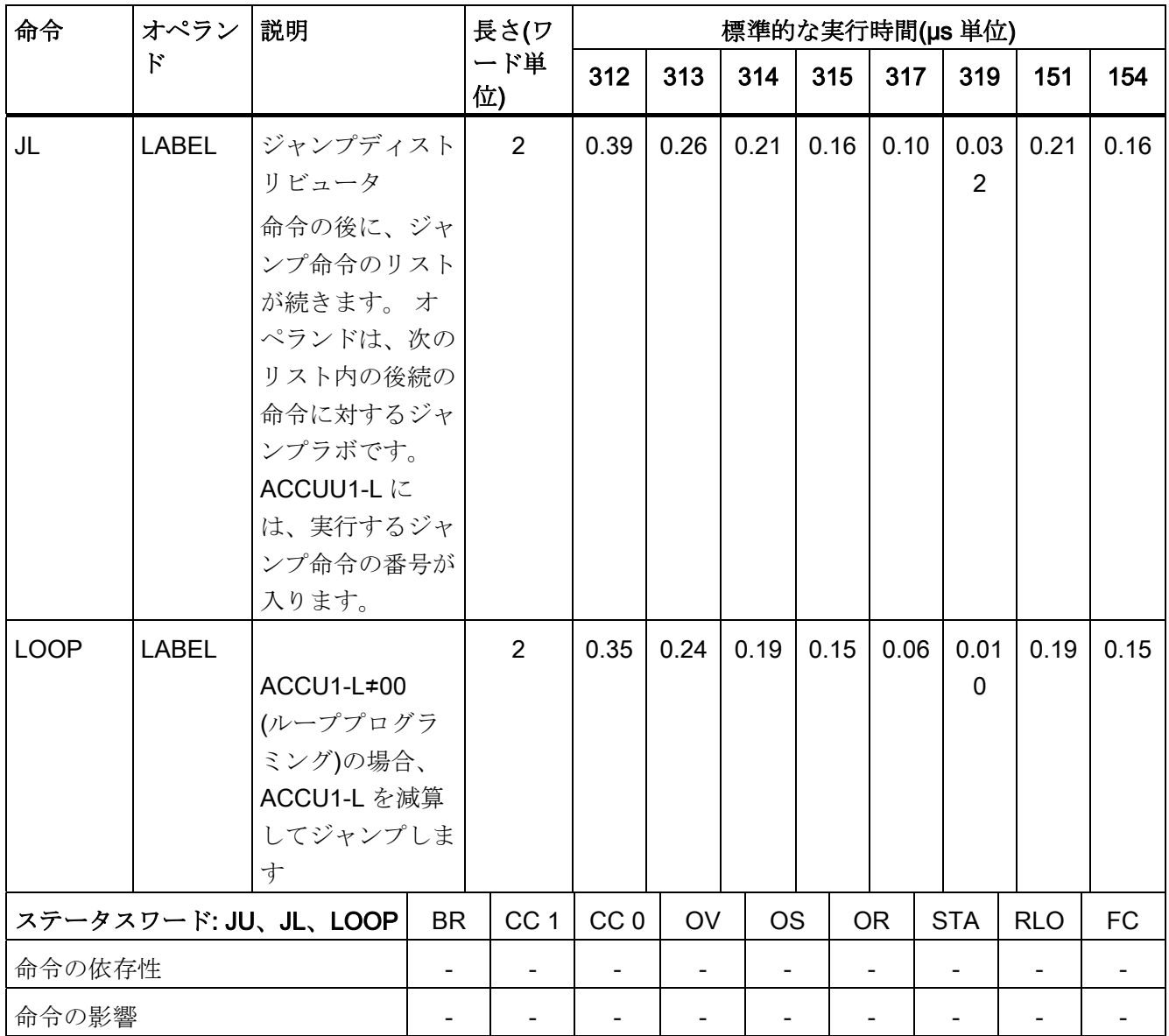

1) ジャンプ長が-128~+127 の場合、1 ワード長

9.29 ジャンプ命令

## 9.29.1 ジャンプ演算の例

## //例 1:論理文字列の終端以降への無効なジャンプ

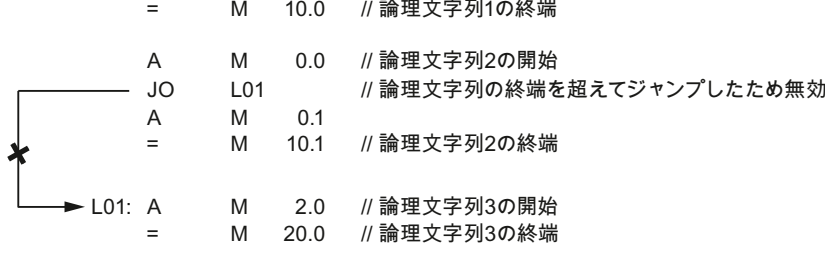

#### //例 2:論理文字列の終端への無効なジャンプ

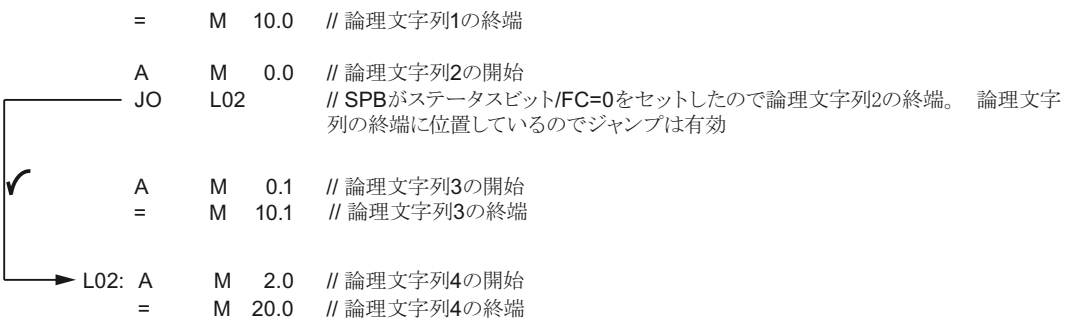

#### //例 3:論理文字列内の有効なジャンプ

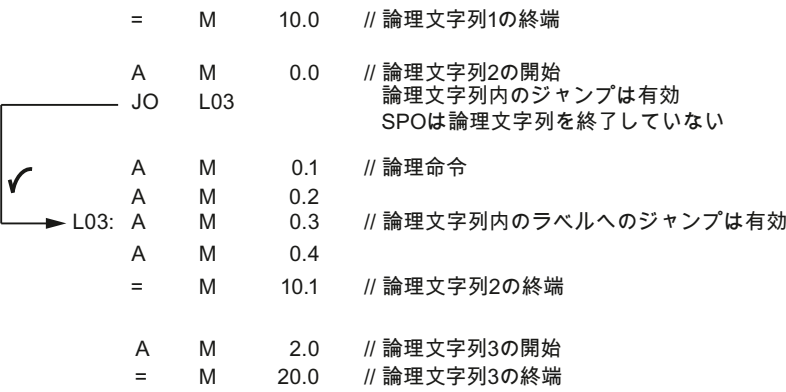

9.29 ジャンプ命令

### //例 4:論理文字列を超過した有効なジャンプ

= M 10.0 // 論理文字列1の終端

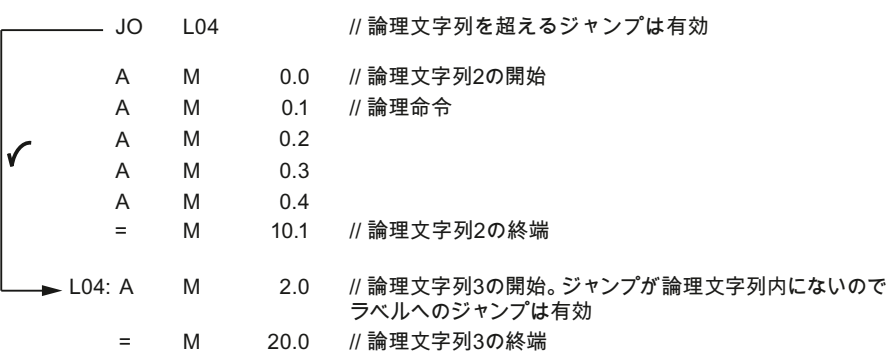

### //例 5:ネストレベル間の無効なジャンプ

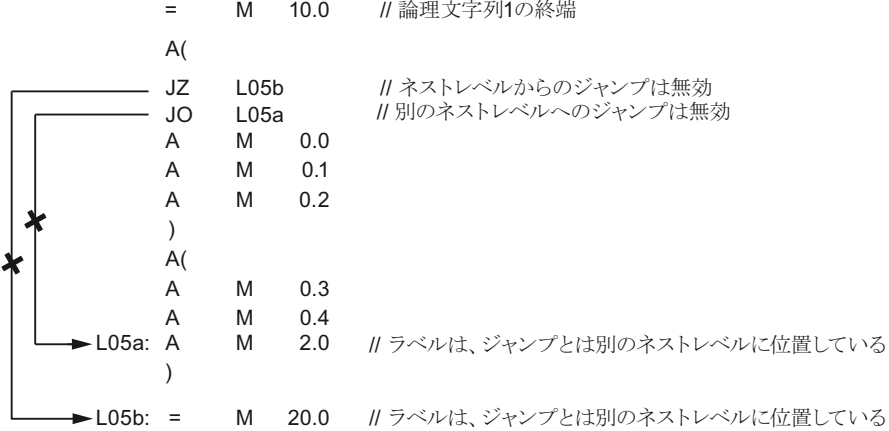

#### //例 6:OR ゲートの前の AND での無効なジャンプ

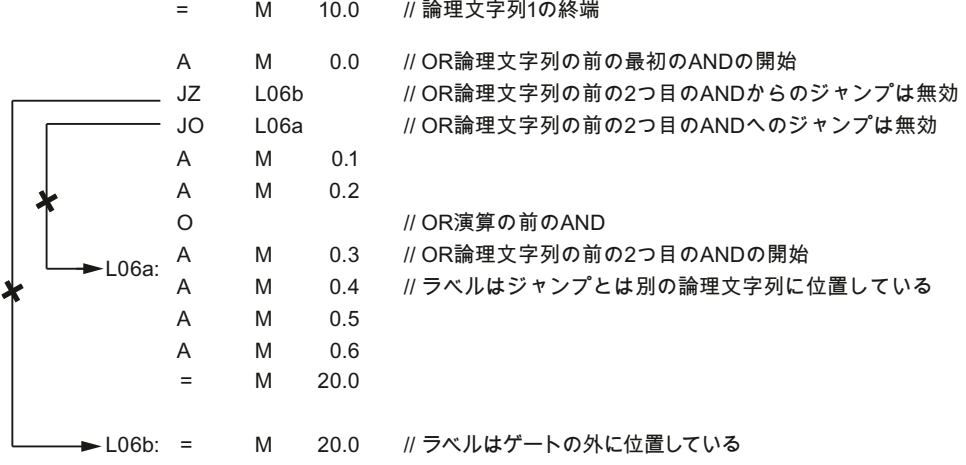

9.30 マスタコントロールリレー(MCR)の命令

## 9.30 マスタコントロールリレー(MCR)の命令

MCR=1→MCR は無効です。

MCR=0→MCR は有効です。"T"および"="命令は、対応するアドレス識別子に"0"を書き 込みます。"S"および"R"命令は、メモリの内容を未変更のままにします。

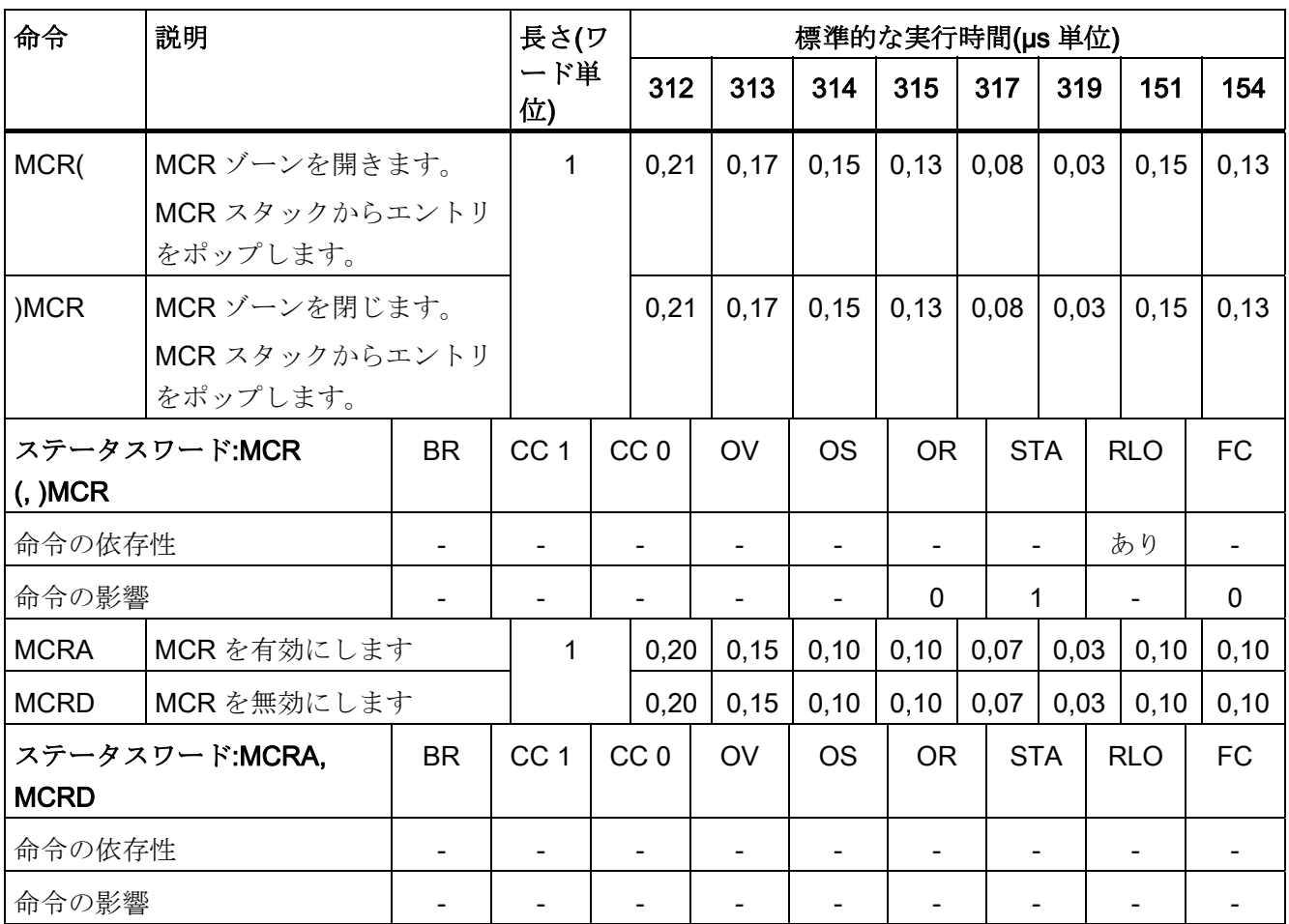

9.31 実行時間

## 9.31 実行時間

#### <span id="page-79-0"></span>9.31.1 実行時間

直接/間接アドレス指定の基本的な実行時間を計算する必要があります。この章では、 この計算について説明します。

#### 2 パートステートメント

ステートメントは次の 2 つのパートで構成されています。 パート 1: 命令を実行します([論理命令](#page-31-0) (ページ [32\)](#page-31-0)の章を参照) パート 2: オペランドのアドレスをロードします(次の表を参照) つまり、アドレス指定されたオペランドを持つ命令の基本的な実行時間も、この 2 つの パートから計算する必要があります。

### 実行時間の計算

基本実行時間に適用されるもの:

+ アドレスのロードに必要な実行時間 = 演算の基本実行時間 演算の実行時間

「命令のリスト」の章にリストされた実行時間は、命令の2番目のパートの実行時間、 つまり、命令の実際の実行に適用されます。

したがって、命令のアドレスのロードに必要な時間をこの実行時間に追加する必要があ ります(次の表を参照)。

9.31 実行時間

## <span id="page-80-0"></span>9.31.2 アドレスとオペランドのロード

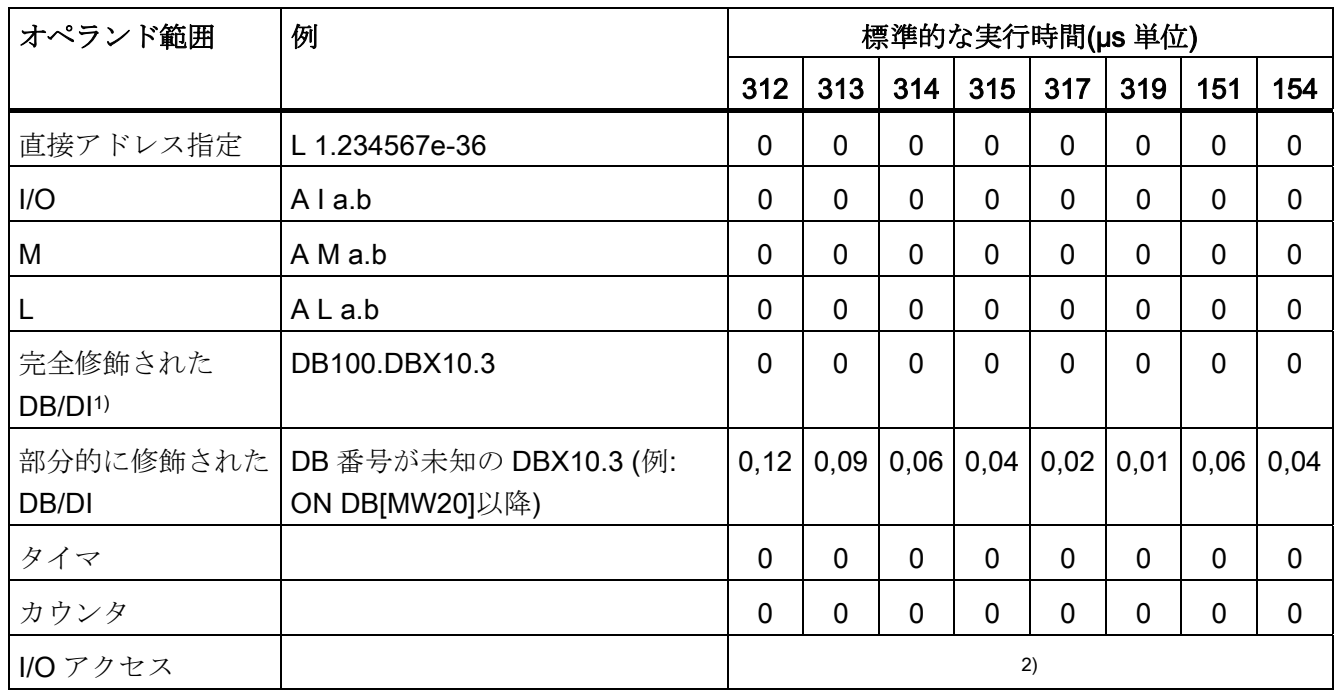

1) CPU はシンボリックプログラミングに対応しています。ここでサポートされている完 全修飾された DB アクセス(例えば、DB100.DBX 1.2)では通常、追加のランタイムは発 生しません。これは、アクセスに含まれている ON DB コマンドにも適用されます。

2) 表:[を参照。](#page-82-0)I/O [へのオペランドアクセスの実行時間-直接および間接アドレス指定](#page-82-0) [\(PI/PO\)](#page-82-0) (ページ [83](#page-82-0))

9.31 実行時間

# <span id="page-81-0"></span>9.31.3 オペランドアクセスの実行時間-間接アドレス指定

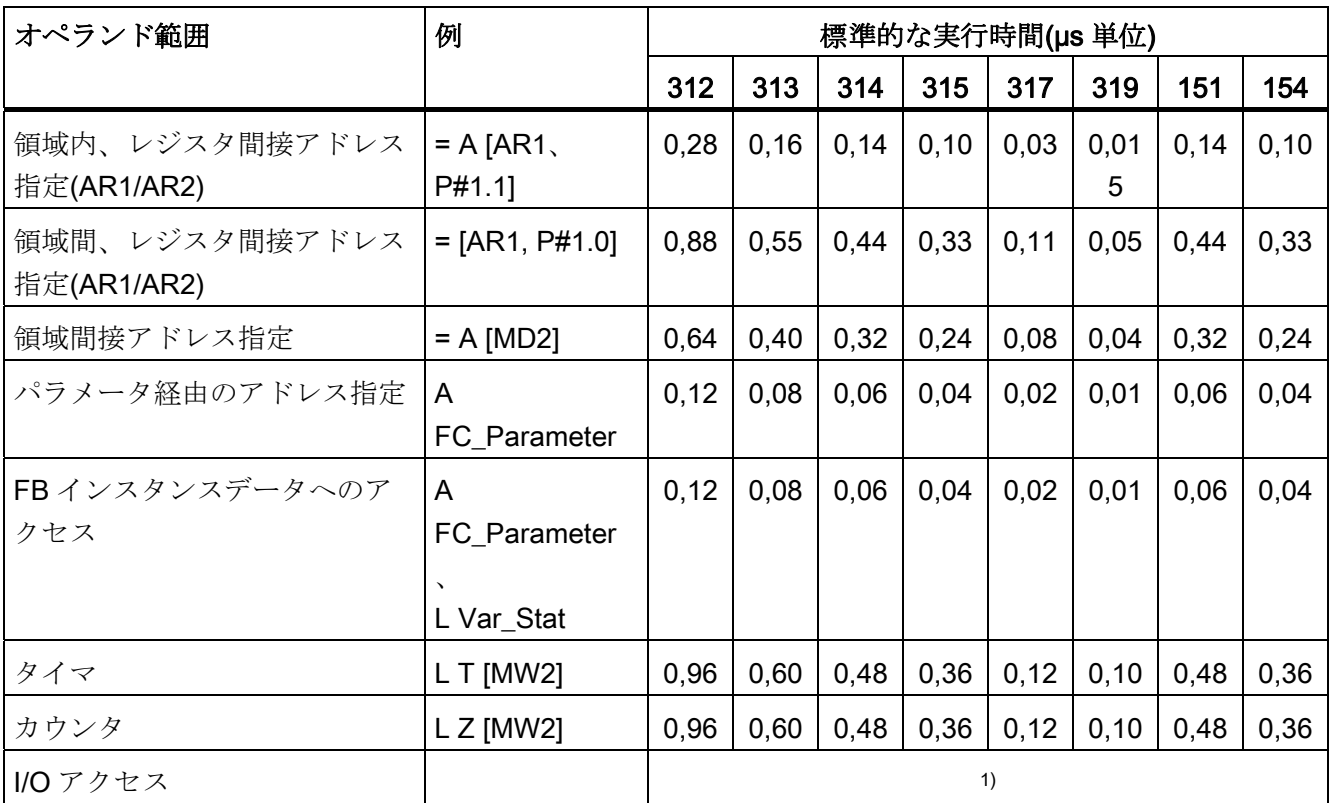

1) 表:

[を参照。](#page-82-0)[I/0](#page-82-0) [へのオペランドアクセスの実行時間-直接および間接アドレス指定](#page-82-0)(PI/PO) (ページ [83](#page-82-0))

9.31 実行時間

# <span id="page-82-0"></span>9.31.4 I/0 へのオペランドアクセスの実行時間-直接および間接アドレス指定(PI/PO)

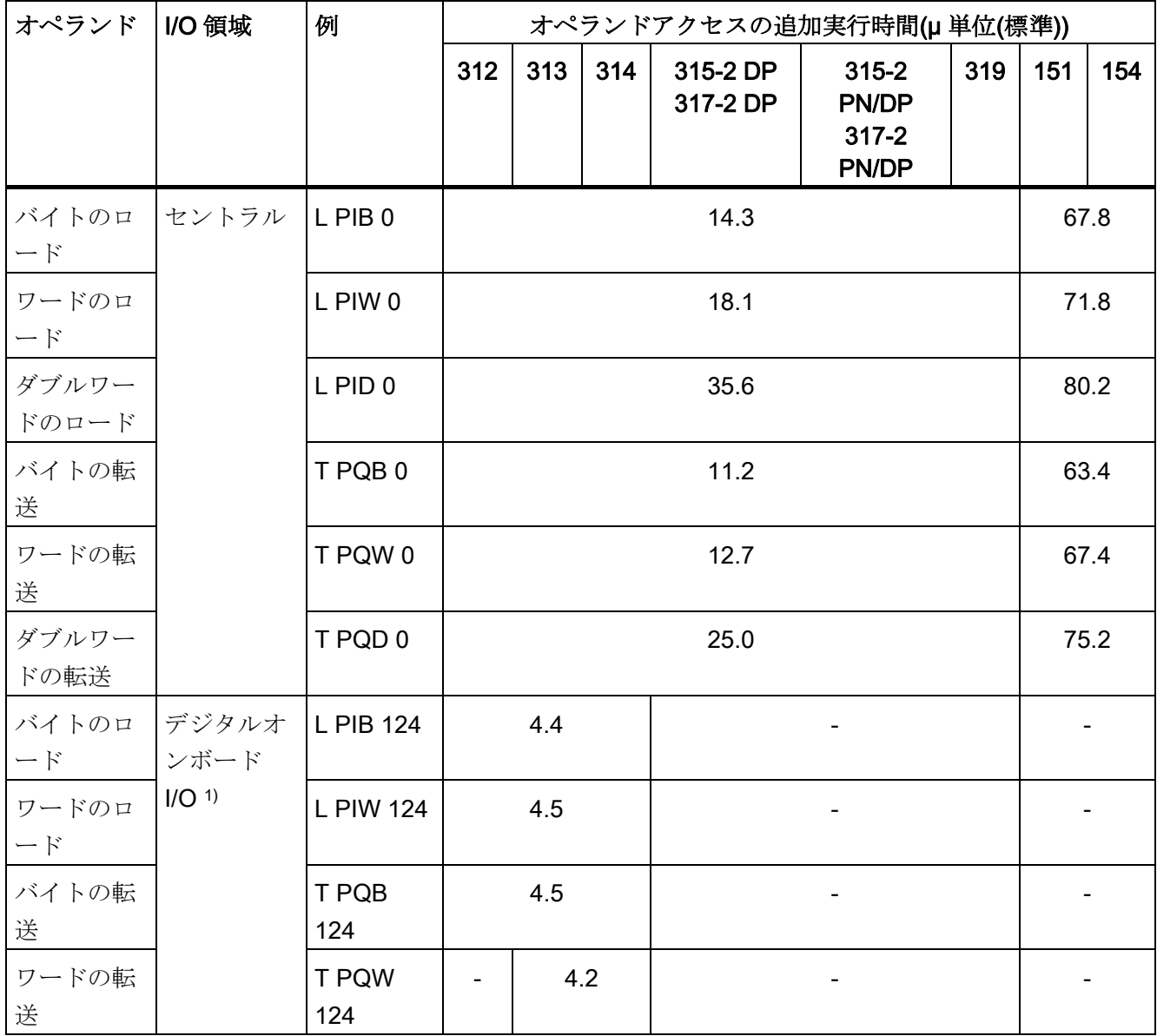

9.31 実行時間

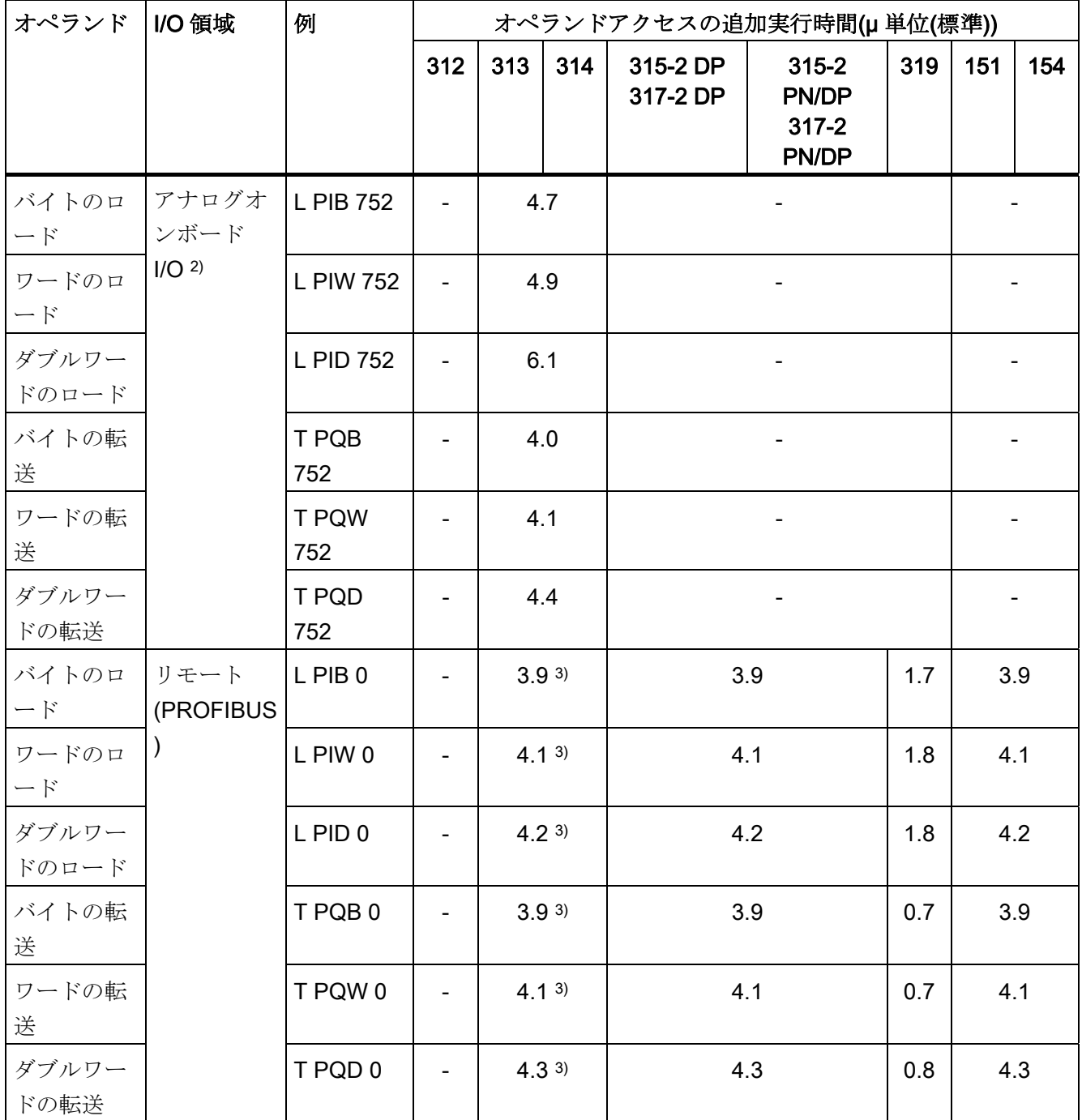

1) C-CPU のみ

2) CPU 313C、CPU 314C-2 DP、CPU 314C-2 PtP、CPU 314C-2 PN/DP のみ

3) CPU 313C-2 DP、314C-2 DP、314C-2 PN/DP のみ

9.32 マスタコントロールリレー-有効(MCR)

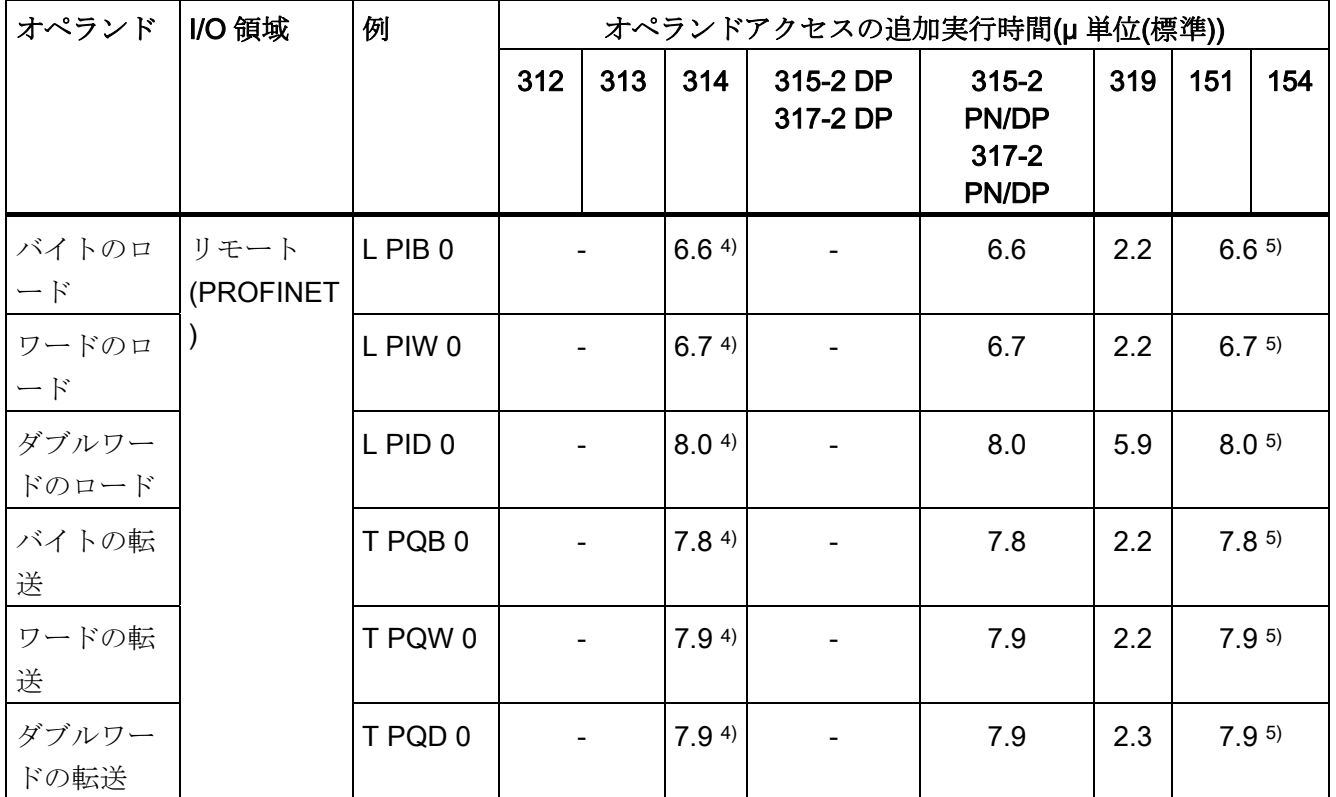

4) CPU 314C-2 PN/DP のみ

5) これらの値は IM151-7 CPU には適用されません。

## 9.32 マスタコントロールリレー-有効(MCR)

有効な MCR 領域での実行時間の場合、コマンドごとに追加の実行時間を計算する必要 があります。

有効な MCR 領域でのコマンドごとの µs 単位の実行時間の追加は、以下のようになり ます。

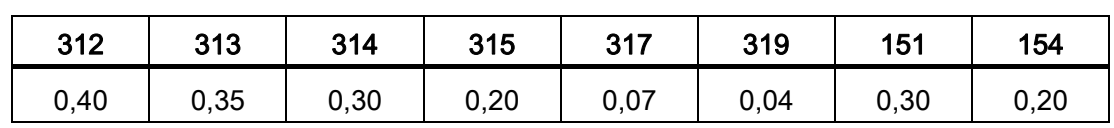

9.33 領域内メモリ直接アドレス指定の場合の実行時間の計算

## 9.33 領域内メモリ直接アドレス指定の場合の実行時間の計算

ここでは、さまざまな間接アドレス指定の方法に対応した実行時間の計算の例を、いく つか示します。CPU 315-2 DP の場合の実行時間を計算します。

#### 領域内メモリ直接アドレス指定の場合の実行時間の計算

#### 例:A M 0.0

1. ステップ:命令の実行時間(時間については、[ビット論理命令](#page-31-0) (ページ[32\)](#page-31-0)を参照)

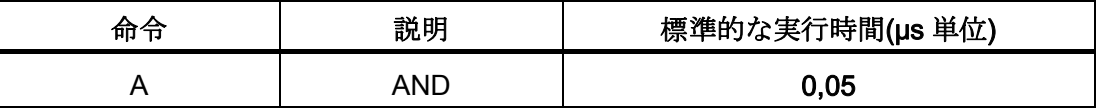

2.ステップ:オペランドアクセスの実行時間(時間については[、アドレスとオペランド](#page-80-0) [のロード](#page-80-0) (ページ [81](#page-80-0))を参照)

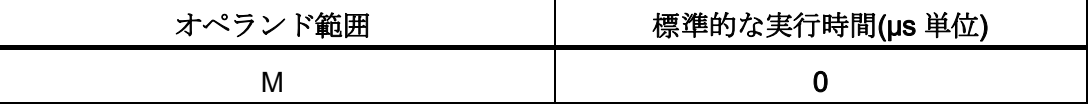

合計実行時間:

 $0.05 \text{ }\mu\text{s} + 0.00 \text{ }\mu\text{s} = 0.05 \text{ }\mu\text{s}$ 

#### 領域内メモリ間接アドレス指定の場合の実行時間の計算

#### **例:A I[DBD 12]**

1. ステップ:命令の実行時間(時間については、[ビット論理命令](#page-31-0) (ページ [32\)](#page-31-0)を参照)

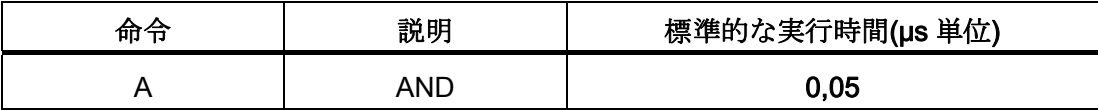

2.ステップ:オペランドアクセスの実行時間(時間については[、オペランドアクセスの](#page-81-0) [実行時間-間接アドレス指定](#page-81-0) (ページ [82\)](#page-81-0)を参照)

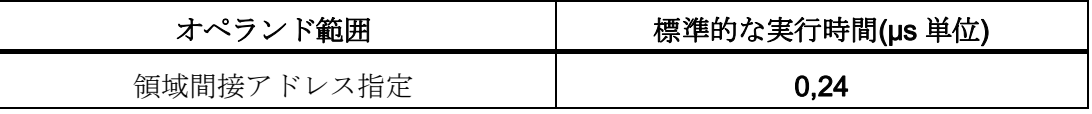

合計実行時間:

 $0.05 \text{ }\mu\text{s} + 0.24 \text{ }\mu\text{s} = 0.29 \text{ }\mu\text{s}$ 

9.33 領域内メモリ直接アドレス指定の場合の実行時間の計算

#### 領域内レジスタ間接アドレス指定の場合の実行時間の計算

例: A I [AR1、P#34.3]

1.ステップ:命令の実行時間(時間については[、ビット論理命令](#page-31-0) (ページ [32](#page-31-0))を参照)

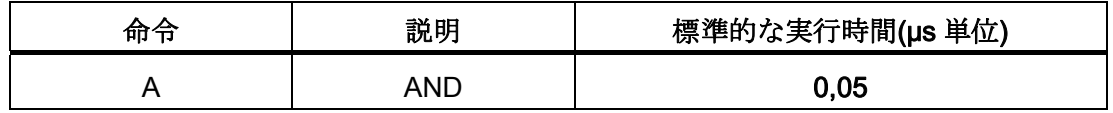

2.ステップ:[オペランドアクセスの](#page-81-0)実行時間(時間については、オペランドアクセスの [実行時間-間接アドレス指定](#page-81-0) (ページ [82\)](#page-81-0)を参照)

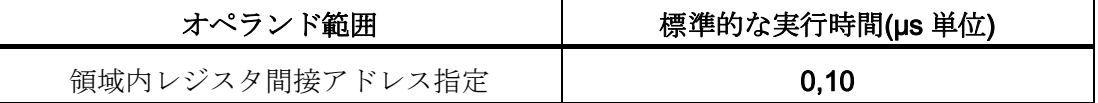

合計実行時間:

 $0.05 \text{ }\mu\text{s} + 0.10 \text{ }\mu\text{s} = 0.15 \text{ }\mu\text{s}$ 

### 領域間レジスタ間接アドレス指定の場合の実行時間の計算

例: A [AR1、P#23.1] ... mit P#E1.0 in AR1

1.ステップ:命令の実行時間(時間については[、ビット論理命令](#page-31-0) (ページ [32](#page-31-0))を参照)

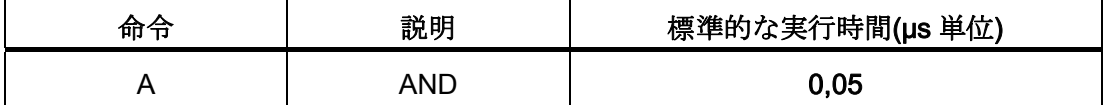

2.ステップ:[オペランドアクセスの](#page-81-0)実行時間(時間については、オペランドアクセスの [実行時間-間接アドレス指定](#page-81-0) (ページ [82\)](#page-81-0)を参照)

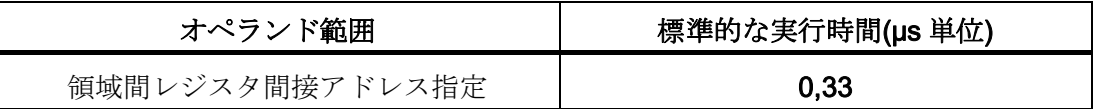

合計実行時間:

 $0.05 \text{ }\mu\text{s} + 0.33 \text{ }\mu\text{s} = 0.38 \text{ }\mu\text{s}$ 

9.33 領域内メモリ直接アドレス指定の場合の実行時間の計算

#### パラメータ経由のアドレス指定の場合の実行時間

例: A "スタート" ... パラメータは E 0.5 でのブロック呼び出し時にゲートされます。 1.ステップ:命令の実行時間(時間については、[ビット論理命令](#page-31-0) (ページ [32\)](#page-31-0)を参照)

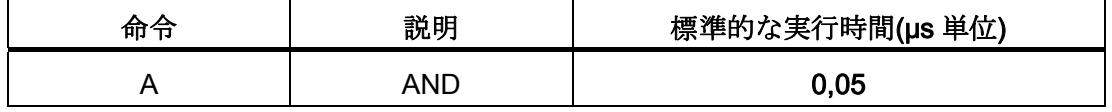

2.ステップ:オペランドアクセスの実行時間(時間については[、オペランドアクセスの](#page-81-0) [実行時間-間接アドレス指定](#page-81-0) (ページ [82\)](#page-81-0)を参照)

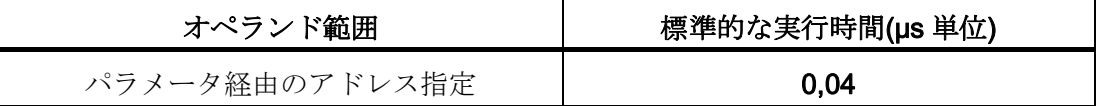

合計実行時間:

 $0.05 \text{ }\mu\text{s} + 0.04 \text{ }\mu\text{s} = 0.09 \text{ }\mu\text{s}$ 

## 下記も参照

[実行時間](#page-79-0) (ページ [80](#page-79-0))

9.34 I/O アクセスの例

## 9.34 I/O アクセスの例

例:L PIB 0 (集中方式の I/O)

1.ステップ:命令のロード時間-直接および間接アドレス指定(時間については、[ロー](#page-43-0) [ド命令](#page-43-0) (ページ [44\)](#page-43-0)を参照)

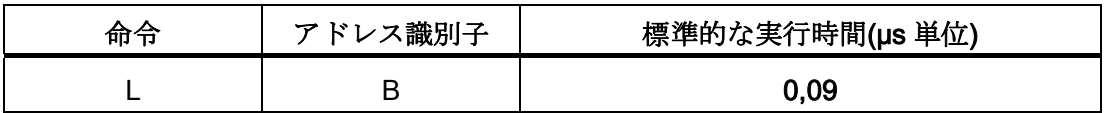

2.ステップ:オペランドアクセスの実行時間(時間については、[I/0](#page-82-0) [へのオペランドアク](#page-82-0) [セスの実行時間-直接および間接アドレス指定](#page-82-0)[\(PI/PO\)](#page-82-0) (ページ [83\)](#page-82-0)を参照)

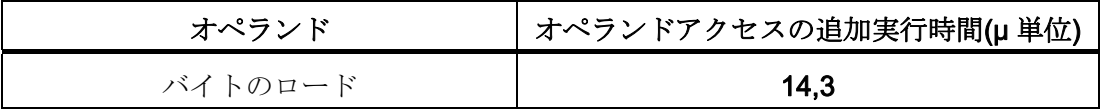

合計実行時間:

 $0.09$  µs + 14.30 µs = 14.39 µs

# 9.35 オーガニゼーションブロック(OB)

S7-300 用のユーザープログラムは、各 CPU に対する命令、パラメータ、データの入っ たブロックで構成されています。 それぞれの CPU に対して定義できるブロックの数、 および CPU のオペレーティングシステムで提供されるブロックの数は、S7-300 の個々 の CPU で異なっています。OB とその使用についての詳しい説明は、STEP 7 オンライ ンヘルプシステムを参照してください。

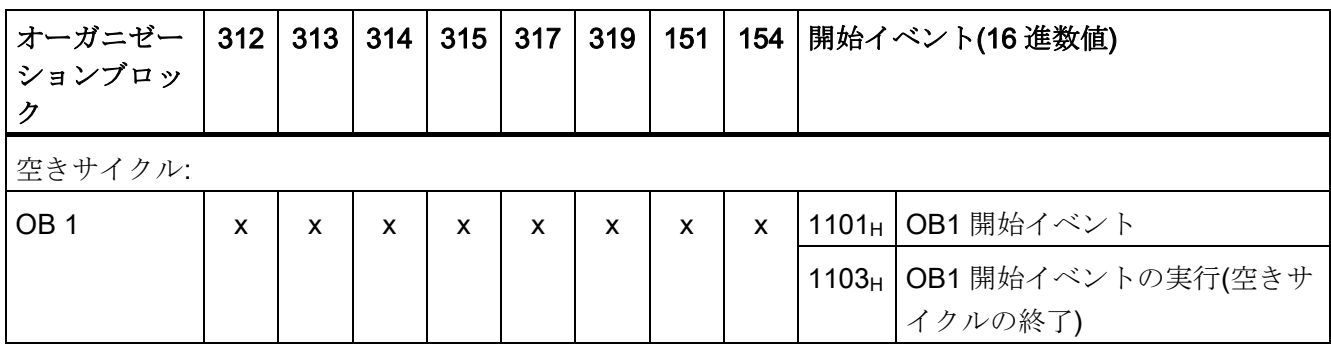

S7-300-CPU ET 200-CPU 命令リスト  $\sqrt{37}$ メータマニュアル, 06/2011, A5E02354750-05 89

9.35 オーガニゼーションブロック(OB)

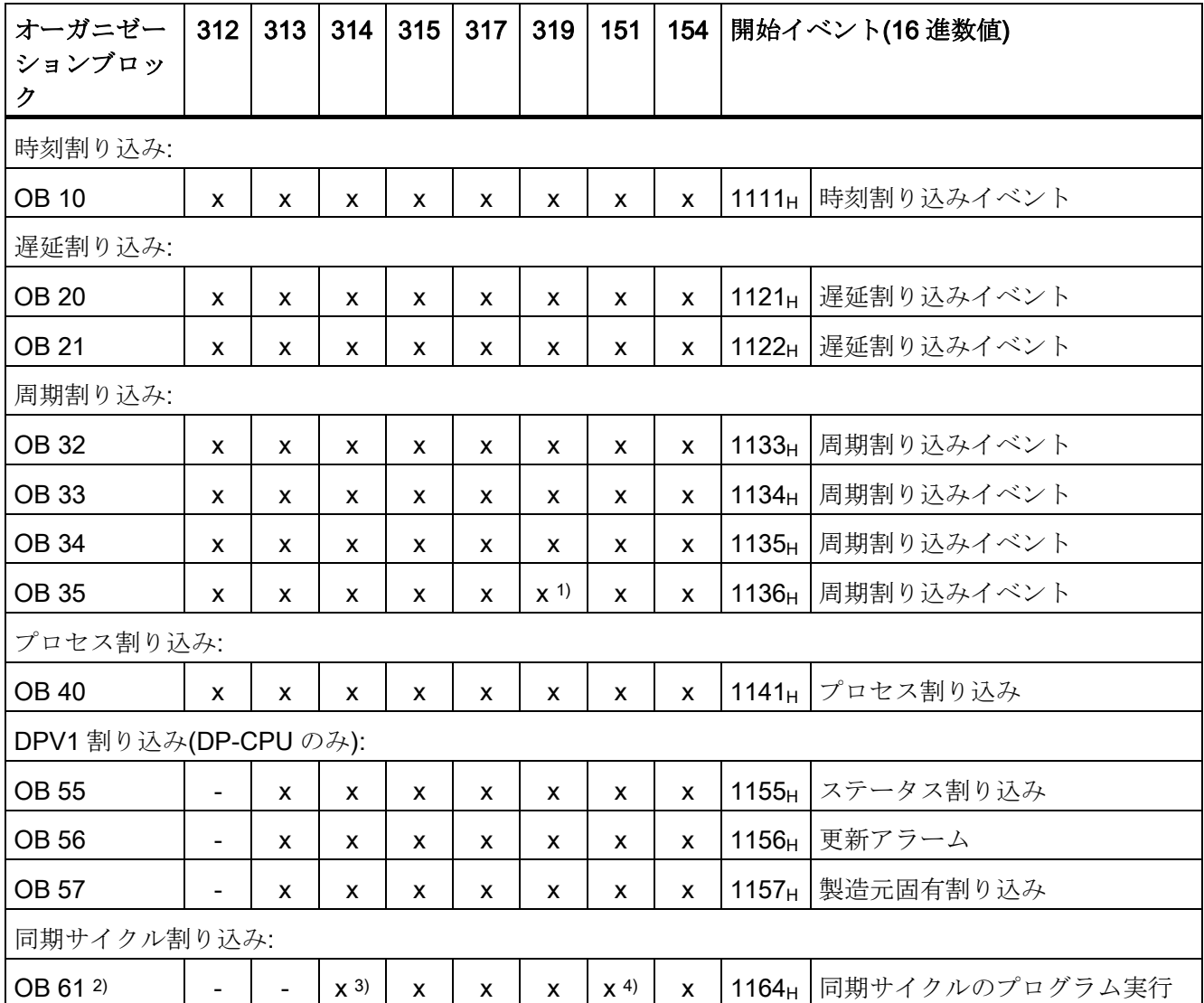

1) B35 の呼び出し間隔は ms 単位の設定の他に、STEP 7 では OB35 に μs 単位の値を選 択することもできます。500μs およびその倍数(値が 500μs から 60000ms までの範囲で 調整可能)による最小周期割り込みでもパラメータ割り付け可能です。

2) IM151-8 PN/DP CPU および CPU 314C-2 PN/DP:PROFINET IO への同期サイクル (PROFIBUS DP ではない)

CPU 315、154、317、319:PROFIBUS DP または PROFINET IO への同期サイクル(同 期サイクル割り込み OB が 1 つだけ使用可能なため)

CPU 313C-2 DP および CPU 314C-2 DP: 同期サイクルなし

3) CPU 314C-2 PN/DP のみに適用されます。

4) IM151-7 CPU には適用されません。

9.35 オーガニゼーションブロック(OB)

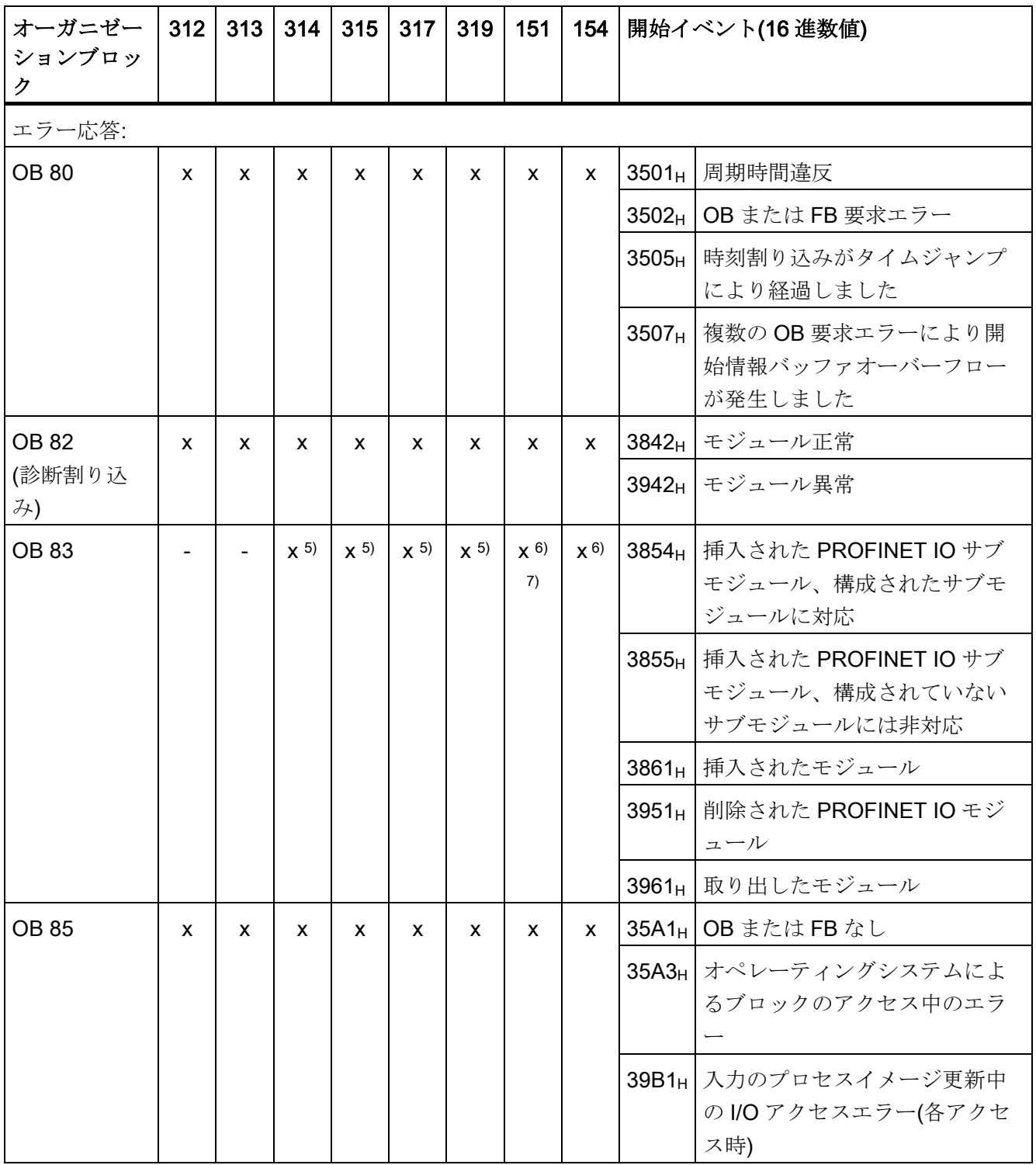

9.35 オーガニゼーションブロック(OB)

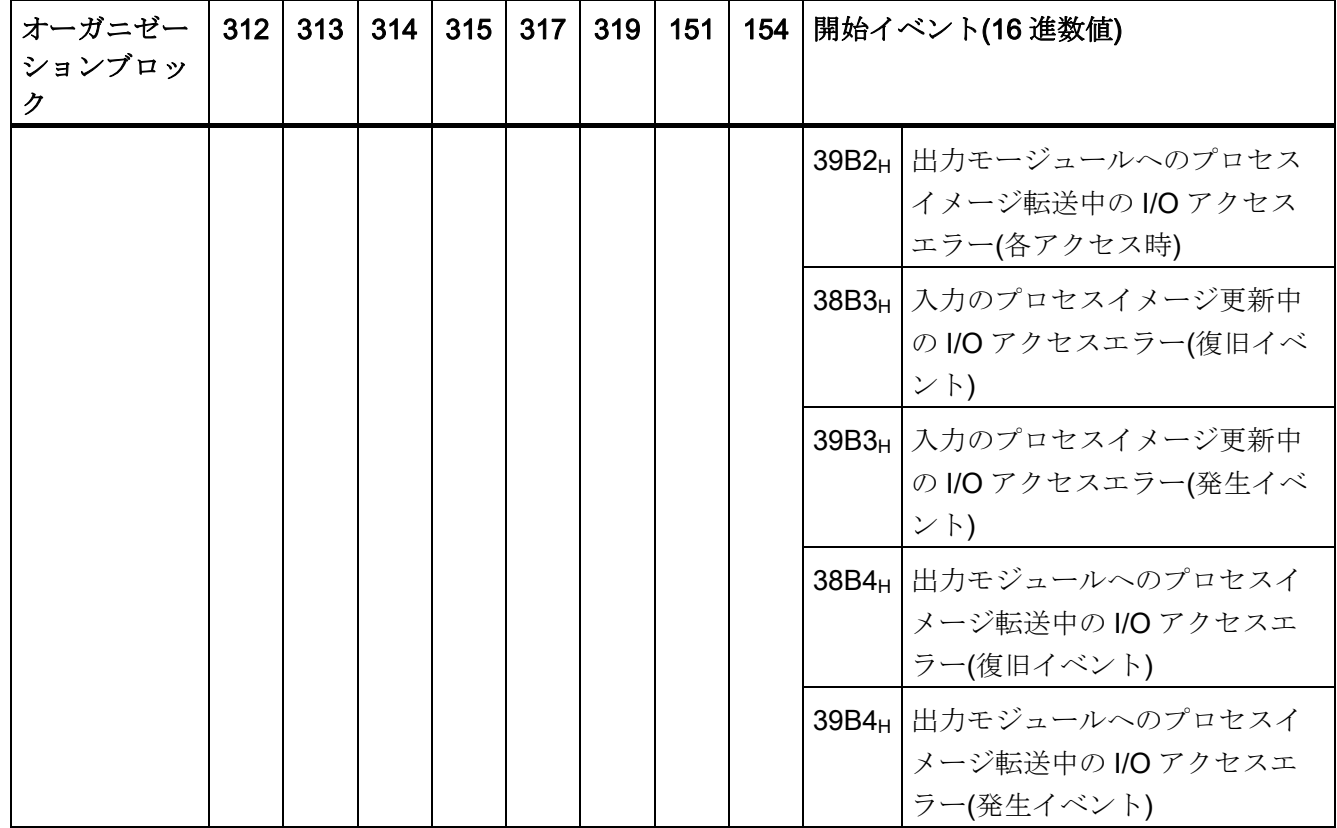

5) PROFINET IO 用のみ

6) 集中方式の I/O および PROFINET IO 用

7) IM151-7 CPU の場合、集中方式の I/O 用のみ

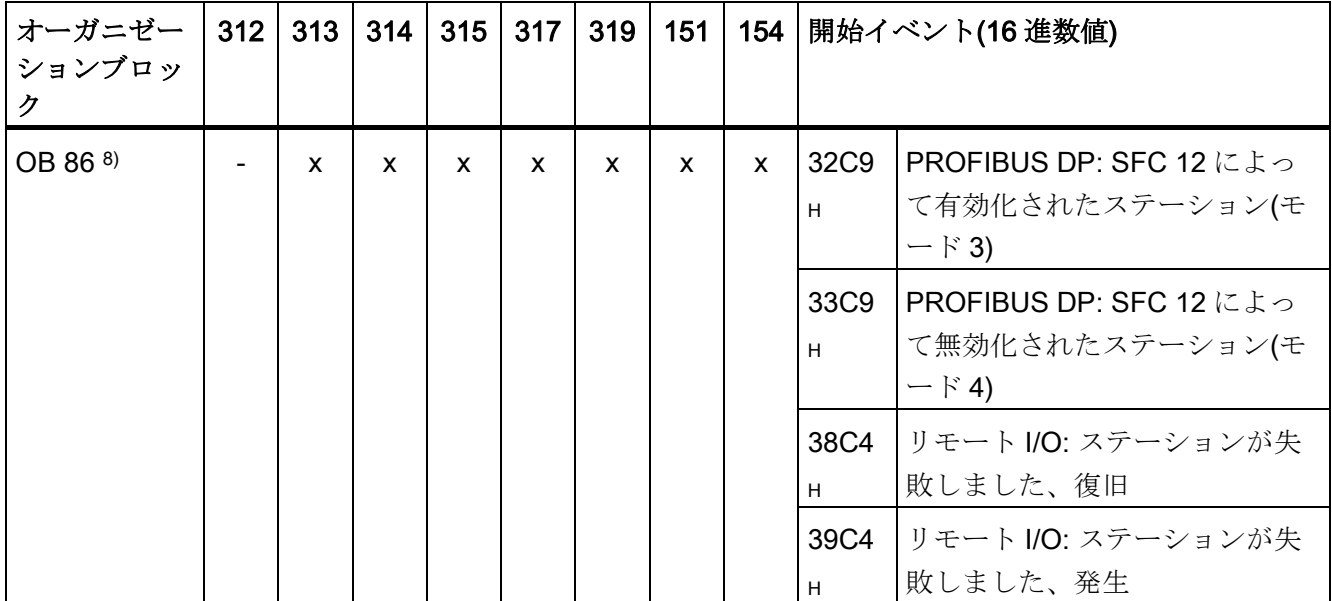

9.35 オーガニゼーションブロック(OB)

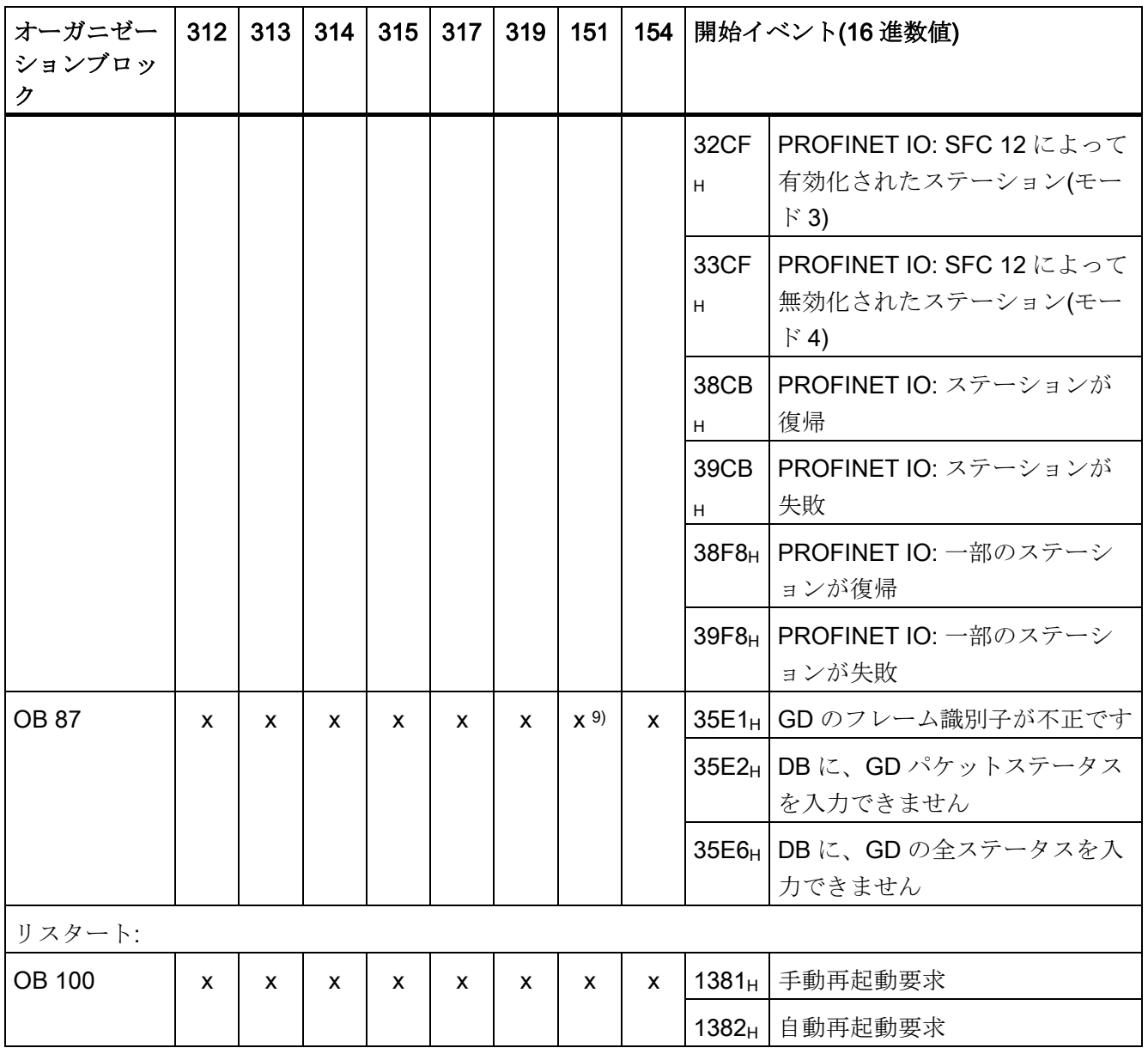

8) DP および/または PN インターフェース付き CPU にのみ適用されます。

9) IM151-8 PN/DP CPU には適用されません。

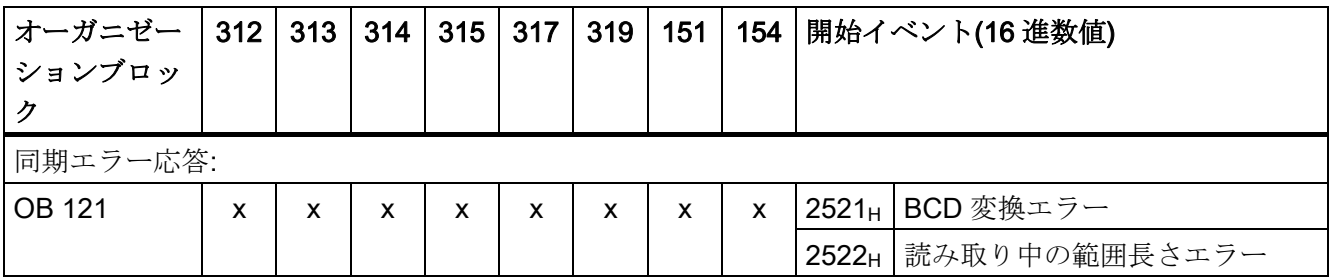

S7-300-CPU ET 200-CPU 命令リスト  $\sqrt{3}$   $\sqrt{7}$   $\sqrt{7$  9.35 オーガニゼーションブロック(OB)

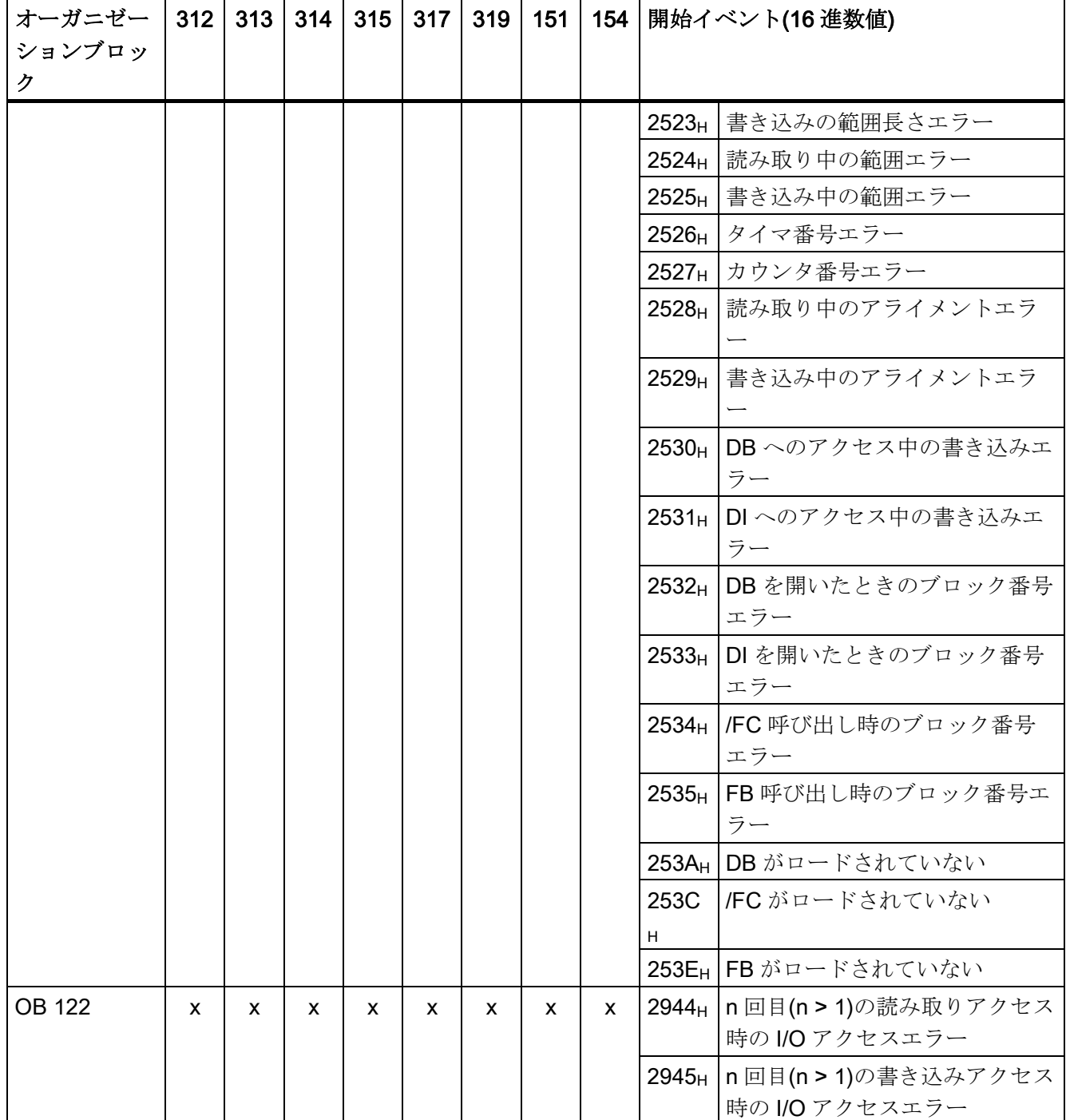

9.36 ファンクションブロック(FB)

# 9.36 ファンクションブロック(FB)

下の表に、S7-300 の個々の CPU で定義できるファンクションブロックの数、番号、最 大サイズをリストアップします。

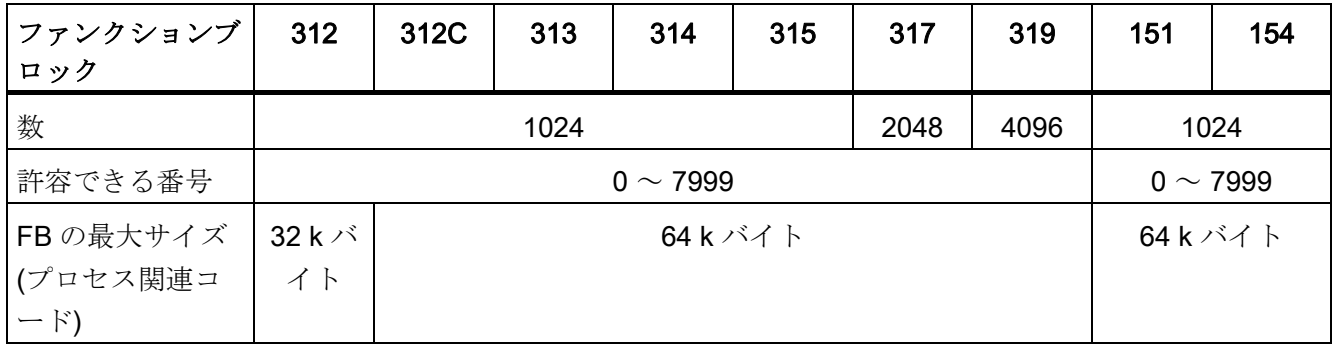

## 9.37 ファンクション(/FC)

下の表に、S7-300 の個々の CPU で定義できるファンクションの数、番号、最大サイズ をリストアップします。

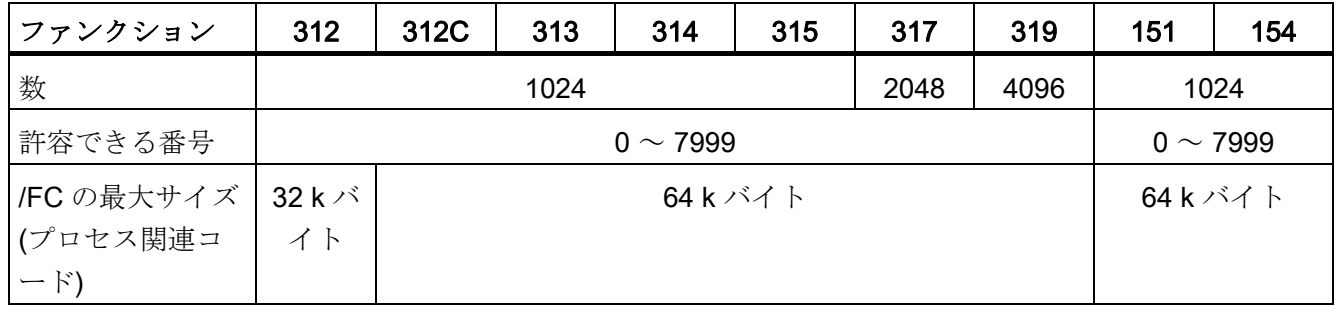

9.38 データブロック(DB)

## 9.38 データブロック(DB)

下の表に、S7-300 の個々の CPU で定義できるデータブロックの数、番号、最大サイズ をリストアップします。

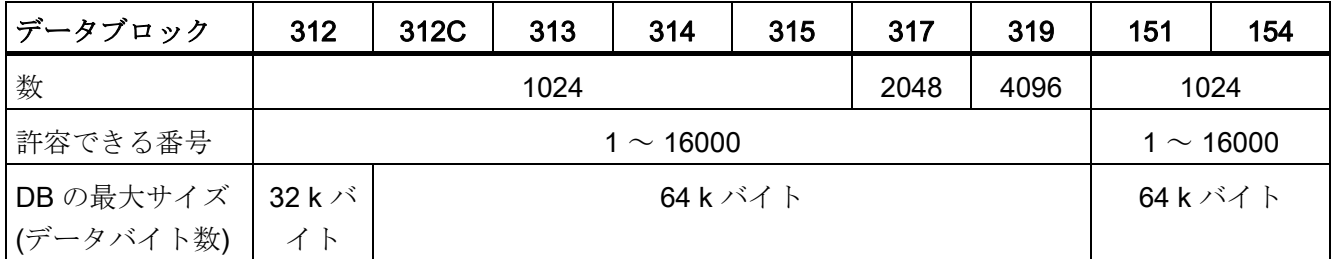

# 9.39  $\mathcal{Y} \times \mathcal{Y} \times \mathcal{Y} \times \mathcal{Y} \times \mathcal{Y} \times \mathcal{Y} \times \mathcal{Y}$  (SFC)

下の表に、S7-300 CPU のオペレーティングシステムによって提供されるシステムファ ンクションとそれぞれの CPU での実行時間をリストアップします。

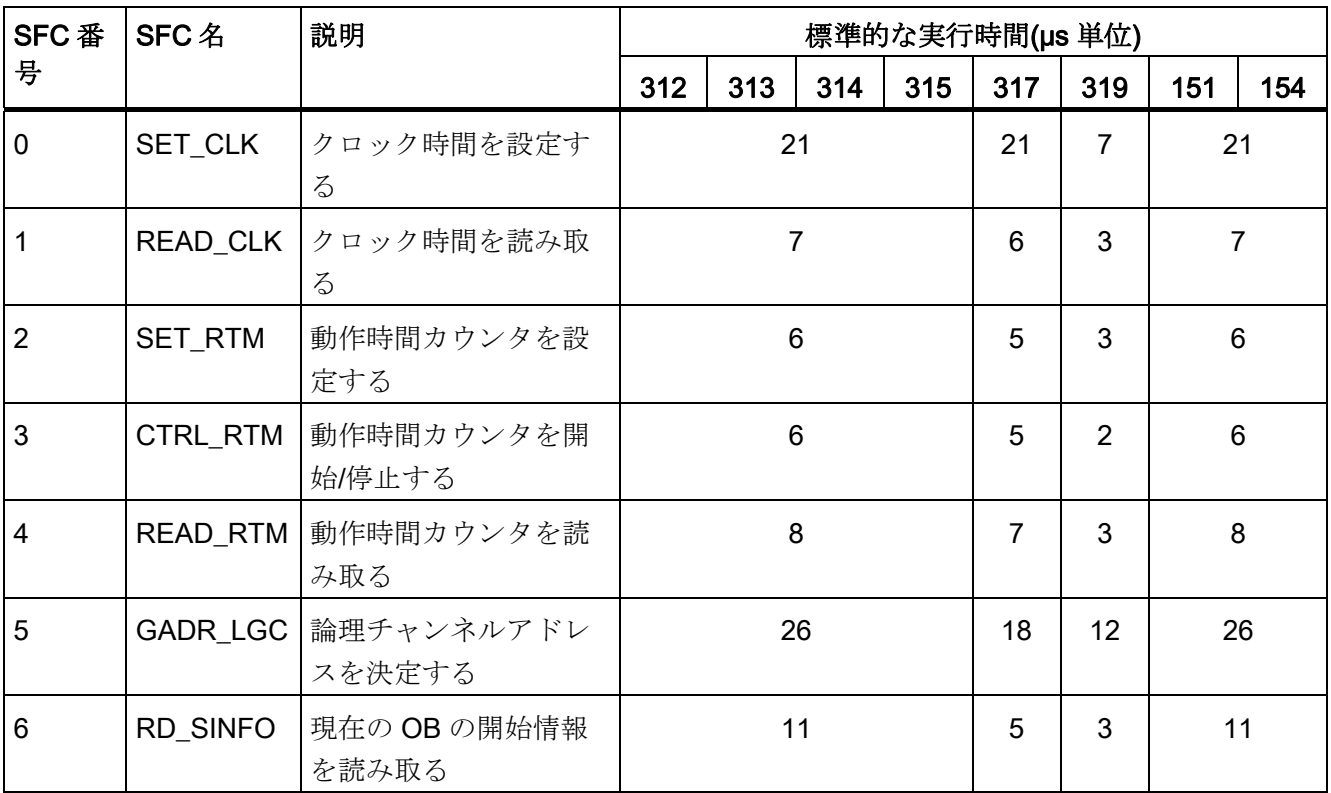

9.39 システムファンクション(SFC)

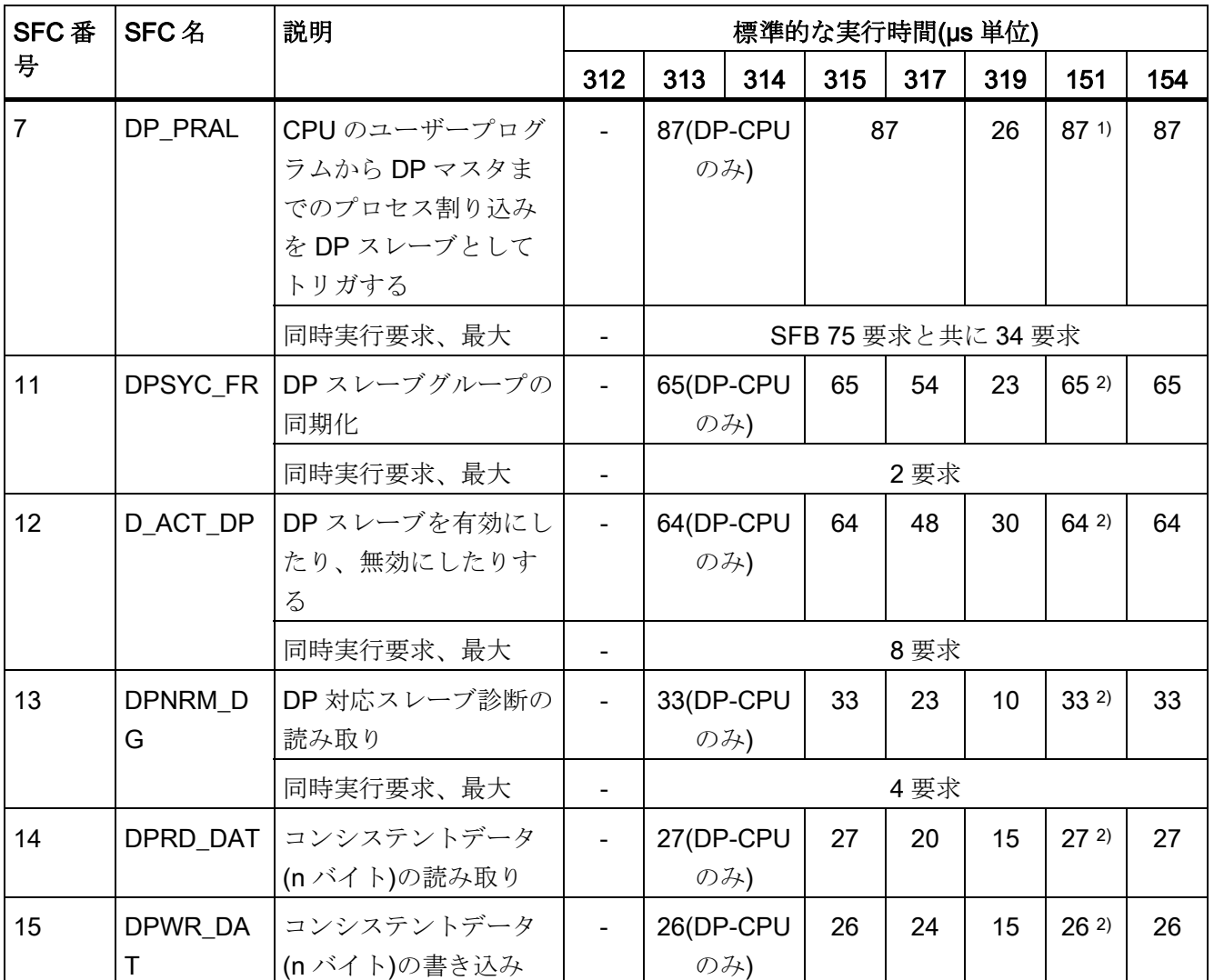

1) IM151-8 PN/DP CPU はこの SFC に対応していません。

2) DP マスターモジュールを挿入している場合

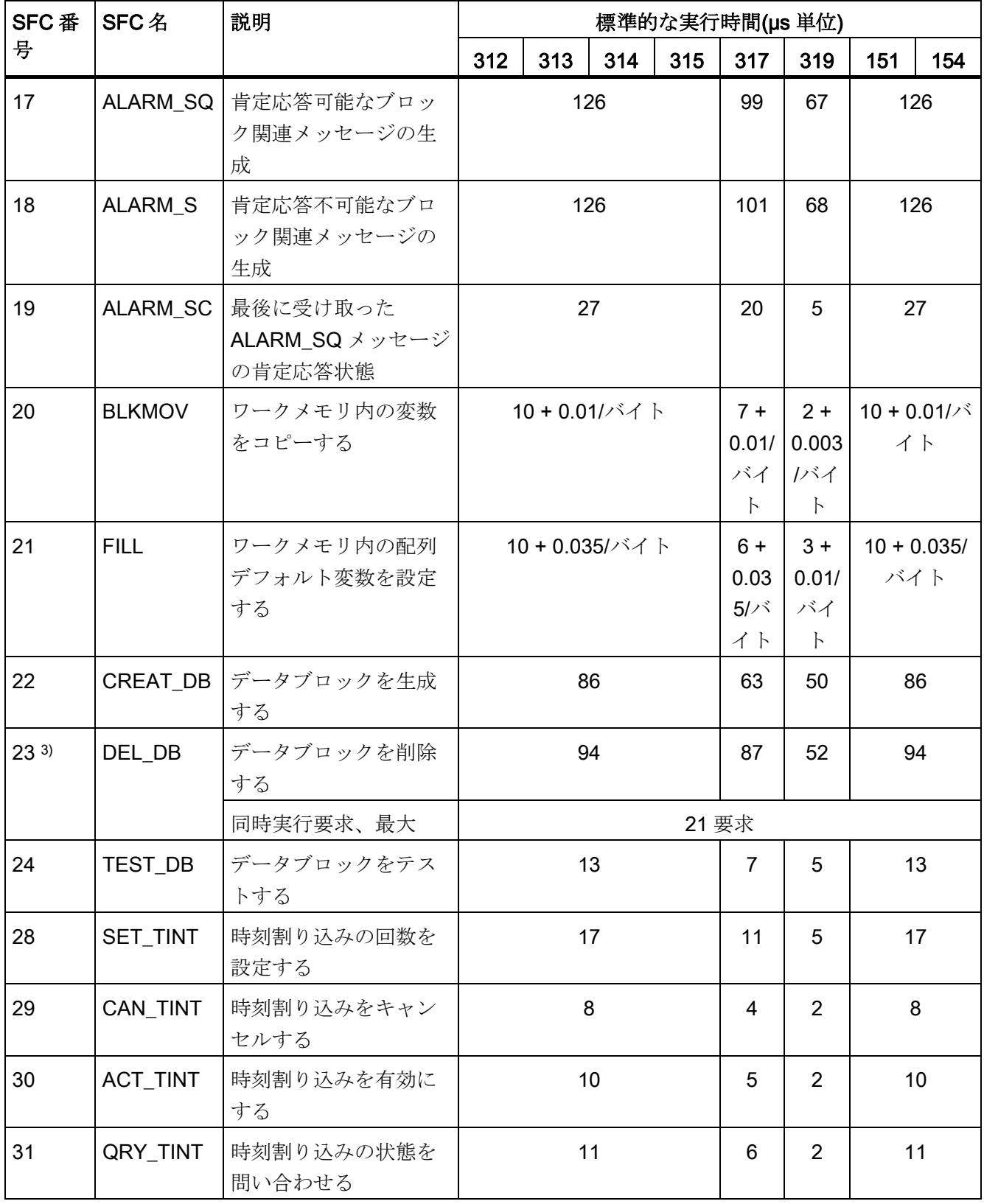

9.39 システムファンクション(SFC)

![](_page_98_Picture_138.jpeg)

3) SFC 23 は、操作モード RUN でデータブロックを削除します。ロードされたプロジェ クトで SFC 23 呼び出しがあり、データブロックがアクセス可能な場合、追加テストが 実行されます。 これにより、オペランド領域 DB のコマンド実行時間を増やすことが できます。 SFC 23 によって RUN 中に削除されたデータブロックがアクセス可能な場 合は、プログラミングエラーOB (OB 121)が呼び出されます。 DB はバックグラウンド で削除され、OB1 サイクルの間プロセスを続行することができます。 メモリリソース の解放は多くの OB1 サイクルを必要とする場合があります。

![](_page_99_Picture_200.jpeg)

![](_page_100_Picture_119.jpeg)

![](_page_101_Picture_259.jpeg)

![](_page_102_Picture_351.jpeg)

9.39 システムファンクション(SFC)

![](_page_103_Picture_201.jpeg)

1) IM151-8 PN/DP CPU はこの SFC に対応していません。

4) 注記: 遠隔地の通信相手に対して同時に可能な SFC 65、SFC 66、SFC 67、SFC 68、 SFC 72、SFC 73 要求は一つだけです。

![](_page_104_Picture_333.jpeg)

9.39 システムファンクション(SFC)

![](_page_105_Picture_253.jpeg)

4) 注記: 遠隔地の通信相手に対して同時に可能な SFC 65、SFC 66、SFC 67、SFC 68、 SFC 72、SFC 73 要求は一つだけです。

![](_page_105_Picture_254.jpeg)

9.39 システムファンクション(SFC)

![](_page_106_Picture_195.jpeg)

2) DP マスターモジュールを挿入している場合

5) PROFINET-CPU(CPU 31x PN/DP、IM15x-8 PN/DP CPU、CPU 314C-2 PN/DP)用の み

ウェブページを初期化する時、SFC 実行時間が一時的に 800 μs まで上昇することがあ ります。

6) 許可されていないアクセスを防ぐためにパスワードで CPU を保護することを推奨し ます。 フェールセーフシステムの特性に注意してください。

<u>- 7.77<br>9.39 システムファンクション(SFC)</u>

![](_page_107_Picture_340.jpeg)

7) CPU 31x PN/DP、IM15x−8 PN/DP、CPU 314C-2 PN/DP の場合: これらのブロックの ランタイムはそれぞれの相互接続構成に依存します。 マニュアル「CPU 31xC および CPU 31x、テクニカルデータ」の「周期的相互接続時の OB 1 サイクルのサイクル時間、 拡張」の章も参照してください。

8) CPU 314C-2 PN/DP の場合、PROFINET IO への同期サイクル用のみ

9) IM151-7 CPU には適用されません。IM151-8 PN/DP CPU の場合、PROFINET IO へ の同期サイクル用のみ
9.40 システムファンクションブロック(SFB)

### 9.40 システムファンクションブロック(SFB)

下の表に、S7-300 の CPU のオペレーティングシステムで提供されるシステムファンク ションブロックと、それぞれの CPU での実行時間をリストアップします。

<span id="page-108-0"></span>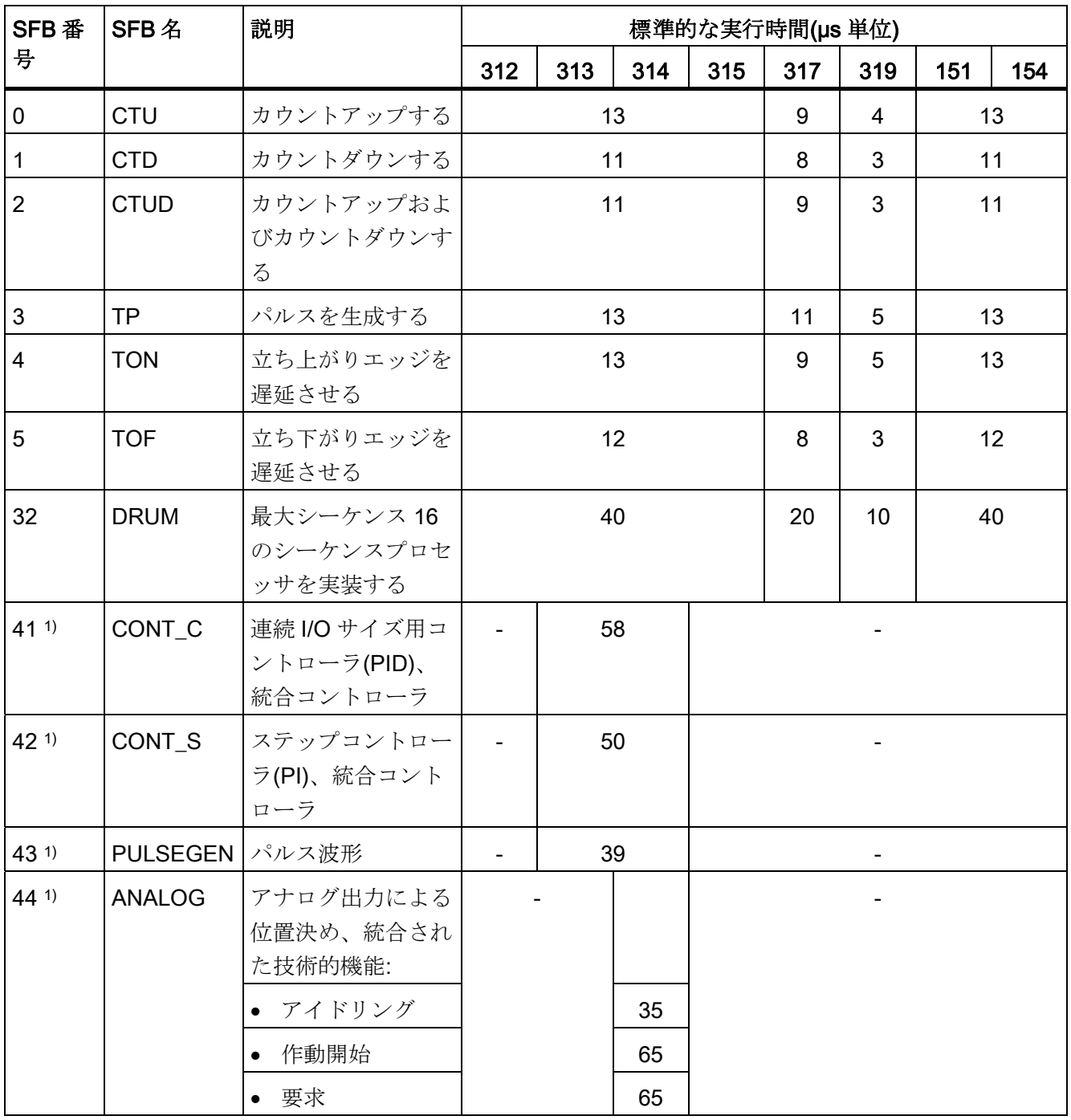

9.40 システムファンクションブロック(SFB)

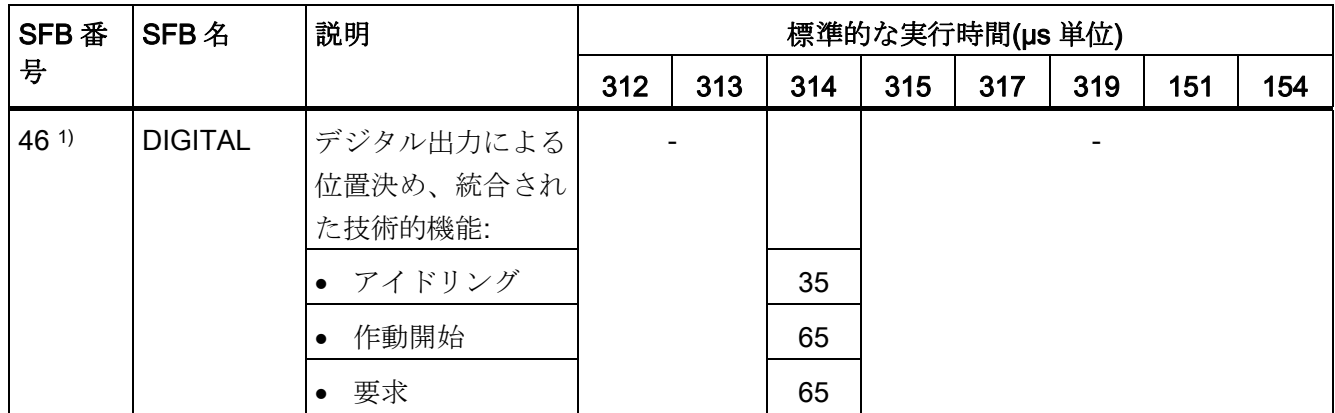

1) CPU 31xC のみ

9.40 システムファンクションブロック(SFB)

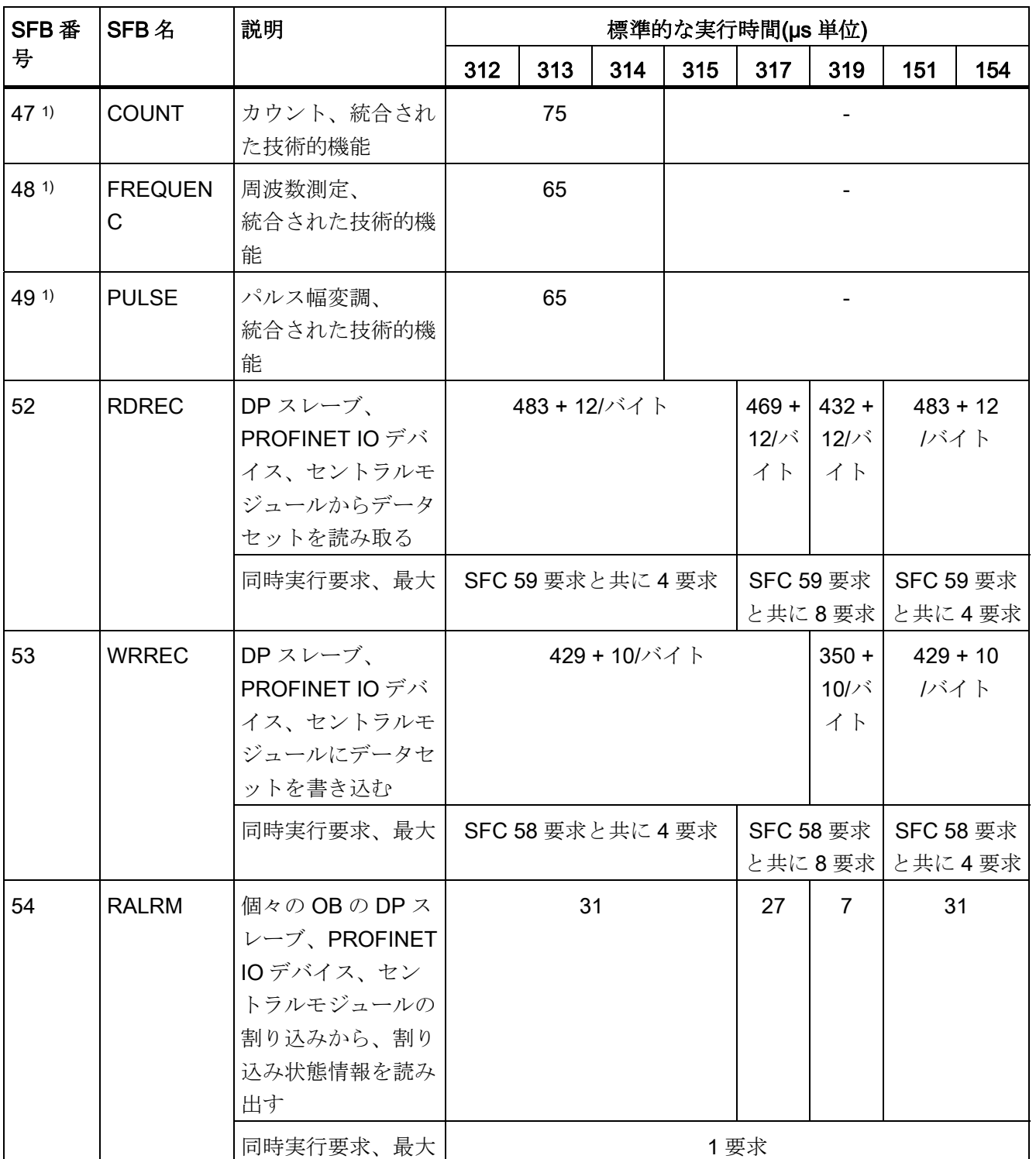

1) CPU 31xC のみ

9.40 システムファンクションブロック(SFB)

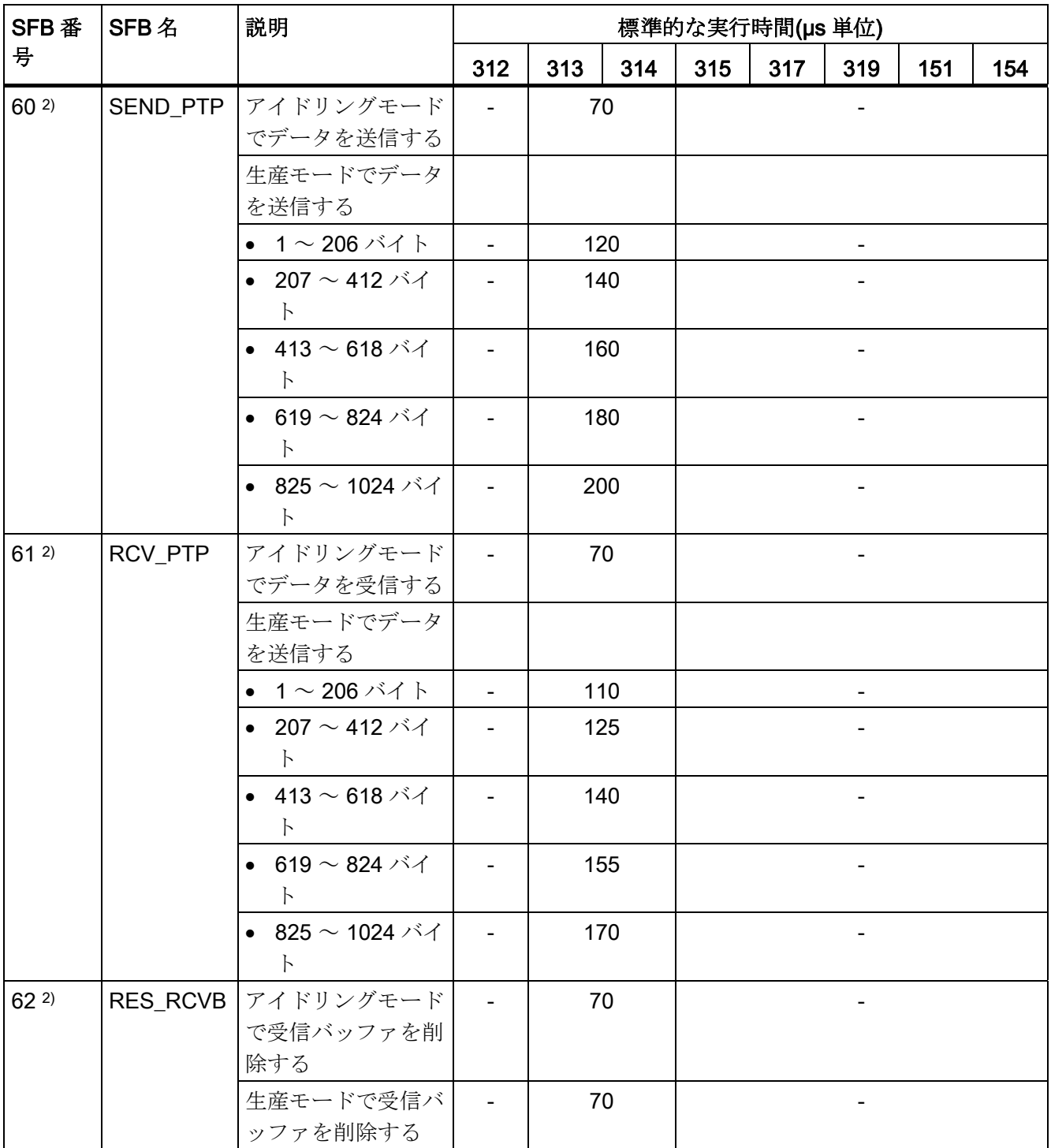

2) CPU 31xC-2 PtP 用のみ

9.40 システムファンクションブロック(SFB)

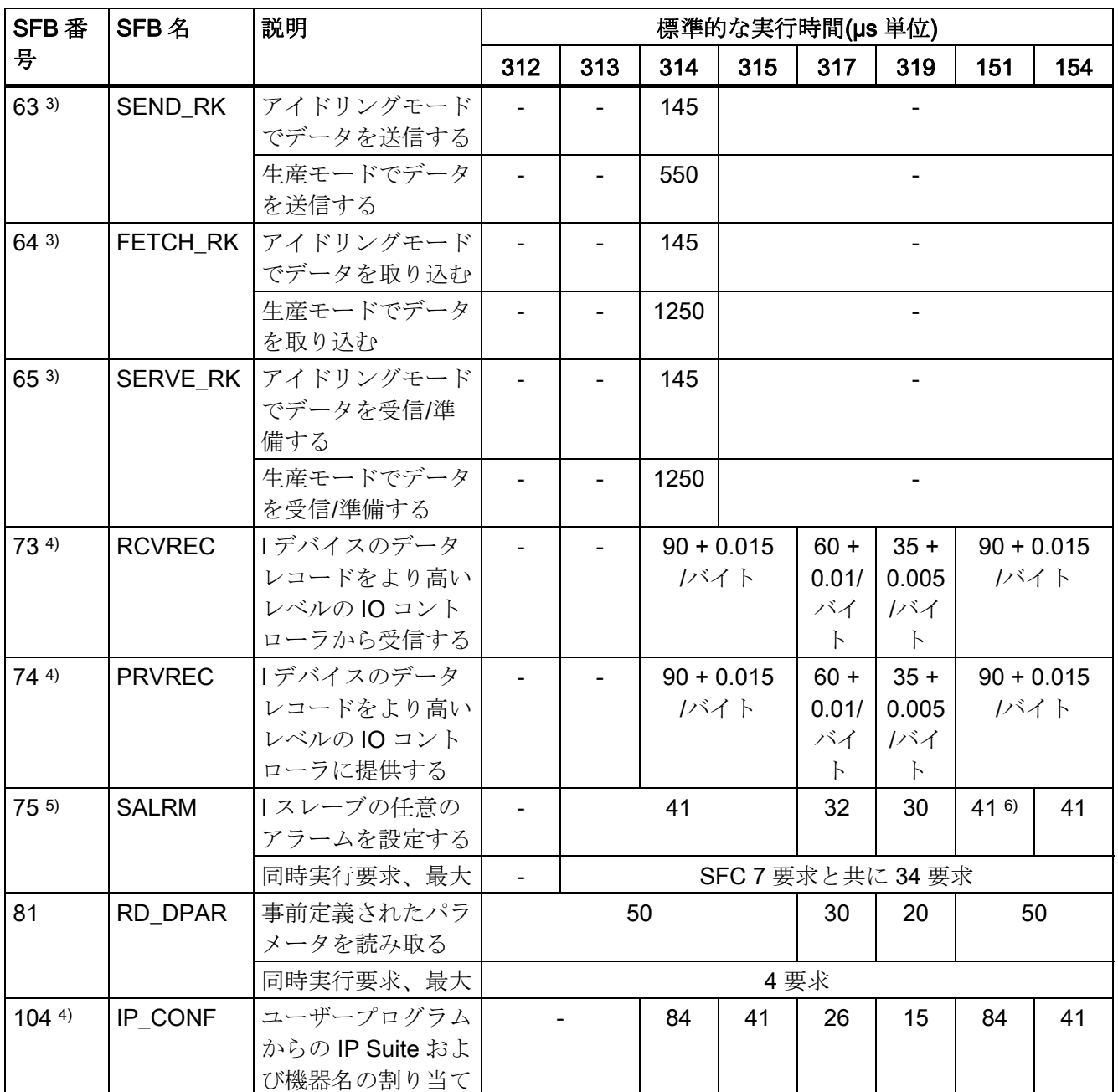

#### 3) CPU 314C-2 PtP

用のみ注記:128 文字以上の場合、データは複数のブロック(128 文字以内)に分けて転 送されます。

4) PROFINET-CPU 用のみ

5) スレーブ機能付き DP-CPU 用のみ

6) IM151-8 PN/DP CPU はこの SFB に対応していません。

9.41 CP 経由の S7 通信用の標準ブロック

#### 9.41 CP 経由の S7 通信用の標準ブロック

通信サービスの中には、あらかじめ作成されたブロックを STEP7 ユーザープログラム のインターフェースとして使用できるものがあります。 これらのブロックは通信ブロ ックの標準ライブラリに保存されます。

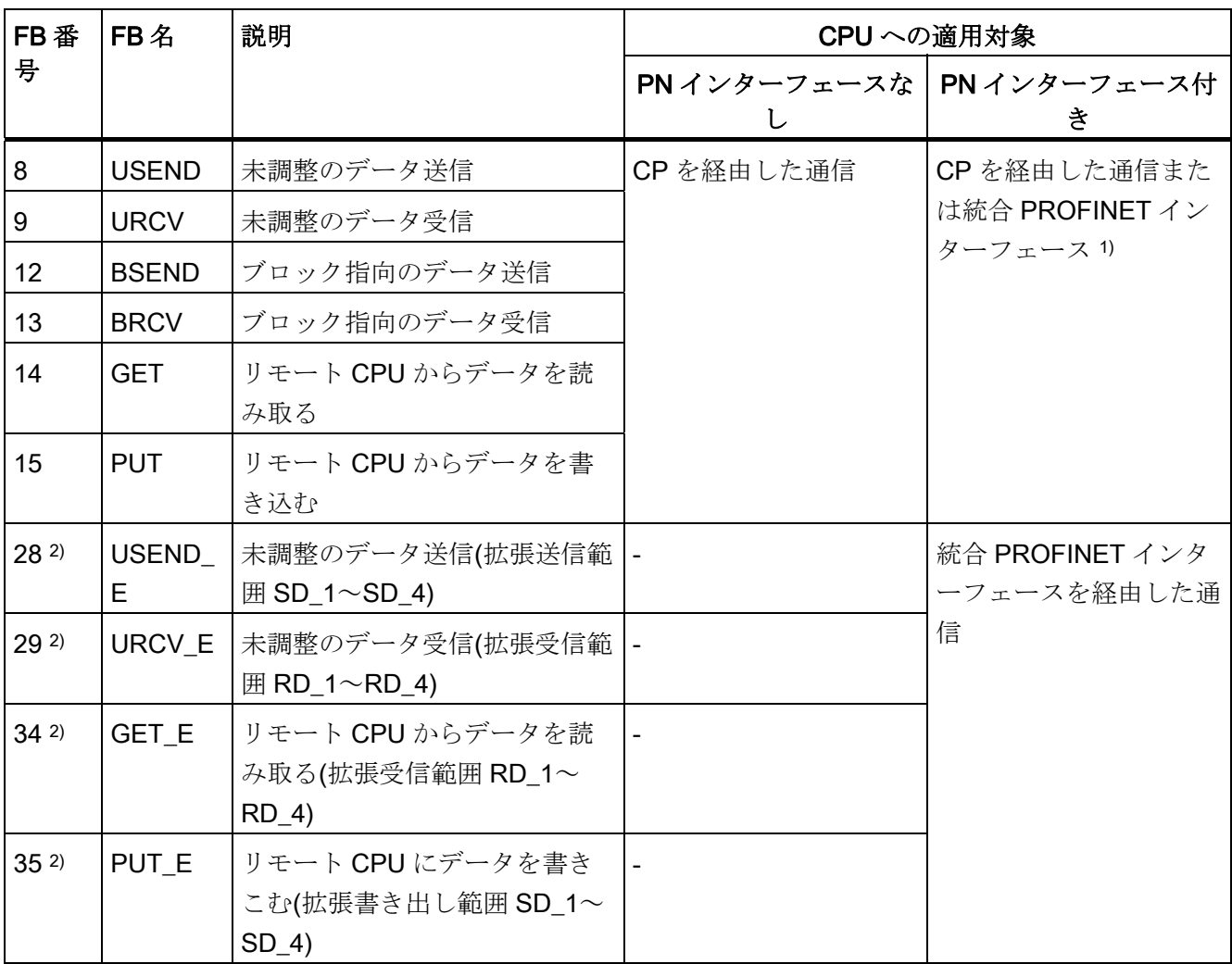

1) このブロックを使用した通信は、IM151-8 PN/DP CPU および IM154-8 PN/DP CPU では、内臓されている PROFINET インターフェース経由でのみ可能です。 これらの機 能ブロックは、IM151-7 CPU では使用できません。

2) V3.2 以降

9.41 CP 経由の S7 通信用の標準ブロック

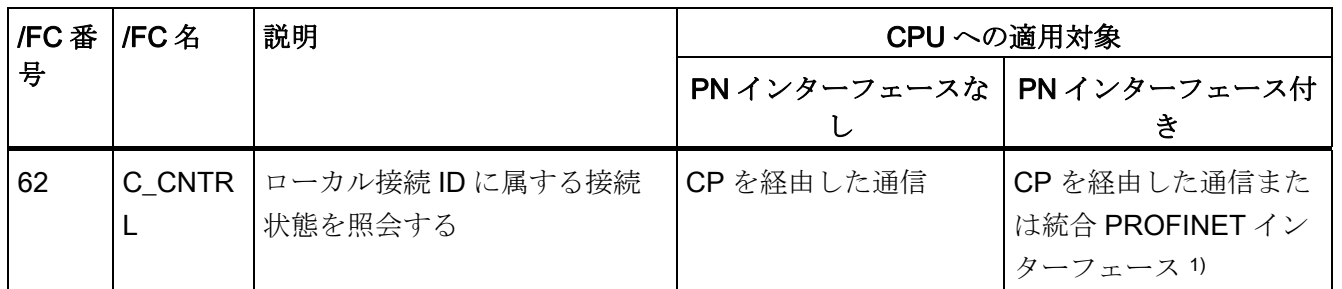

1) このブロックを使用した通信は、IM151-8 PN/DP CPU および IM154-8 PN/DP CPU では、内臓されている PROFINET インターフェース経由でのみ可能です。 この FC は、 IM151-7 CPU では使用できません。

9.42 産業用 Ethernet 上のオープンシステム相互接続用ファンクションブロック

#### 9.42 産業用 Ethernet 上のオープンシステム相互接続用ファンクション ブロック

STEP7 では FB および UDT を利用して、他の TCP/IP 通信パートナーとユーザープロ グラムを経由してデータを交換できます。 これらのブロックは通信ブロックの標準ラ イブラリに保存されます。

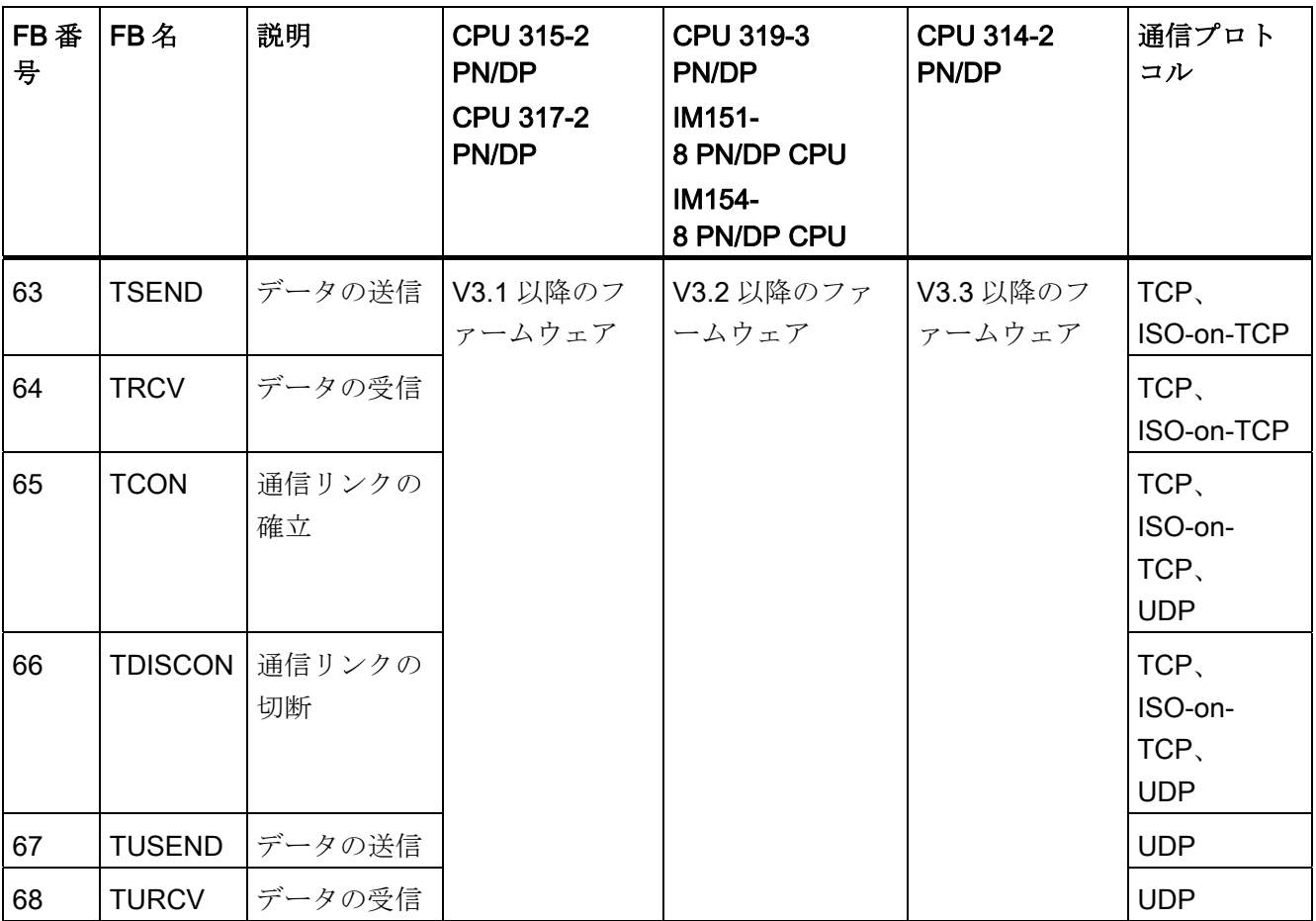

9.43 IEC ファンクション

#### 9.43 IEC ファンクション

STEP 7 では次の IEC ファンクションを使用できます。

これらのブロックは、STEP 7 の標準ライブラリの IEC ファンクションブロックに保存 されます。

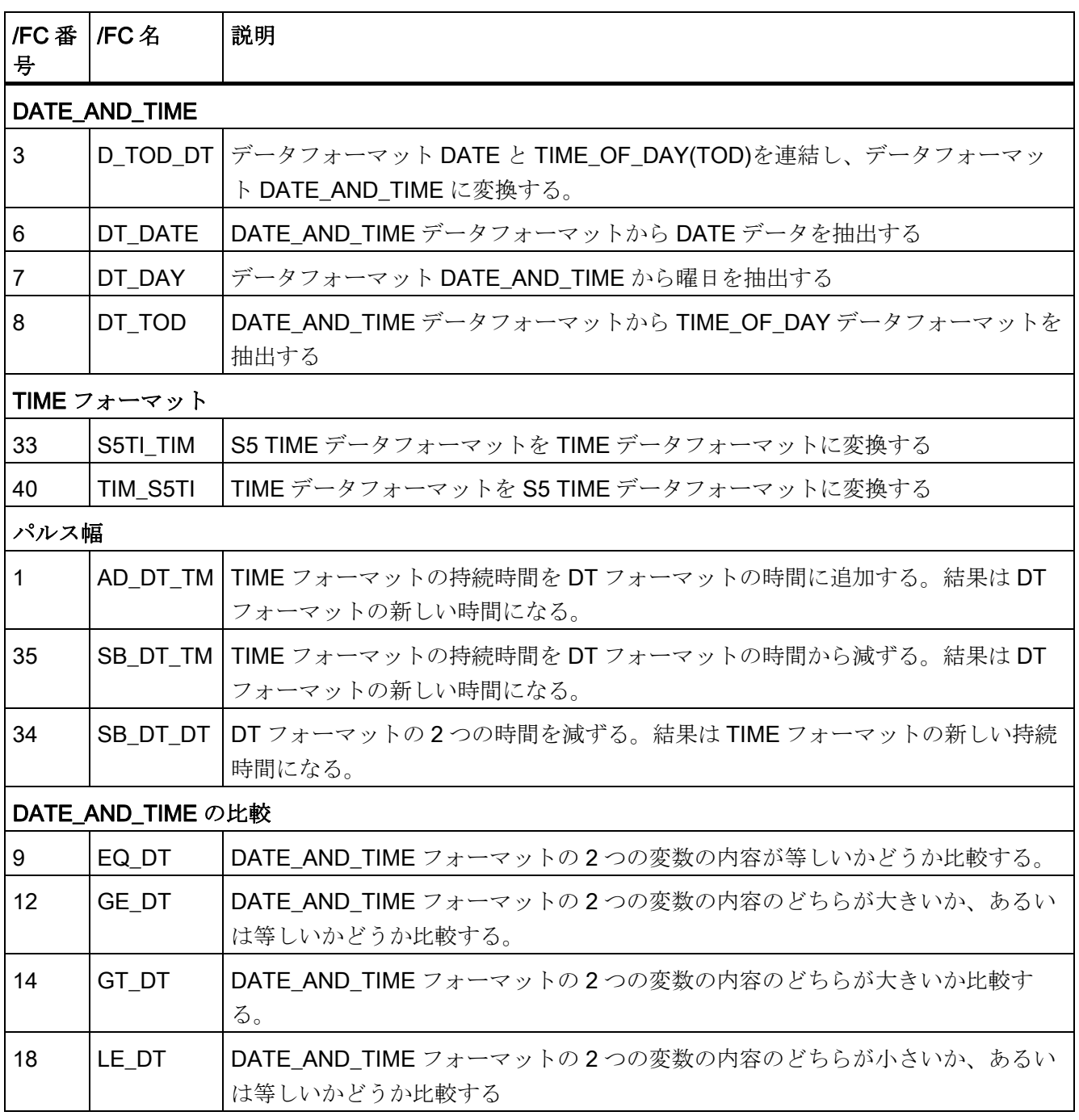

9.43 IEC ファンクション

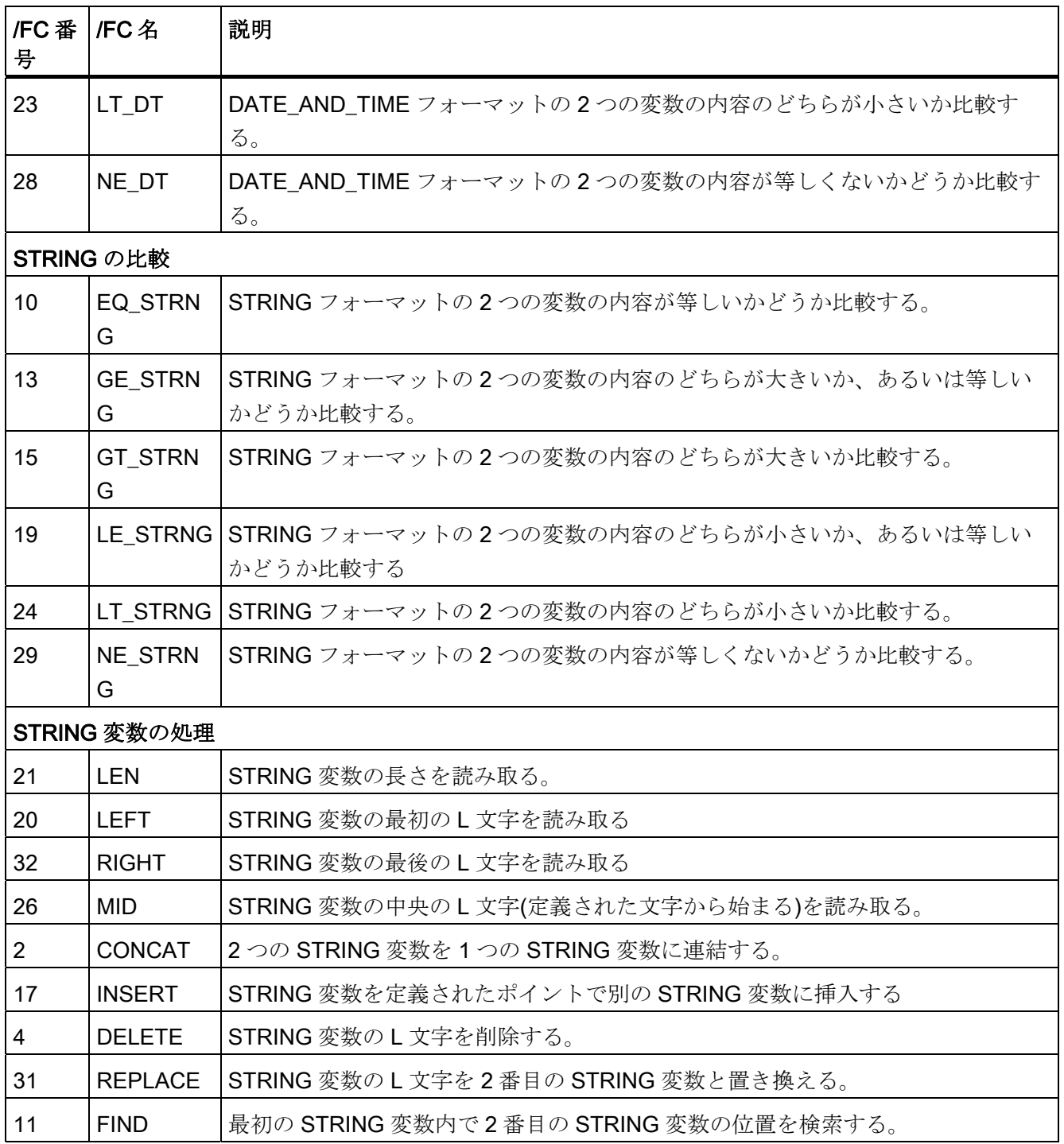

9.43 IEC ファンクション

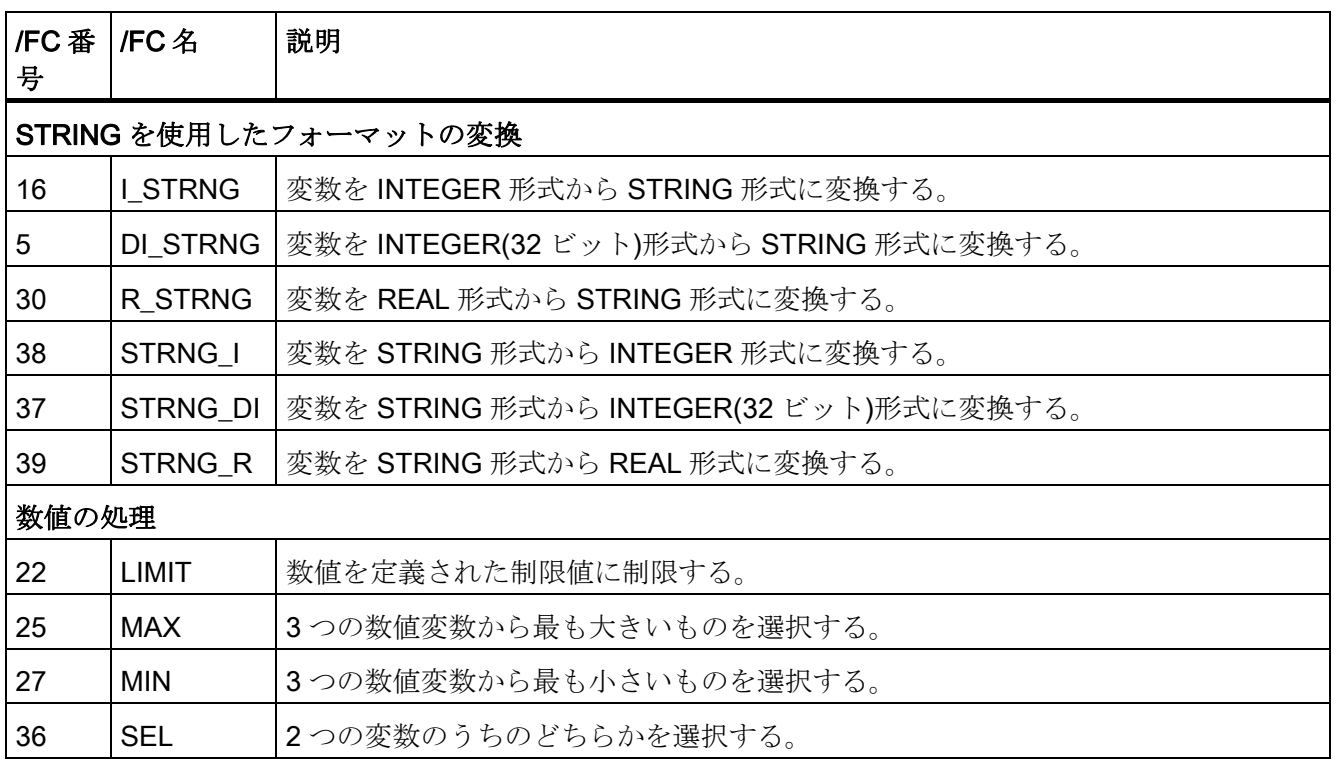

9.43 IEC ファンクション

# システムステータスサブリスト 10

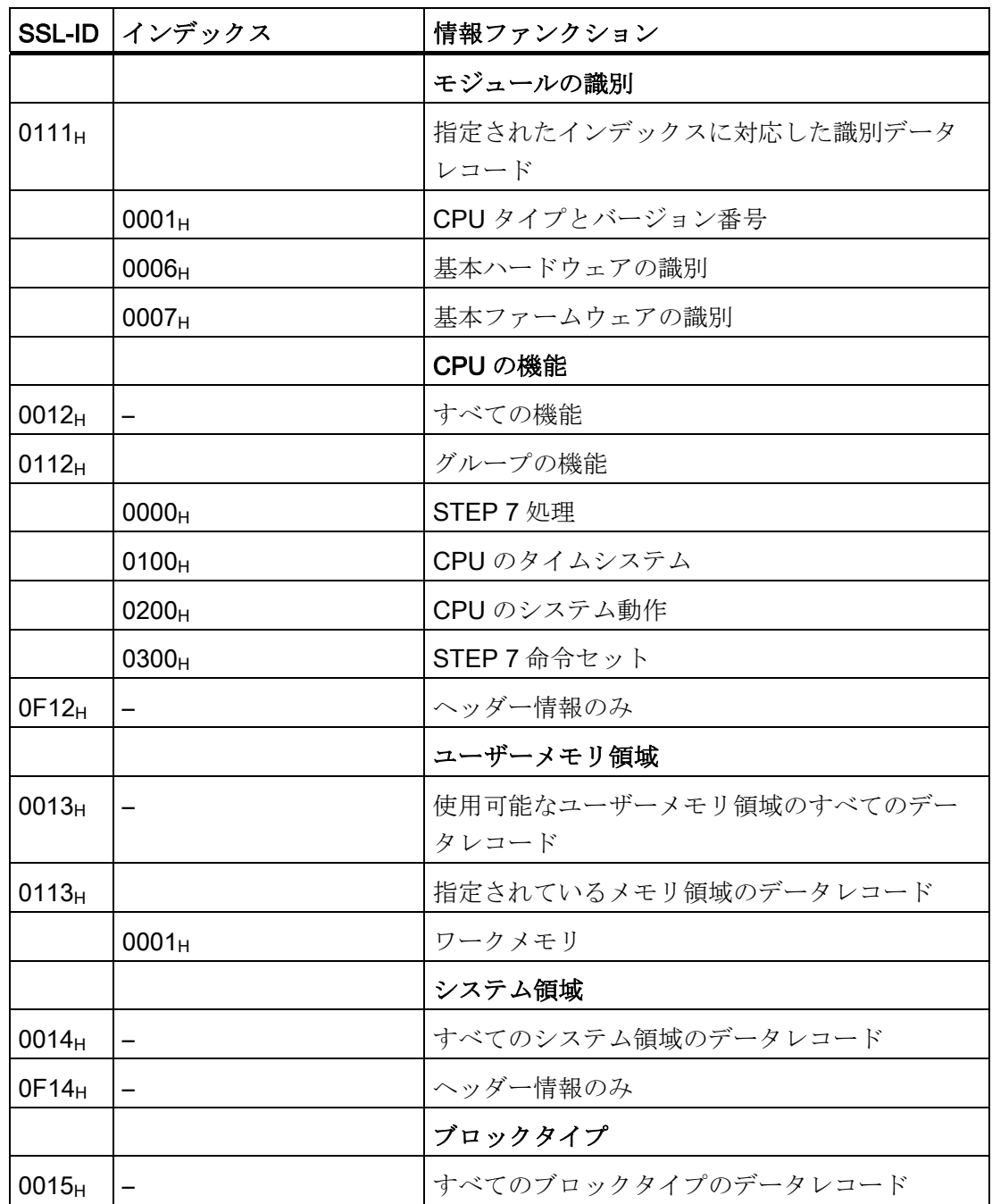

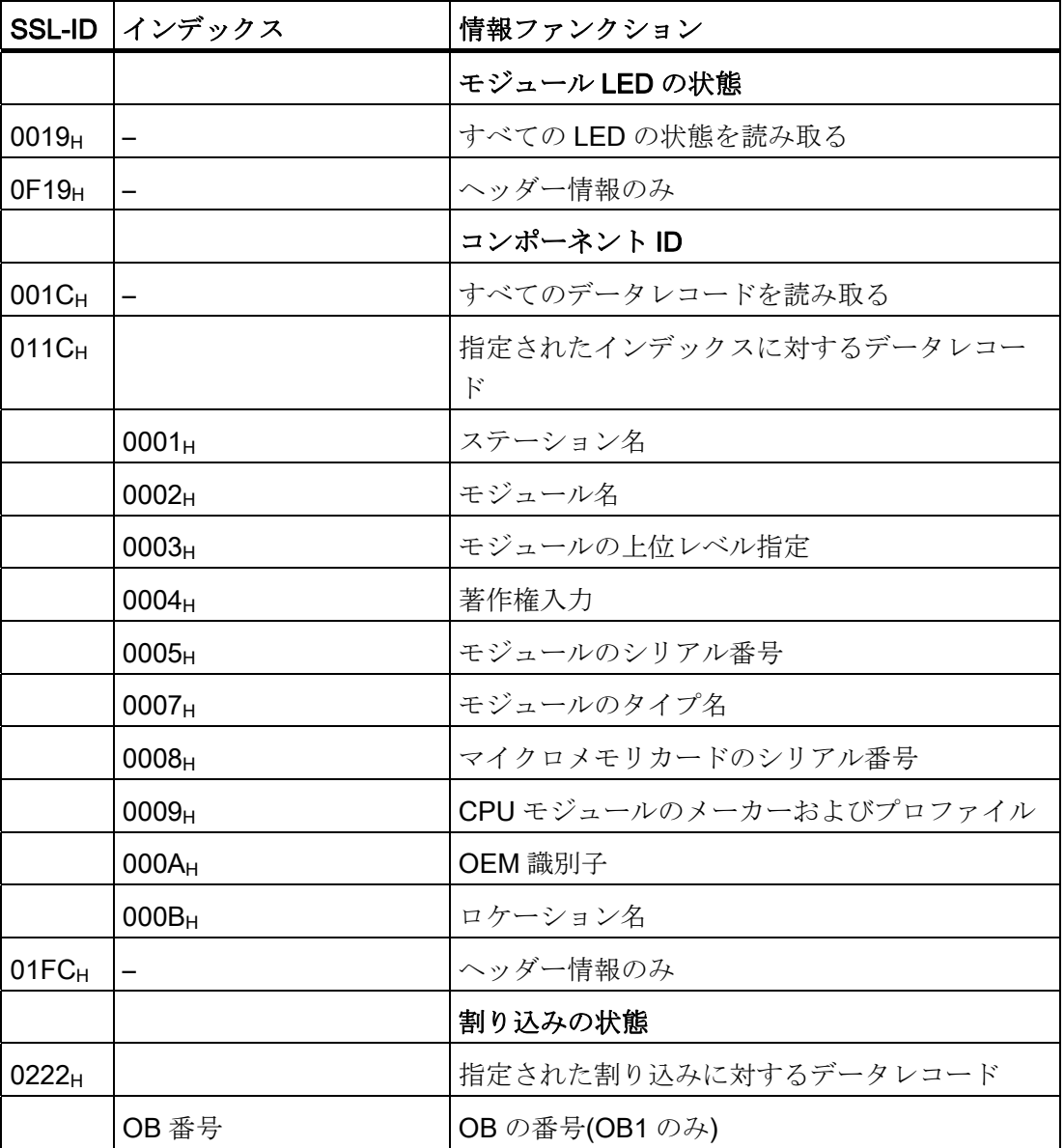

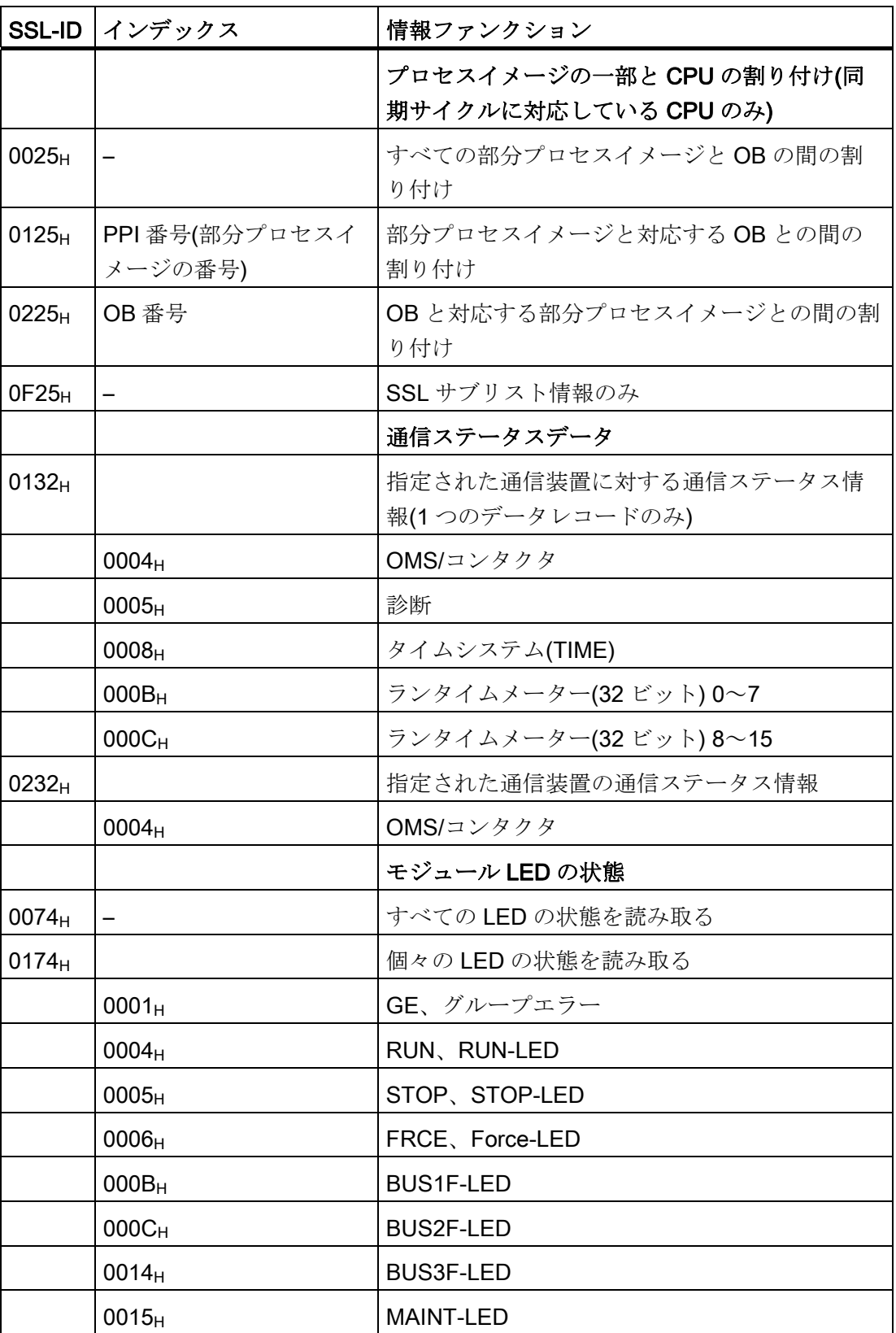

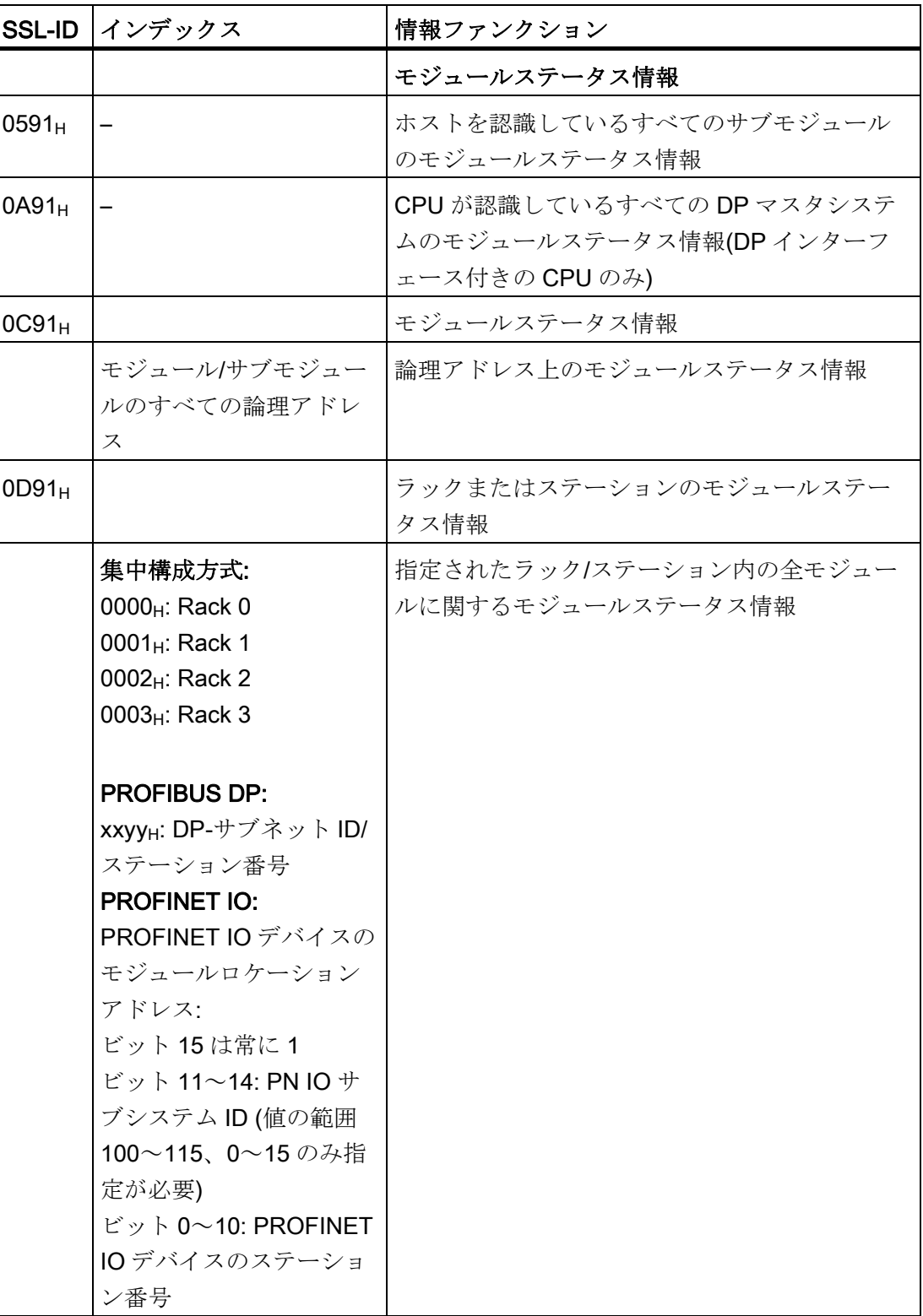

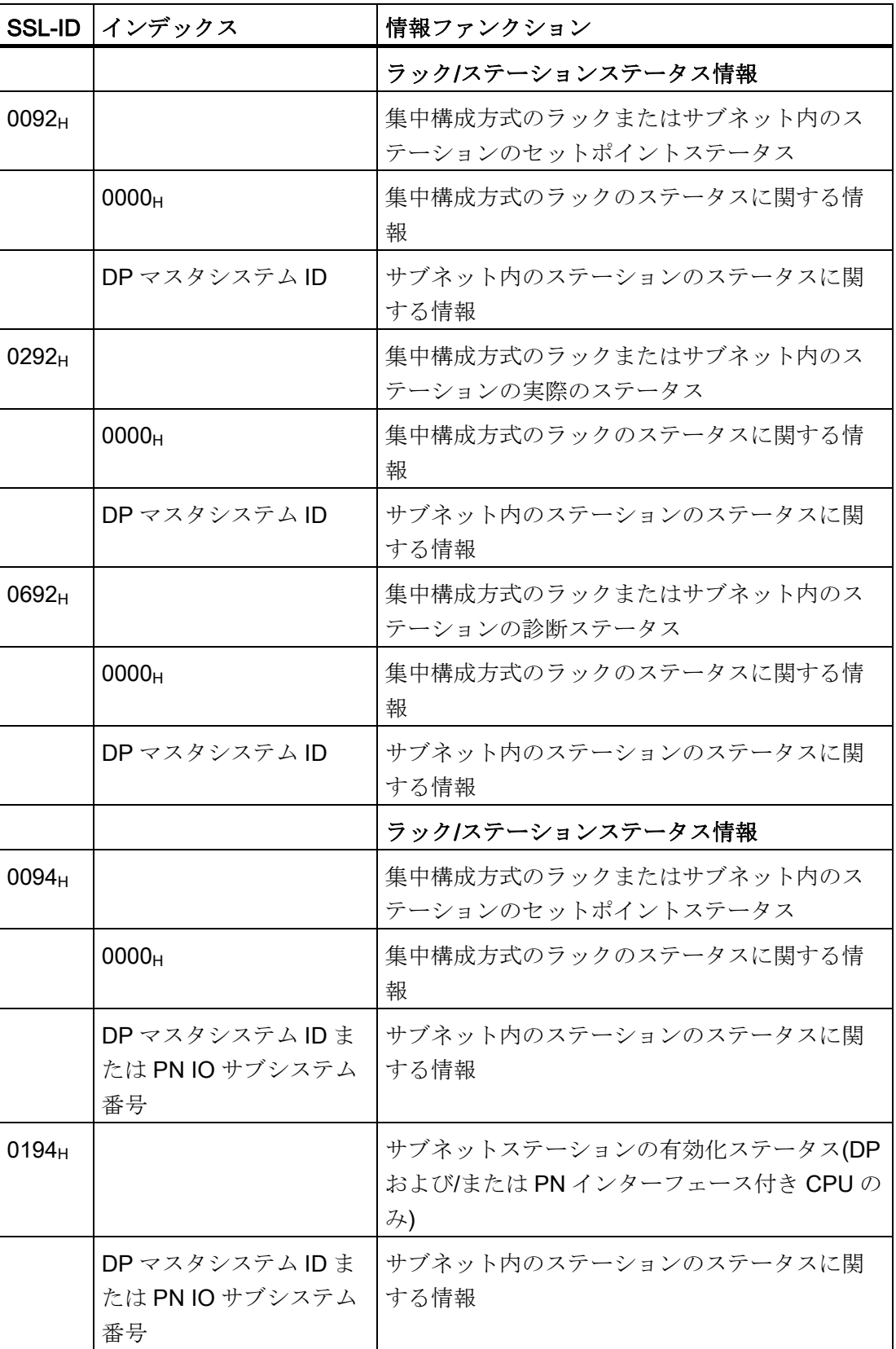

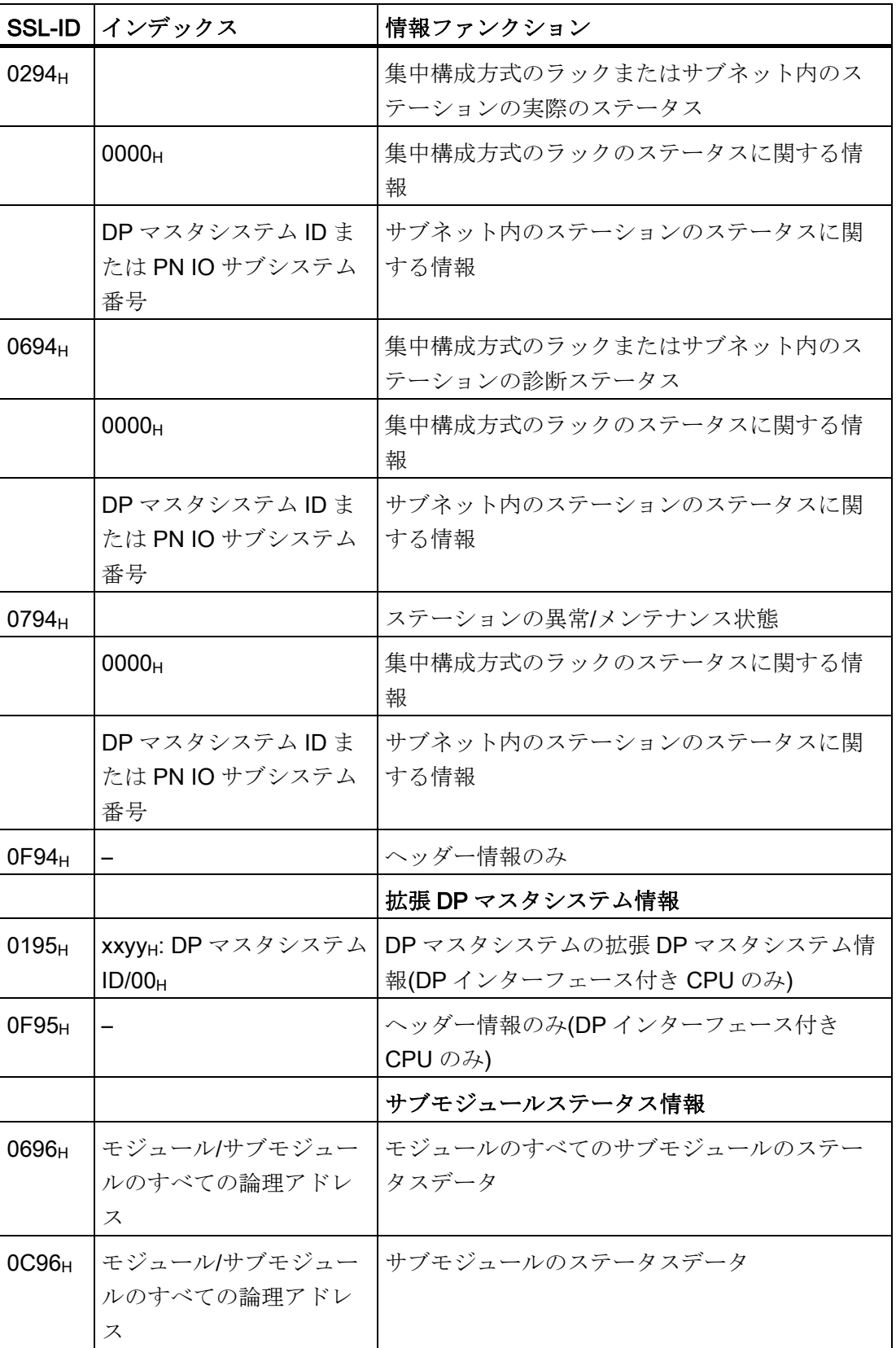

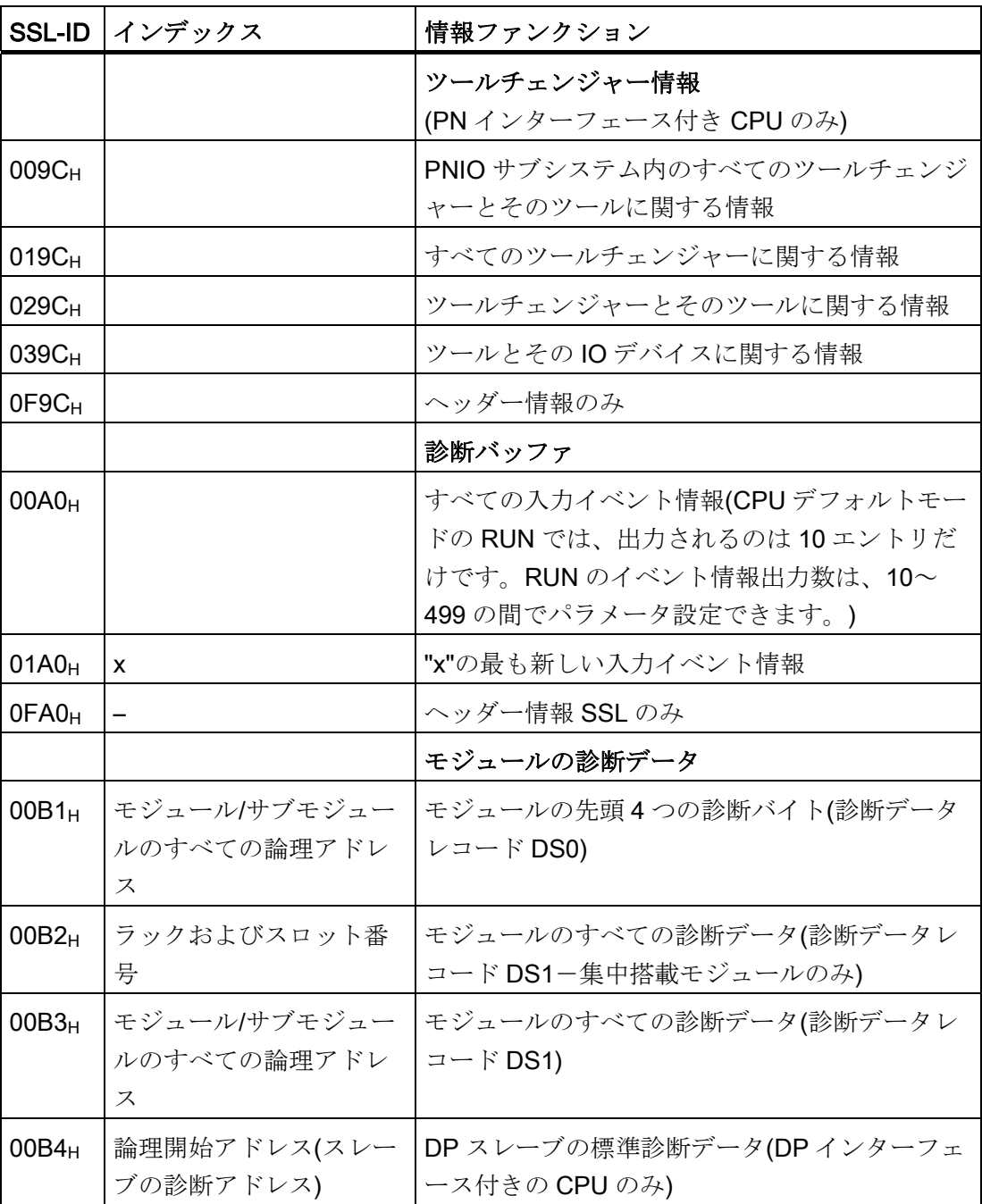

## 索引

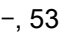

### )

), [33](#page-32-0)  )MCR, [79](#page-78-0) 

#### \*

\*, [54](#page-53-0)

#### /

 $/$ , 5

#### $+$

 $+,$  $+A$  $+A$ 

#### $\overline{\mathbf{<}}$

<, [58](#page-57-0) <>, [58](#page-57-1)

#### =

=, [39](#page-38-0)

 $==, 58$  $==, 58$ 

# > >, [59](#page-58-0)

≤

≤, [58](#page-57-3)

#### ≥

≥, [59](#page-58-1)

#### A

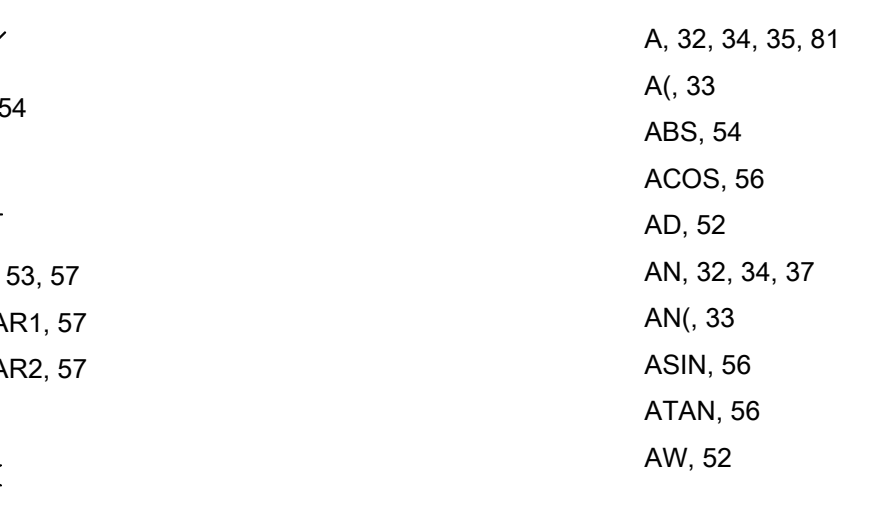

#### B

BE, [70](#page-69-0)  BEC, [70](#page-69-1)  BEU, [70](#page-69-2)  BLD, [64](#page-63-0)  BTD, [65](#page-64-0) BTI, [65](#page-64-1) 

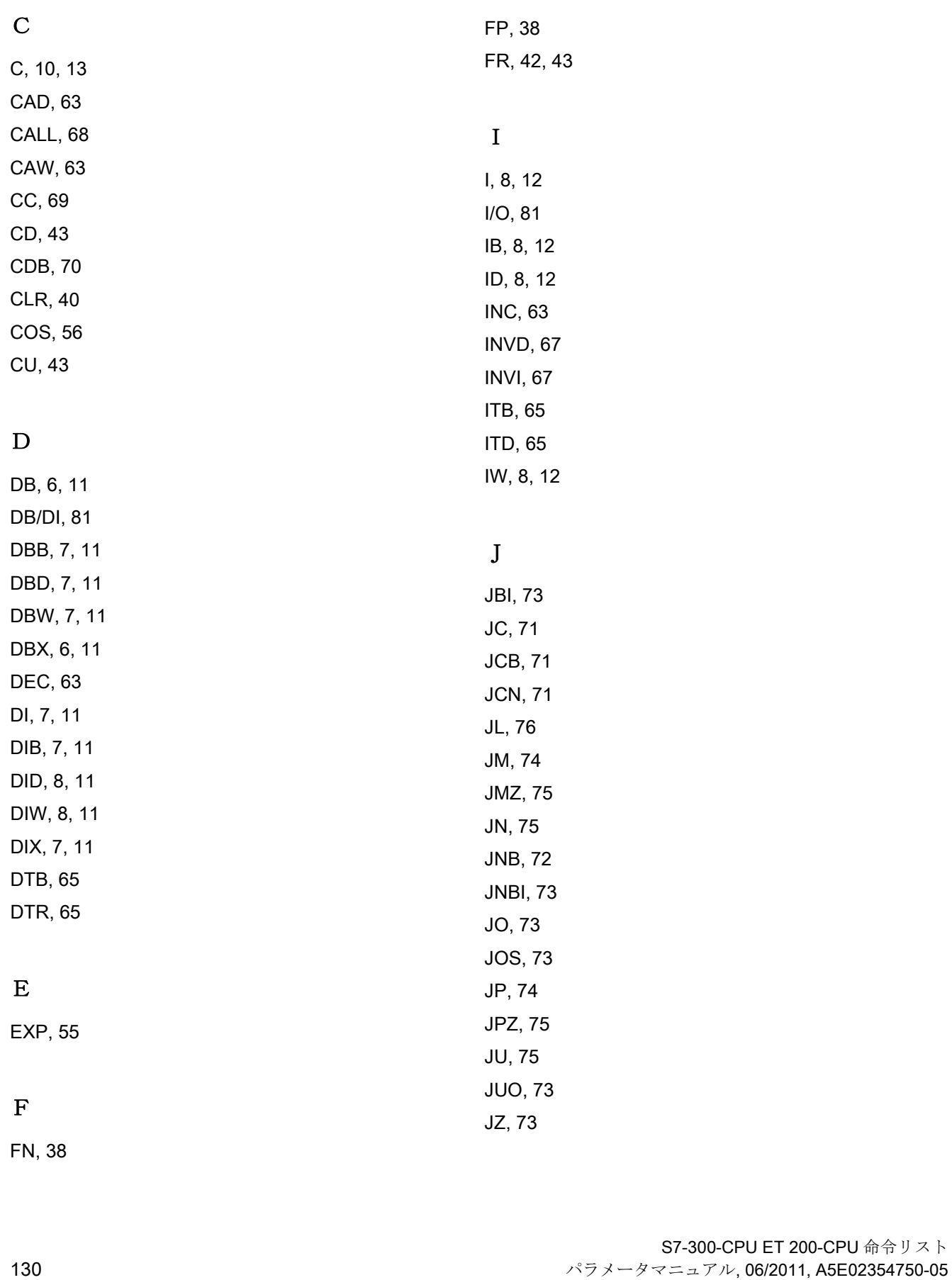

1.<br>
1. 2. 2. 4. 45, 50, 51, 81<br>
1. 64, 45, 45, 50, 51, 81<br>
1. 64, 45, 47, 47<br>
1. 64, 52, 42<br>
1. 64, 52, 52<br>
1. 64, 52, 52<br>
1. 64, 52, 52<br>
1. 64, 52, 52<br>
1. 64, 52, 52<br>
1. 64, 52, 52<br>
1. 64, 52, 52<br>
1. 64, 52, 52<br>
1. 64, 52 L, [9](#page-8-0), [12](#page-11-4), [44,](#page-43-0) [45](#page-44-0), [50](#page-49-0), [51,](#page-50-0) [81](#page-80-3) LAR1, [47](#page-46-0) LAR2, [48](#page-47-0) LB, [9](#page-8-1), [12](#page-11-5)  LC, [45](#page-44-1) LD, [9,](#page-8-2) [12](#page-11-6) LN, [55](#page-54-1) LOOP, [76](#page-75-1) LW, [9,](#page-8-3) [12](#page-11-7) 

#### M

M, [8](#page-7-6), [12,](#page-11-8) [81](#page-80-4) MB, [9,](#page-8-4) [12](#page-11-9) MCR(, [79](#page-78-1)  MCRA, [79](#page-78-2)  MCRD, [79](#page-78-3) MD, [9](#page-8-5), [12](#page-11-10) MOD, [54](#page-53-3)  MW, [9,](#page-8-6) [12](#page-11-11)

#### N

NEGD, [67](#page-66-2) NEGI, [67](#page-66-3)  NEGR, [54](#page-53-4) NOP, [64](#page-63-1) NOT, [40](#page-39-1)

#### O

O, [32](#page-31-2), [33,](#page-32-3) [34,](#page-33-2) [35](#page-34-1) O(, [33](#page-32-4)  OD, [52](#page-51-2) ON, [32](#page-31-3), [34](#page-33-3), [37](#page-36-1) 

ON(, [33](#page-32-5)  OPN, [69](#page-68-1)  OW, [52](#page-51-3) 

#### P

PIB, [10](#page-9-1), [12](#page-11-12)  PID, [10,](#page-9-2) [13](#page-12-1)  PIW, [10](#page-9-3), [12](#page-11-13)  POP, [63](#page-62-4) PQB, [10](#page-9-4), [12](#page-11-14) PQD, [10,](#page-9-5) [12](#page-11-15)  PQW, [10](#page-9-6), [12](#page-11-16)  PUSH, [63](#page-62-5)

#### Q

Q, [6](#page-5-2), [11](#page-10-10) QB, [6](#page-5-3), [11](#page-10-11)  QD, [6,](#page-5-4) [11](#page-10-12) QW, [6,](#page-5-5) [11](#page-10-13) 

#### R

R, [39](#page-38-1), [42](#page-41-1), [43](#page-42-3)  RLD, [62](#page-61-0) RLDA, [62](#page-61-1)  RND, [65](#page-64-6)  RND-, [66](#page-65-0) RND+, [66](#page-65-1)  RRD, [62](#page-61-2)  RRDA, [62](#page-61-3) 

#### S

S, [39,](#page-38-2) [43](#page-42-4)  SAVE, [40](#page-39-2) 

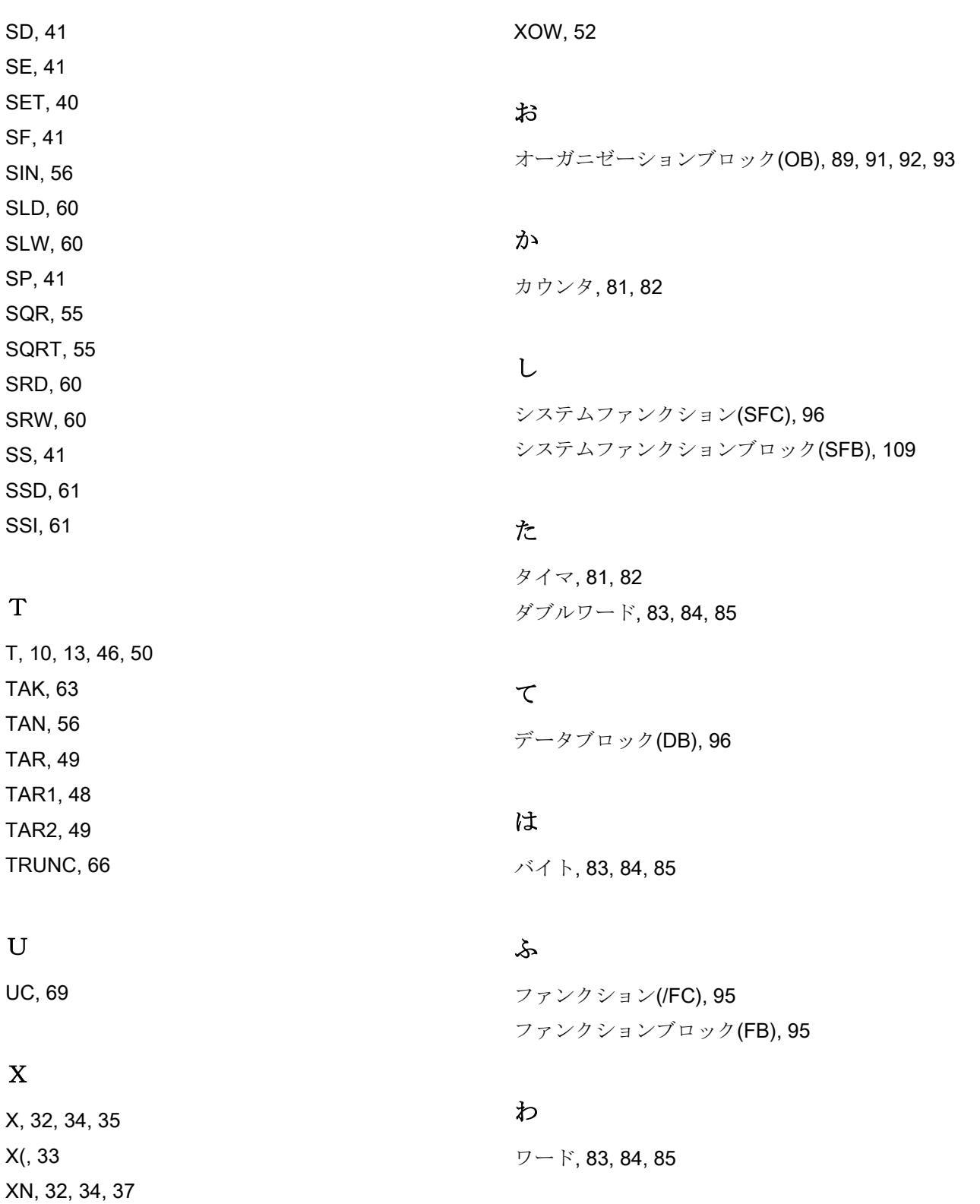

S7-300-CPU ET 200-CPU 命令リスト 132 7ル, 06/2011, A5E02354750-05

XN(, [33](#page-32-7) XOD, [52](#page-51-4)